# **UNIVERSIDAD PERUANA LOS ANDES FACULTAD DE INGENIERIA**

## ESCUELA PROFESIONAL DE INGENIERIA DE SISTEMAS Y

### **COMPUTACIÓN**

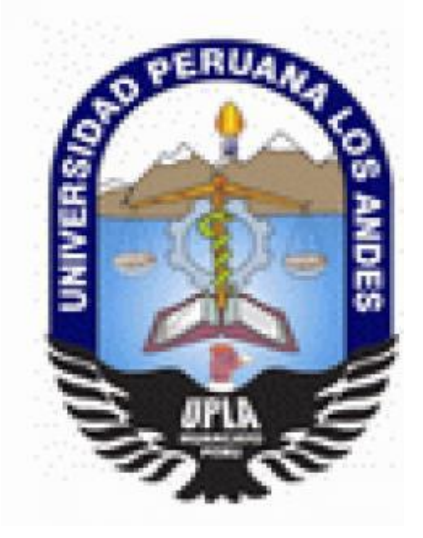

### **TESIS**

# *SISTEMA WEB RESPONSIVO PARA MEJORAR LA GESTIÓN DEL INVENTARIO DE UN NEGOCIO DE SERVICIOS MÚLTIPLES*

Línea de Investigación: Nuevas tecnologías y procesos

PRESENTADO POR:

**Bach. John Franco Gamarra Muroya**

PARA OPTAR EL TITULO PROFESIONAL DE **INGENIERO DE SISTEMAS Y COMPUTACIÓN**

> HUANCAYO – PERU 2021

DR. WAGNER ENOC VICENTE RAMOS

\_\_\_\_\_\_\_\_\_\_\_\_\_\_\_\_\_\_\_\_\_\_\_\_\_\_\_\_\_\_\_\_\_\_\_

**ASESOR METODOLÓGICO**

MG. JORGE ALBERTO VEGA FLORES

\_\_\_\_\_\_\_\_\_\_\_\_\_\_\_\_\_\_\_\_\_\_\_\_\_\_\_\_\_\_\_\_\_\_\_

**ASESOR TEMÁTICO**

#### **Dedicatoria**

A mis padres por ser el pilar fundamental en todo lo que soy, en toda mi educación, tanto académica, como de la vida, por su incondicional apoyo perfectamente mantenido a través del tiempo. Todo este trabajo ha sido posible gracias a ellos.

DR. RUBEN DARIO TAPIA SILGUERA

\_\_\_\_\_\_\_\_\_\_\_\_\_\_\_\_\_\_\_\_\_\_\_\_\_\_\_\_\_\_\_\_\_\_\_

**PRESIDENTE**

MG. JORGE VLADIMIR PACHAS HUAYTAN

JURADO 01

ING. RAFAEL EDWIN GORDILLO FLORES

\_\_\_\_\_\_\_\_\_\_\_\_\_\_\_\_\_\_\_\_\_\_\_\_\_\_\_\_\_\_\_\_\_\_\_

JURADO 02

ING. CAROL JOSEFINA FABIAN CORONEL

\_\_\_\_\_\_\_\_\_\_\_\_\_\_\_\_\_\_\_\_\_\_\_\_\_\_\_\_\_\_\_\_\_\_\_

JURADO 03

MG. MIGUEL ANGEL CARLOS CANALES

**SECRETARIO DOCENTE**

### **INDICE GENERAL**

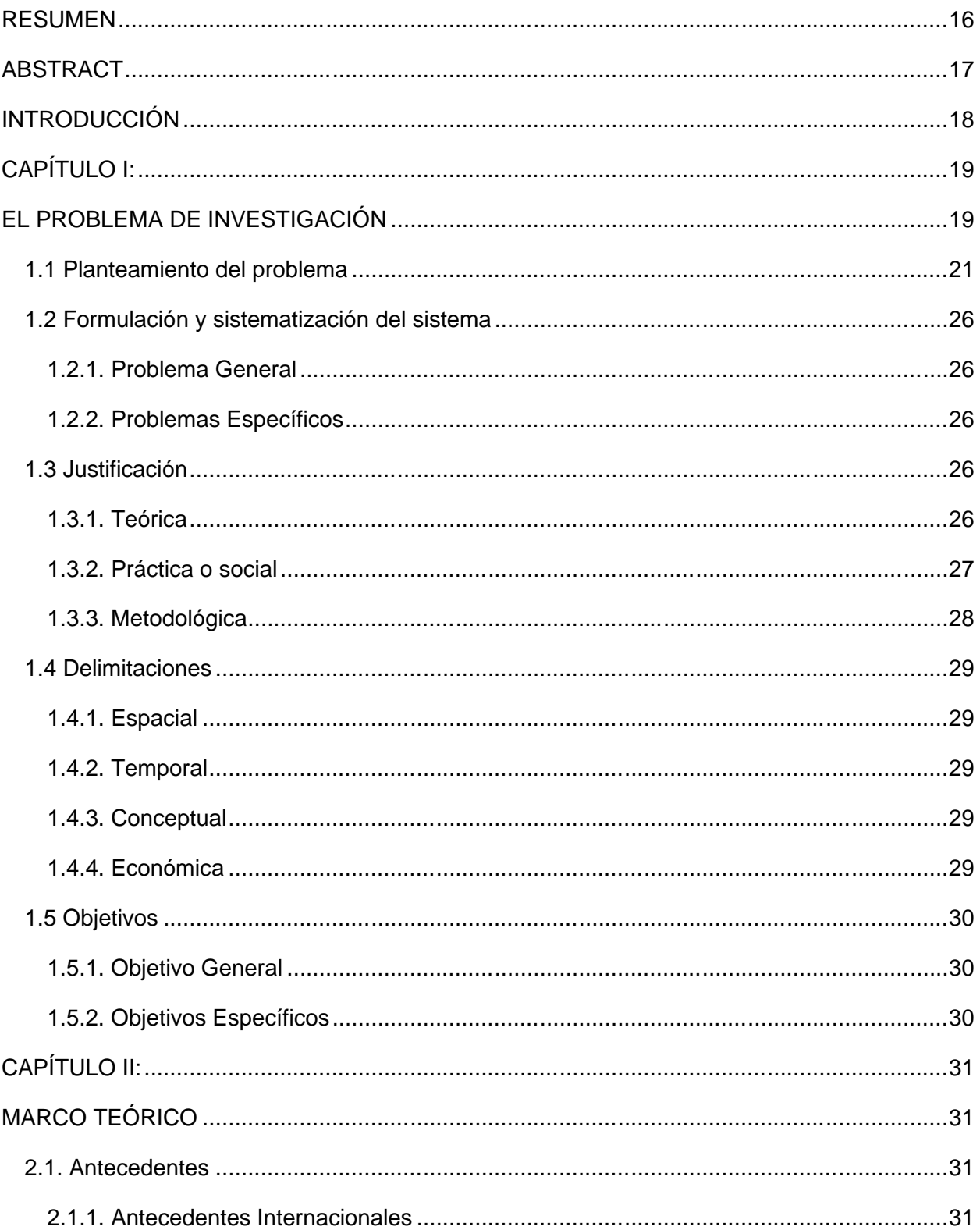

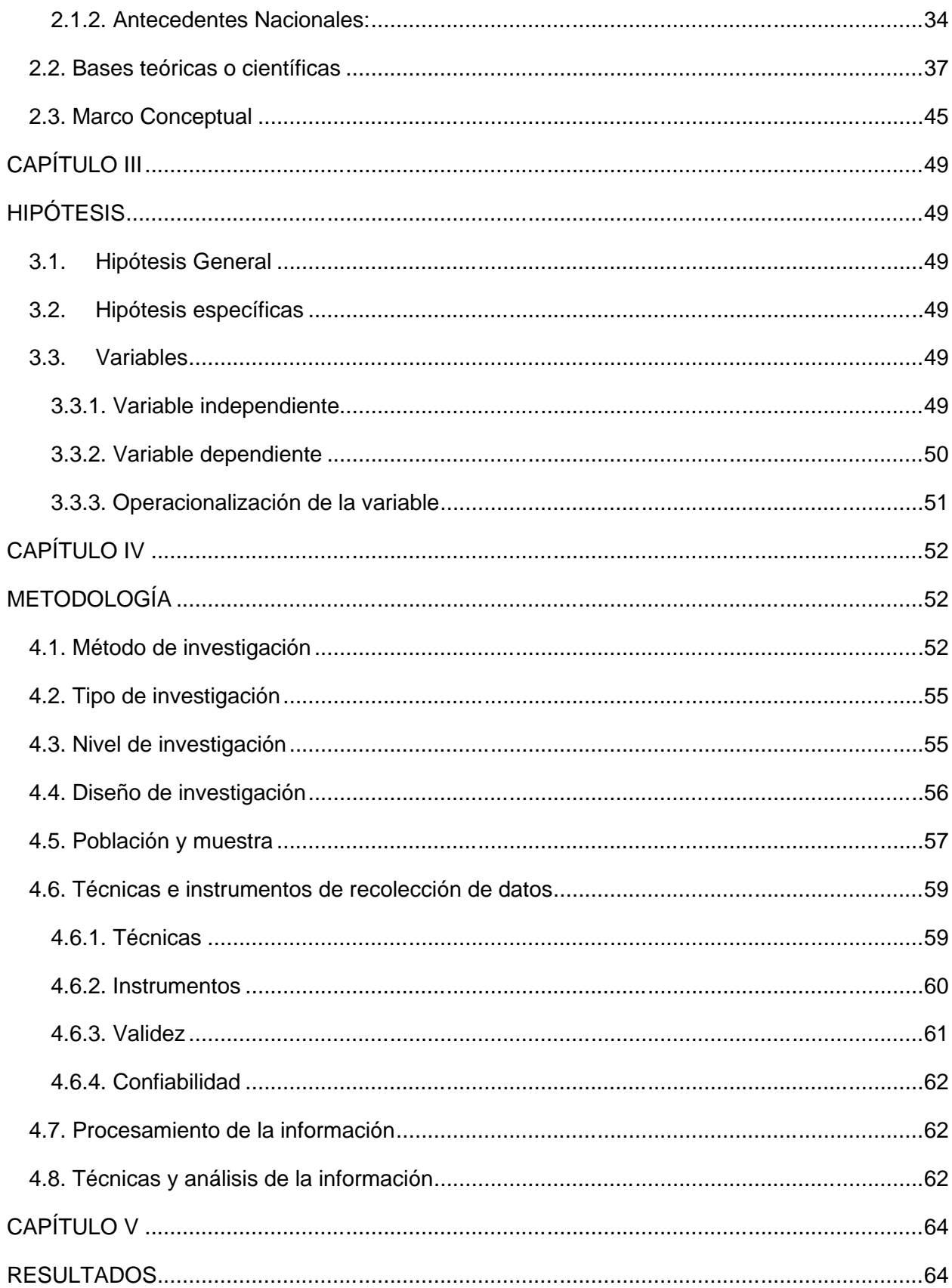

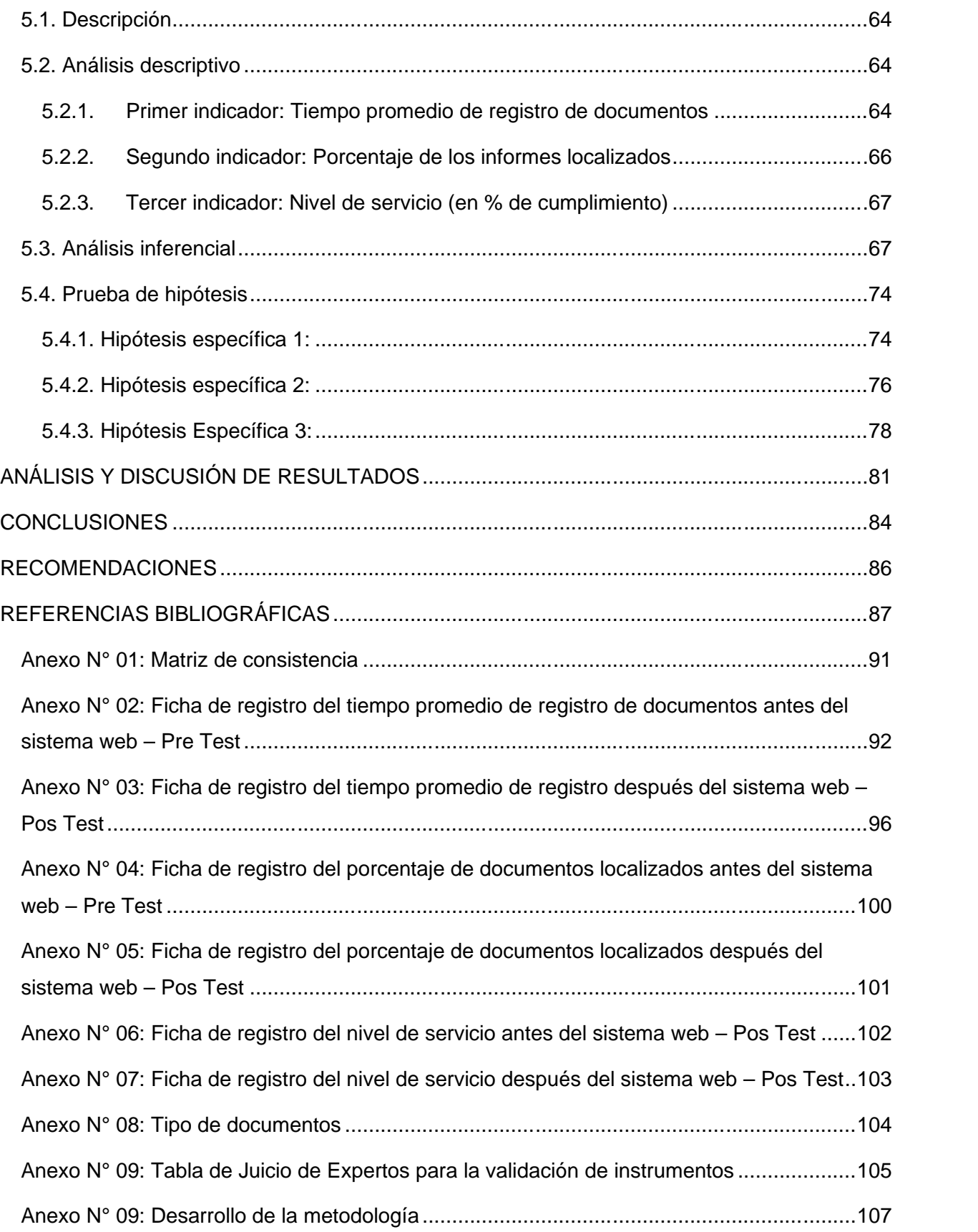

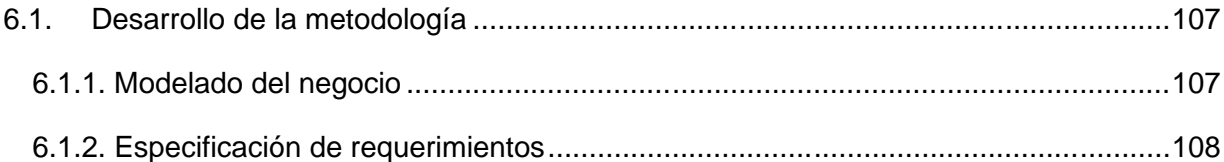

## **ÍNDICE DE TABLAS**

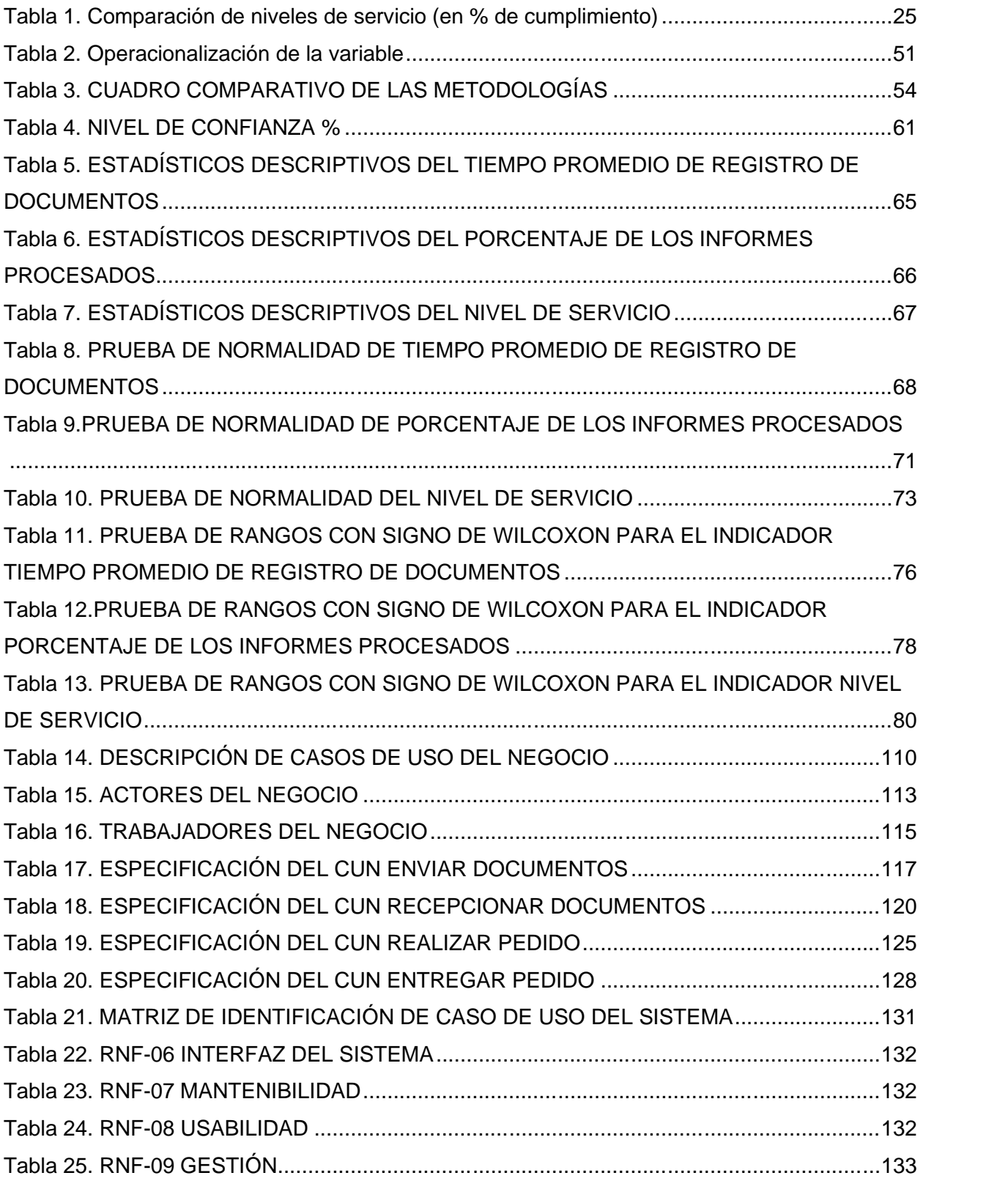

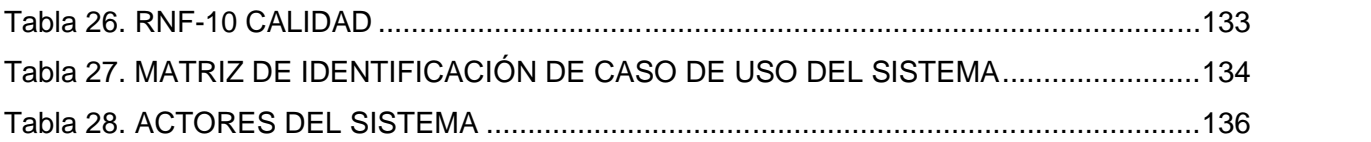

## **ÍNDICE DE GRÁFICOS**

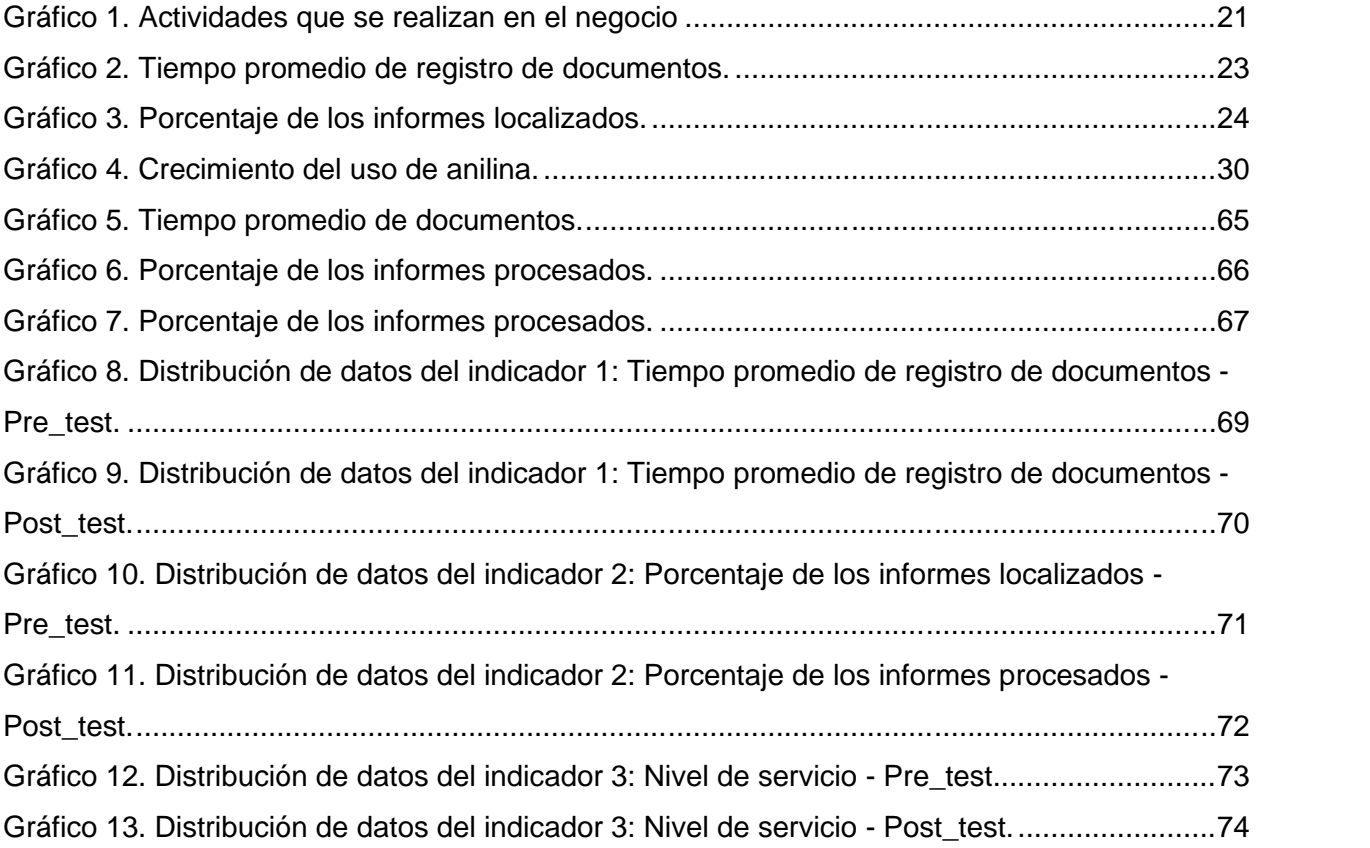

## **ÍNDICE DE FIGURAS**

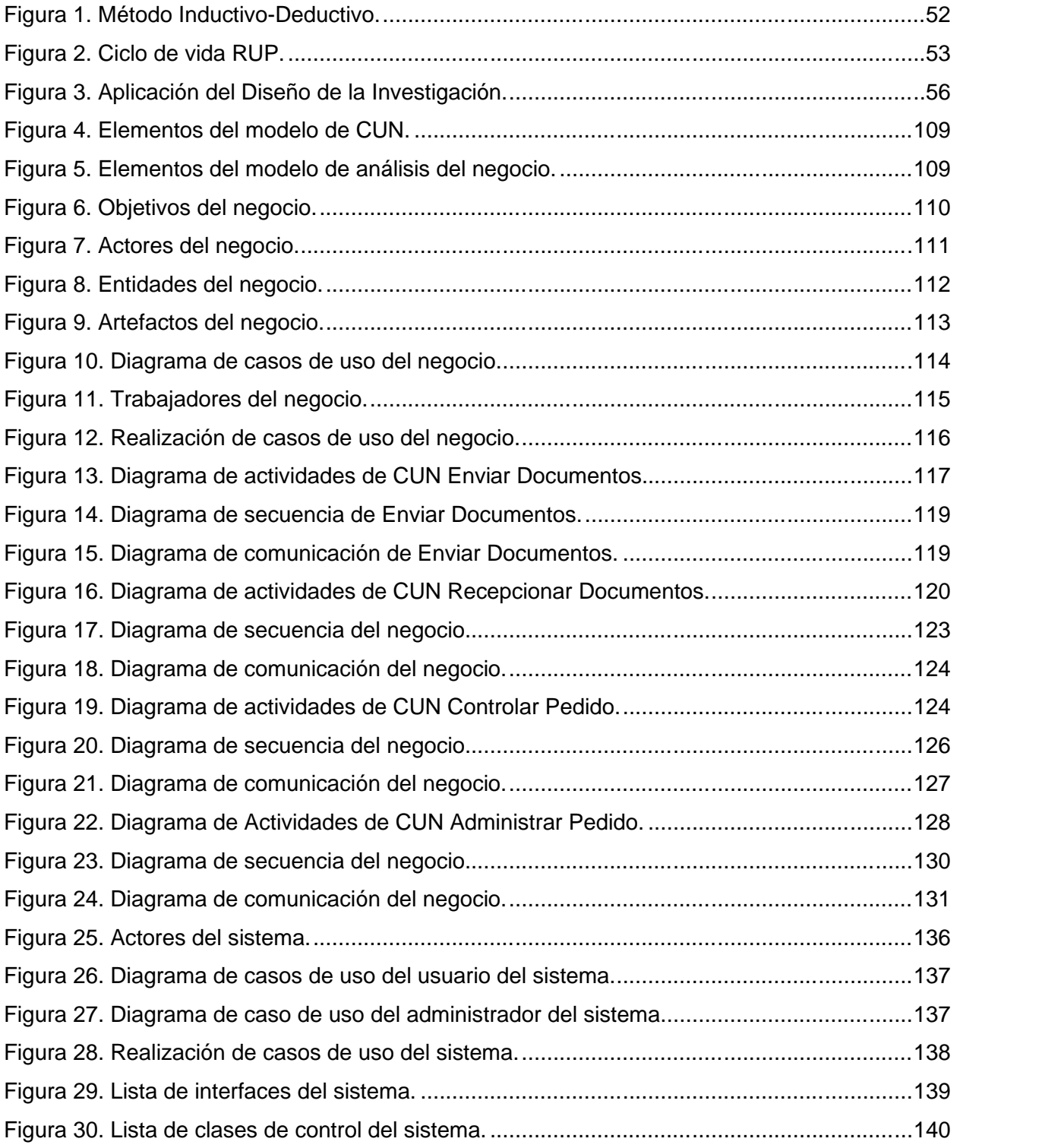

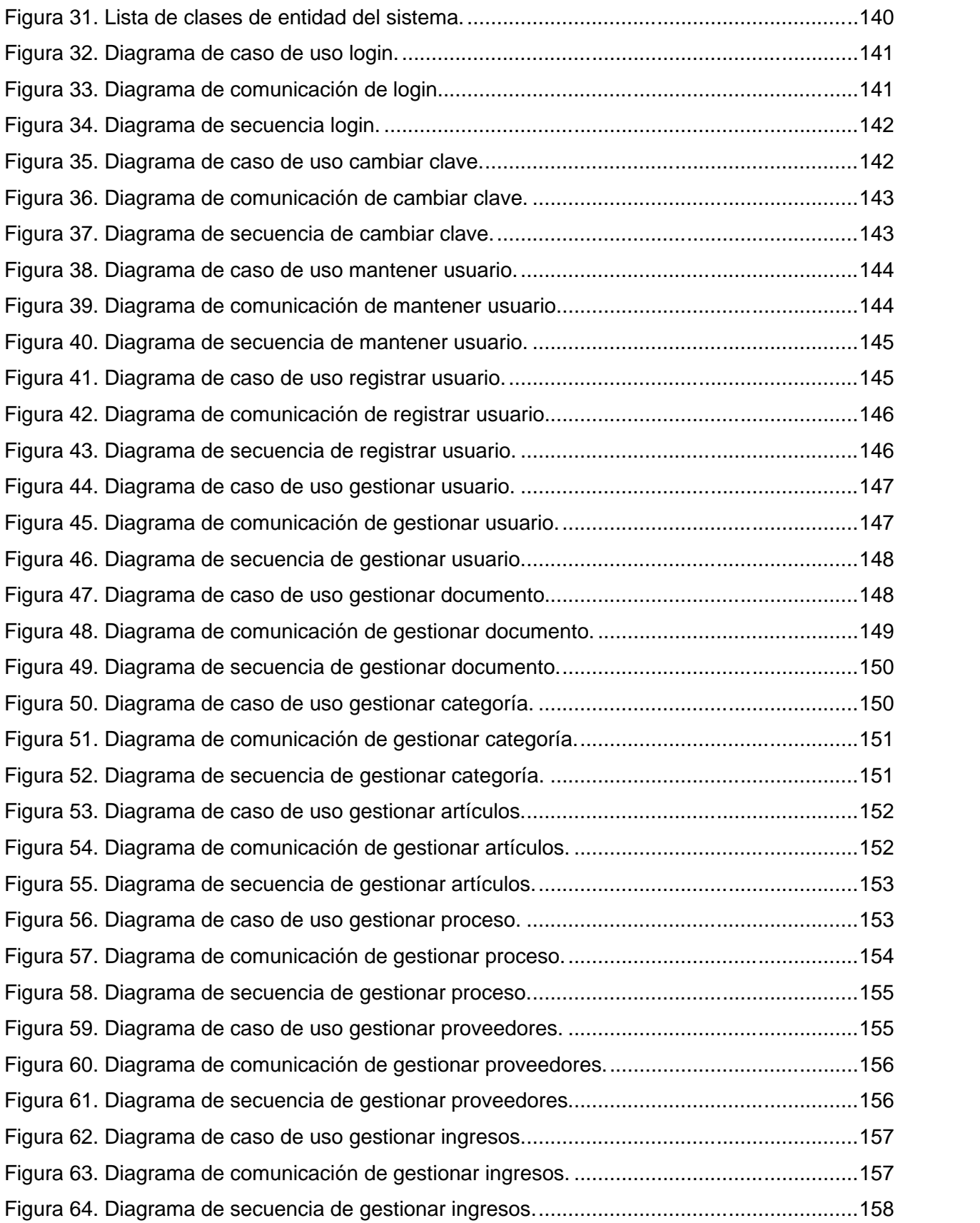

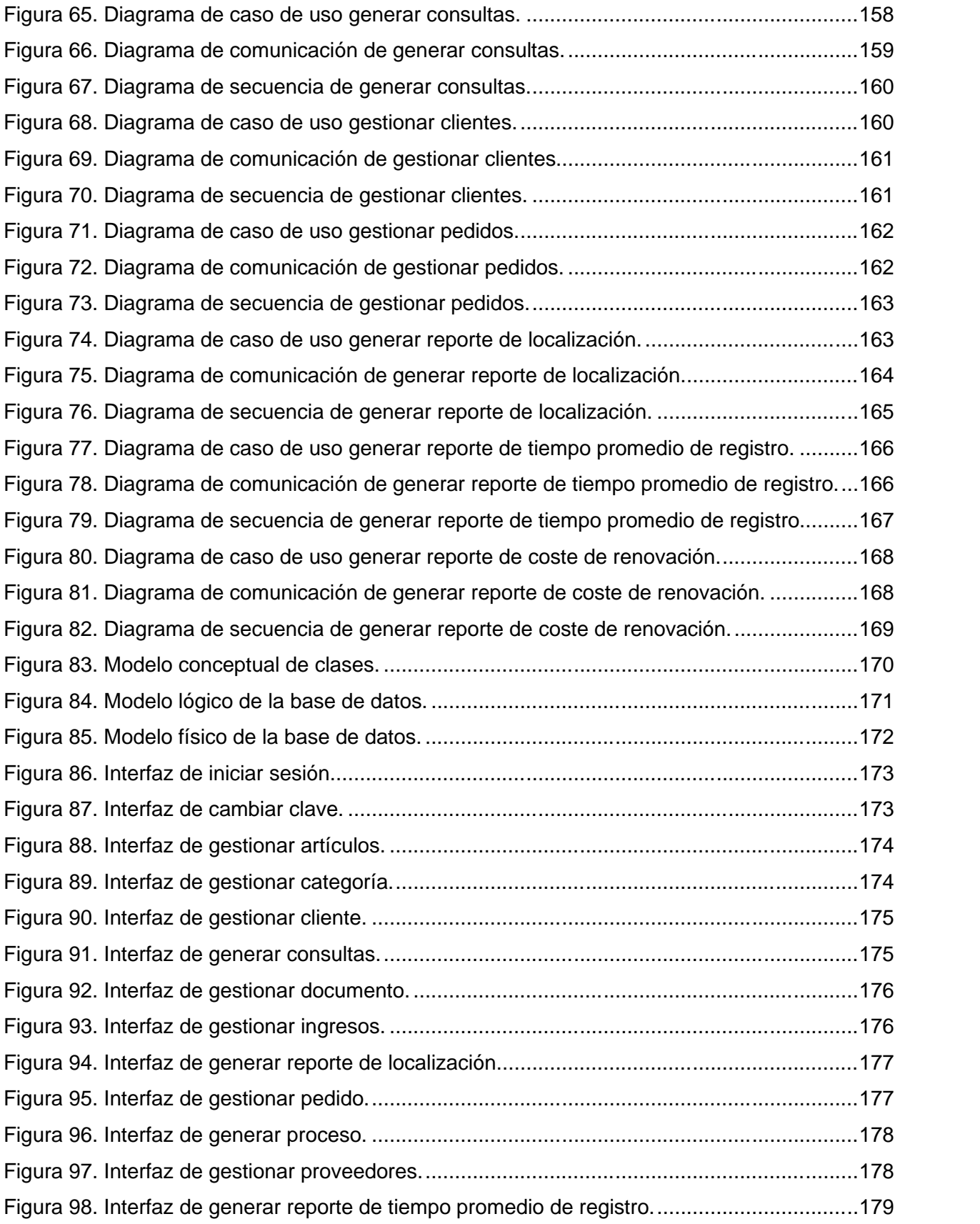

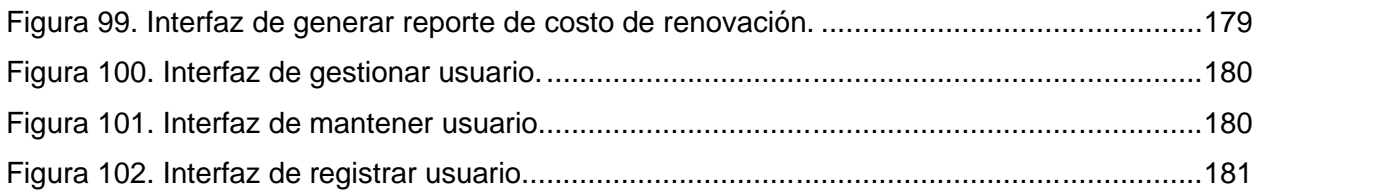

#### **RESUMEN**

En la presente tesis involucra el desarrollo de un sistema web responsivo para mejorar la gestión del inventario en el negocio de "Servicios Múltiples J&M".

El problema general de la presente tesis fue de qué medida influye un sistema web para mejorar la gestión del inventario en el negocio de "Servicios Múltiples J&M". El objetivo fue desarrollar un sistema web responsivo para mejorar la gestión del inventario en el negocio de "Servicios Múltiples J&M". La hipótesis general fue que si el desarrollo de un sistema web responsivo mejorará la gestión de inventario del negocio "Servicios Múltiples J&M". El tipo de estudio fue aplicada, el diseño de investigación es pre-experimental. El método de investigación es inductivo-deductivo. La metodología de desarrollo que se utilizó para el sistema web fue RUP.

Las conclusiones afirman que el tiempo promedio de registro de documentos, porcentaje de los informes procesados y nivel de servicio, se obtuvieron los siguientes resultados: hubo una disminución de 14.21 minutos a 12.83 minutos en el tiempo promedio de registro de documentos, un incremento de 48.45% a un 88.28% en el porcentaje de los informes localizados y el aumento de 5.11% a un 95.46% acerca del nivel de servicio. En último término se concluye, que un sistema web responsivo mejora la gestión del inventario dentro del negocio.

**PALABRAS CLAVE:** Sistema web, gestión del inventario, registro de documentos, informes procesados, nivel de servicio.

#### **ABSTRACT**

In this thesis we involve the development of a responsible web system to improve inventory management in the "Multiple Services J&M" business.

The general problem of this test is the measure influenced by a web system to improve inventory management in the "Multiple J&M Services" business. The objective was to develop a responsible web system to improve inventory management in the "Multiple Services J&M" business. The general hypothesis was that the development of a responsible web system will improve the management of the "Multiple J&M Services" business inventory. The type of study was applied, the research design is pre-experimental. The research method is inductive-deductive. The development methodology found for the web system was RUP.

The conclusions affirm that the average time of document registration, the percentage of the reports processed and the level of service, obtained the following results: there was a decrease of 12.83 minutes to 1.39 minutes in the average time of document registration, a increase from 48.45% to 88.28% in the percentage of reports located and the increase from 5.11% to 95.46% about the level of service. Ultimately it is concluded that a web system responsible for improving inventory management within the business.

**KEY WORDS:** Web system, inventory management, document registration, processed reports, service level.

#### **INTRODUCCIÓN**

En la presente tesis se presenta el desarrollo de un sistema web responsivo que permite gestionar el inventario del negocio, de esta manera se ayuda a organizar, controlar y administrar los productos con los que cuenta el negocio que fue tomada como modelo, automatizando sus actividades primarias y mejorando la interacción con los usuarios. El sistema presenta los siguientes módulos: Módulo Mantenimiento, Módulo Almacén, Módulo Compras y Módulo Ventas.

El Capítulo I, se presenta: el planteamiento de problema, formulación del problema, justificación, delimitaciones y objetivos.

El Capítulo II, se menciona los antecedentes, marco conceptual y definición de términos que estará presente en el proyecto.

El Capítulo III, se identifican las Hipótesis tanto la general como los específicos, así como las variables con su determinada definición conceptual y operacional.

El Capítulo IV, se pasa a desarrollar la metodología como el método, tipo, nivel y diseño de investigación, así como la población y muestra.

El Capítulo V, se analiza los resultados obtenidos mediante una breve descripción luego el análisis descriptivo y el respectivo análisis inferencial.

Y, por último, se tienen el análisis y discusión de datos, tal como las conclusiones y recomendaciones de la presente tesis.

Bach. Gamarra Muroya, John Franco

### **CAPÍTULO I:**

#### **EL PROBLEMA DE INVESTIGACIÓN**

El negocio "Servicios Múltiples J&M", ubicado en el distrito de Huancayo; se mantiene vigente en el mercado desde 1987, pertenece al rubro de ventas de anilina, pintura, escarcha, aserrín, entre otros artículos; dichos productos tienen diferentes usos que se le da en el negocio y del cual sirve para realizar diferentes actividades en la misma; a la par que ofrece sus servicios a otras empresas e instituciones. Los problemas que se presentaban y como uno de los principales, se encontraban en la gestión del inventario.

Según los beneficios de un sistema de control de inventarios, Castro (2004) sostiene "el correcto orden y administración de inventarios es uno de los principales factores que inciden en el desempeño de las empresas y en las ganancias que se obtienen. Por lo cual es de importancia para las compañías contar con un inventario bien administrado y controlado. El

enfoque en esta área debe ser el de mantener un nivel óptimo para no generar costos innecesarios." (párr. 2)

Como se dijo, el objetivo principal del negocio es la venta de diferentes artículos como es la anilina, pintura, escarcha, aserrín entre otros; el cual es la actividad de donde se obtiene más ingresos, por la cual se puede seguir comprando y vendiendo las mismas; y como en Huancayo se ha visto el uso frecuente de ello, el negocio está vigente en dicha región.

El negocio de "Servicios Múltiples J&M", en la región ha permitido que se puede sacar provecho y realizar diferentes actividades debido a las festividades y costumbres que se dan a lo largo de los años, como el diseño y elaboración de alfombras de aserrín, que es una costumbre que se realiza; así como el de trabajar en productos agrícolas, pinturas sintéticas, estabilizadores para diferentes industrias en Huancayo, la cual es otro ingreso extra y permite al negocio idear y/o tener múltiples actividades.

Actualmente, el uso de la anilina había aumentado en estos 5 años, lo cual había hecho que los pedidos aumenten y tuviera que ser más precavido a la hora de manejar el inventario dentro del negocio; y por ello había tomado de sorpresa a todos los trabajadores del negocio, porque ellos trabajan todos estos datos del inventario en hojas de Excel, y no permite saber con exactitud y/o rapidez la información que se necesitaba para poderse abastecer al momento de requerir los pedidos que se deban realizar.

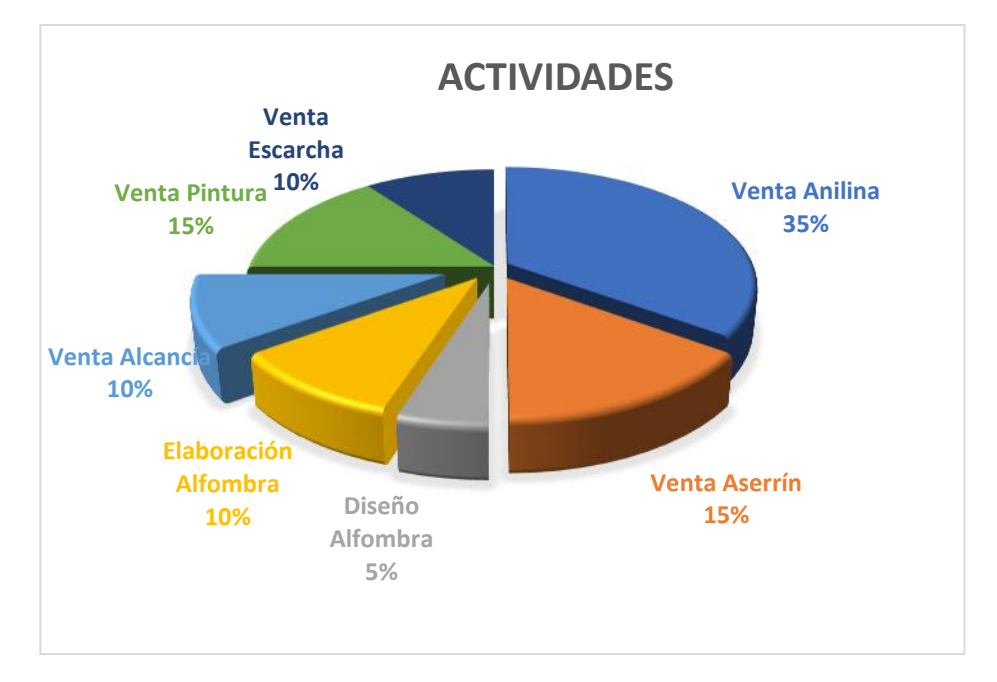

*Gráfico 1.* **Actividades que se realizan en el negocio**

*Fuente*. Elaboración propia.

En la Gráfico 1 muestra las actividades del negocio y el porcentaje que indica la importancia de cada actividad de esta.

Con relación al problema que suceden en los inventarios, Suárez (2014) afirma que "la baja de las existencias de inventario puede dar lugar a consumidores insatisfechos en el tiempo de producción. Puede asumirse el caso de una empresa que no dispone de todos los elementos que necesita. Además, imaginar una empresa que anuncia determinados productos a la venta y no tiene existencias equilibradas para satisfacer la demanda de los clientes, una vez más, clientes insatisfechos y descontentos son el resultado." (p. 2)

#### **1.1 Planteamiento del problema**

El negocio de "Servicios Múltiples J&M" ha crecido de una manera no formal y había desatendido los aspectos referidos a la gestión de

inventario, porque en años anteriores había un aumento del mismo, el cual generaba problemas en las distintas áreas, ha razón del crecimiento del negocio, habían generado problemas con respecto al inventario, el cual abarca manejo y recepción de documentos dentro del negocio, originando demoras en el registro y búsqueda de documentos, a su vez produciendo conflictos con la renovación del inventario. Esto dificultaba con el orden y correcto proceso del negocio.

La gestión del inventario comenzaba cuando un área de la organización elaboraba o gestionaba un documento que podría ser de venta, compra, contratos u otros. Cuando era elaborado el documento se registraba en una carpeta creada en el disco local y en carpetas físicas para poder ser derivado a otras áreas del negocio. La secretaria se encargaba de recepcionar la documentación para después enviarla a las áreas asignadas para su evaluación y almacenamiento, lo que conllevaba a que se produjera una demora al momento de solicitar y/o registrar documentación con el que se cuenta originando una pérdida de tiempo de entre 20 a 30 minutos por cada documento que se origina durante el día como se puede observar en el siguiente gráfico (Gráfico 2).

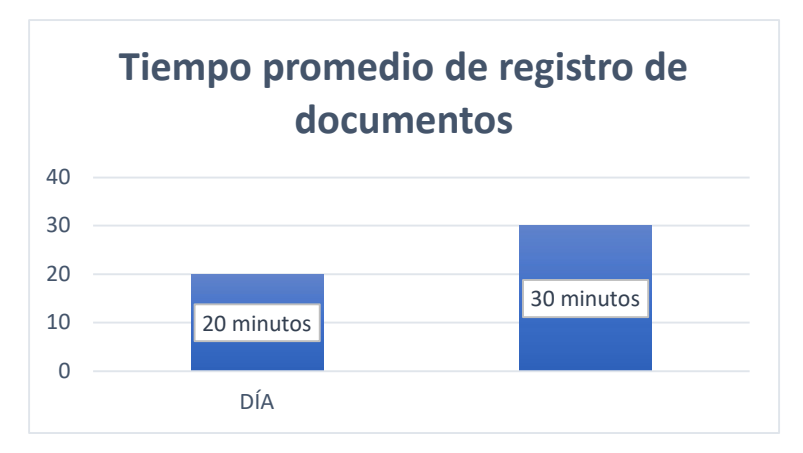

*Gráfico 2.* **Tiempo promedio de registro de documentos.**

*Fuente*. Elaboración propia.

En la Gráfico 2 muestra en promedio el tiempo que le toma al negocio poder realizar algún tipo de documentación que sea requerido en el momento tanto de salida como, de entrada.

Por otro lado, el negocio también generaba otros tipos de informes que tenían diferentes flujos, por ejemplo, contratos con los proveedores, ventas, entre otros, los informes tenían un largo recorrido antes de llegar al último destino. Entonces el tiempo de búsqueda y recuperación de los informes era exagerado debido a que no se conoce la localización de los informes. También existía un porcentaje de documentos que no eran ubicados cuando se solicitaba. Esta cantidad variaba entre 7 a 11 informes diarios.

Cuando se solicita los reportes sobre las ventas e inventario esto implica un esfuerzo ya que tienen que consolidar todas las operaciones realizadas. A lo cual también existe un porcentaje de los informes que no eran encontrados cuando se solicitaba; estos datos fueron analizados y observados en el siguiente gráfico (Gráfico 3).

# % Informes localizados

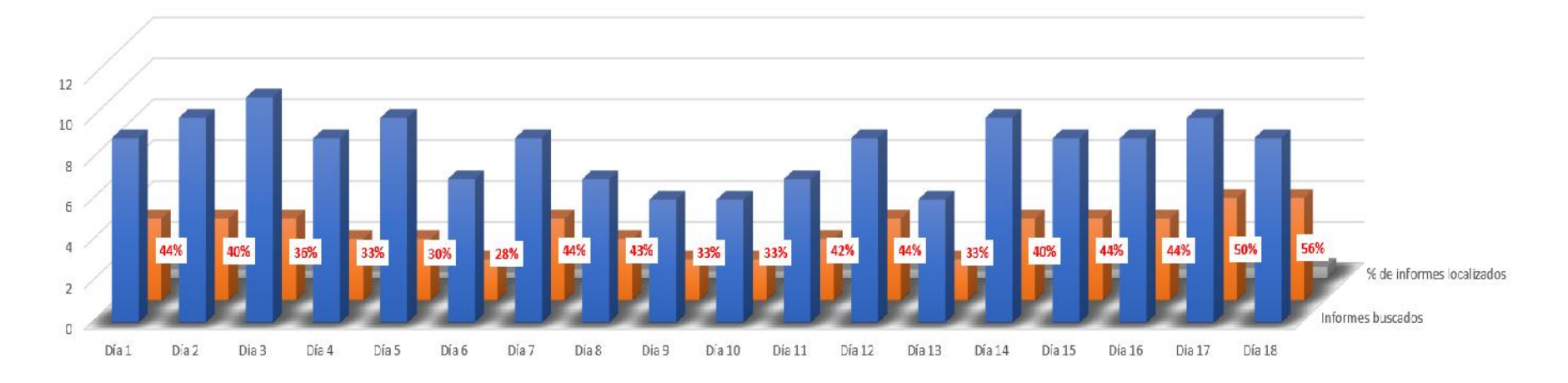

Informes buscados Informes localizados III% de informes localizados

#### *Gráfico 3.* **Porcentaje de los informes localizados.**

*Fuente*. Elaboración propia.

En la Gráfico 3 muestra el porcentaje de los informes localizados por día; y que permite obtener un porcentaje de los documentos localizados de un total de 70 documentos a la semana, existe un déficit de 11% al 27% de documentos que no son localizados al momento; y eso sólo en una semana de labores.

Finalmente, esta situación de inadecuada planificación de la producción y ventas, está originando que el negocio no pueda cumplir con todos los pedidos solicitados en el tiempo requerido por los clientes, lo cual puede traer como consecuencia la pérdida de los mismos, así como de la renovación del inventario; pudiendo presentar problemas en las proyecciones de crecimiento (en ventas) como el nivel de servicio tanto para clientes y proveedores, quienes interactúan con el negocio a su vez existiendo desorden en dicha gestión.

Entonces se utilizó la siguiente Tabla 1 para poder resolver el problema con el inventario.

| <b>MES</b>       | 2017   | 2018  |
|------------------|--------|-------|
| Enero            | 91.2%  | 92%   |
| Febrero          | 91%    | 91.5% |
| Marzo            | 90%    | 92.5% |
| Abril            | 92.5%  | 93.8% |
| Mayo             | 93%    | 91.2% |
| Junio            | 93%    | 91.9% |
| Julio            | 90%    |       |
| Agosto           | 90.4%  |       |
| Setiembre        | 91.9%  |       |
| Octubre          | 89%    |       |
| Noviembre        | 90.47% |       |
| <b>Diciembre</b> | 93.6%  |       |

Tabla 1. *Comparación de niveles de servicio (en % de cumplimiento)*

Para poder tratar estos inconvenientes dentro del negocio se usaron:

- Entrevistas (tanto al personal como a los clientes que frecuentaron el negocio).

- Encuestas (solo a los clientes comprendiendo el grado de satisfacción y observaciones que se le proporcionó al negocio)
- Datos estadísticos (percibiendo una mejor visión de varios ámbitos del negocio como el inventario, clientes, etc.)

#### **1.2 Formulación y sistematización del sistema**

Ante la problemática referida anteriormente se plantea las siguientes interrogantes:

#### **1.2.1. Problema General**

¿En qué medida influye un sistema web para mejorar la gestión del inventario en el negocio "Servicios Múltiples J&M"?

#### **1.2.2. Problemas Específicos**

- ¿En qué medida un sistema web influye en el tiempo promedio de registro de documentos para la gestión del inventario en el negocio "Servicios Múltiples J&M"?

¿En qué medida un sistema web influye en el porcentaje de los informes localizados para la gestión de inventario en el negocio "Servicios Múltiples J&M"?

- ¿En qué medida un sistema web influye en el nivel de servicio para la gestión del inventario en el negocio "Servicios Múltiples J&M"?

#### **1.3 Justificación**

**1.3.1. Teórica**

La importancia de esta investigación radica en proporcionar un sistema web que contribuya a la gestión del inventario que ayuden a agilizar y llevar de modo eficiente el proceso para mejorar las formas en la cual se realiza el almacenamiento, cargo y descargo del inventario, los cuales se tiene que hacer de manera inmediata evitando contratiempos, para ello se deberá tener un responsable de todo el inventario de productos que posee el negocio para realizar sus actividades, el cual debe recibir órdenes directas del administrador, para evitar exposición y minimizar pérdidas de materiales.

Es por ello por lo que el sistema web para la gestión del inventario logra su cometido, siempre que sea oportuno, claro, sencillo, ágil, flexible, adaptable, eficaz, objetivo y realista, tomando en cuenta las características de la empresa.

#### **1.3.2. Práctica o social**

La presente investigación tiene carácter práctico, ya que se manipuló la variable independiente con la finalidad de concluir en resultados ya que se recolectará la información que cuenta el negocio la cual después se analizará y se determinará los requerimientos para el negocio.

De esta manera, se ofrecerán posibles alternativas o soluciones para obtener un mejor control para la toma de decisiones por parte del trabajador del almacén, contribuyendo en los antecedentes del negocio, orientando y poder delinear las funciones dentro del almacén o en futuros estudios en el área.

En relación con la justificación práctica, Francesco Russo (2010) afirma que "la creciente complejidad de las organizaciones ha aumentado la necesidad de tener información más conveniente y oportuna. Actualmente las organizaciones, ya sean públicas o privadas, se han abocado a los avances tecnológicos de la época, los cuales tienden a convertirse en una herramienta importante para el desarrollo de estas, trayendo a favor un mejor desenvolvimiento del personal y rapidez en los procesos, lo que genera un mejor servicio." (párr. 6)

#### **1.3.3. Metodológica**

En ese sentido, la investigación no es un manual sino un aporte al control de gestión de los inventarios que se pueda llegar a manejar en diferentes ámbitos y ayudando así a mantener un orden dentro de las mismas.

La Comunidad Empresarial de América Latina y el Caribe (ConnectAmericas, 2015) afirma que "la utilización de utilidades reside en la generación de ventas, ya que son el motor de cualquier empresa. Sin embargo, si la gestión de inventarios no opera con efectividad, es posible que no pueda cumplir con la demanda del producto. Esta situación puede provocar la disconformidad de un

cliente, que optará por un competidor, lo que resultará en la pérdida de utilidades." (párr. 3)

#### **1.4 Delimitaciones**

#### **1.4.1. Espacial**

El ámbito geográfico sobre el cual se desarrolló el tema de investigación es en el negocio de "Servicios Múltiples J&M", ubicado en el distrito de Huancayo. De acuerdo con la investigación se abocó exclusivamente a los inventarios dentro de dicho negocio.

#### **1.4.2. Temporal**

Para realizar la presente investigación se tomó como referencia el año 2018 y se llevará a cabo en 6 meses teniendo en cuenta las actividades a desarrollar.

#### **1.4.3. Conceptual**

Para el diseño de la investigación se tuvo en cuenta los siguientes términos: Sistema, gestión, control, inventarios.

#### **1.4.4. Económica**

Para realizar la presente investigación se tomó en consideración el crecimiento del negocio de anilina, tal como se muestra en el Gráfico 4.

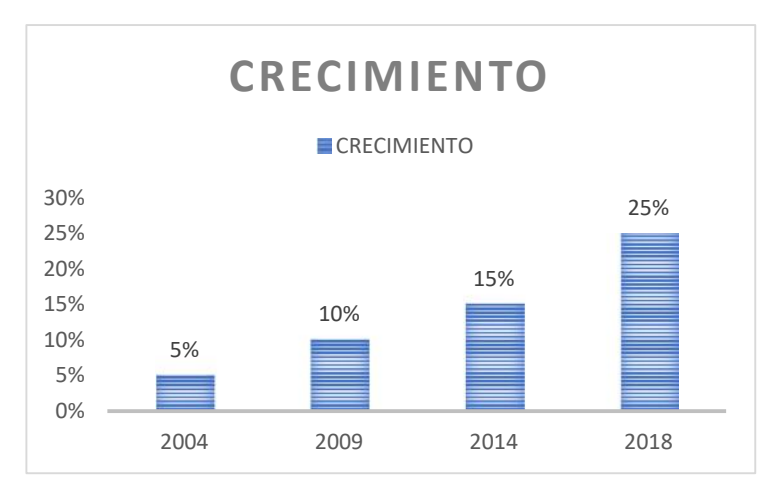

*Gráfico 4. Crecimiento del uso de anilina.*

*Fuente*. Elaboración propia.

En la Gráfico 4 nos muestra cómo ha ido creciendo el negocio de anilina desde el año 2004 hasta el 2018.

#### **1.5 Objetivos**

#### **1.5.1. Objetivo General**

Desarrollar un sistema web responsivo para mejorar la gestión del inventario en el negocio de "Servicios Múltiples J&M".

#### **1.5.2. Objetivos Específicos**

- Determinar la influencia del sistema web en el tiempo promedio de registro de documentos para mejorar la gestión del inventario en el negocio de "Servicios Múltiples J&M".
- Delimitar la influencia del sistema web en el porcentaje de los informes localizados para mejorar la gestión del inventario en el negocio de "Servicios Múltiples J&M".
- Analizar la influencia del sistema web en el nivel de servicio para mejorar la gestión del inventario en el negocio de "Servicios Múltiples J&M".

#### **CAPÍTULO II:**

#### **MARCO TEÓRICO**

Para sustentar el planteamiento del problema de la presente investigación se han revisado algunos trabajos relacionados al proyecto:

#### **2.1. Antecedentes**

#### **2.1.1. Antecedentes Internacionales**

- Sánchez López (2011), en la tesis "SISTEMA DE INFORMACIÓN PARA EL CONTROL DE INVENTARIOS DE ALMACÉN DEL ITS", desarrolló un sistema de implementación, el cual se encontró en la etapa de implementación en un proceso de pruebas y correcciones, como un soporte de apoyo administrativo que permitió llevar el control de inventarios del almacén del ITS con la finalidad de ofrecer rapidez y seguridad en el manejo del inventario. En conclusión, se obtuvo consultas e informes requeridos por los usuarios, un seguimiento y control de los materiales que entran y salen del almacén a los diferentes departamentos del ITS.

Esta investigación aportó en permitir ver como se reducen el tiempo de búsqueda de archivos y documentos, lo cual ayudó a la investigación, porque reduce la búsqueda, esto trae como beneficio la consulta de un mayor número de archivos y documentos.

- Abdul-Jalbar Betancor (2005), en la tesis "SISTEMAS DE DISTRIBUCIÓN: AVANCES EN LA GESTIÓN DE INVENTARIOS", trató sobre determinar políticas de reposición efectivas que permitan realizar un buen control de los inventarios en sistemas con múltiples instalaciones, así como reducir los costes considerablemente con un buen control de los inventarios a lo largo de las instalaciones que formaron parte de la cadena de suministros. La conclusión se centró en el estudio de los sistemas de distribución con niveles donde un almacén suministra los artículos a un conjunto de minoristas

De este antecedente se tomó en cuenta el tiempo total de recuperación de documentos que ayudó para la facilidad de documentos gestionados.

- Errasdi, Chackelson & Poler (2012), en la tesis "DEFINICIÓN DE UN SISTEMA EXPERTO PARA MEJORAR LA GESTIÓN DE INVENTARIOS", trató sobre la mejora del nivel de servicio y la reducción de inventarios en plataformas logísticas y centros de distribución, ayudando a mejorar la competitividad de empresas que suministran sus productos contra almacén;

pronosticando las necesidades del producto terminado. En conclusión, se desarrolló la implementación de un sistema experto en la empresa del sector electrodomésticos para verificar la utilidad del sistema.

Esta investigación aportó en poder realizar un adecuado nivel de servicio que se planteó dentro del negocio.

- Ramírez & Ramos (2016), en la tesis "DISEÑO DE UN SISTEMA DE GESTIÓN PARA EL CONTROL DE INVENTARIO EN LA EMPRESA ELECTRÓNICA FRANK "R"", se analizó los procesos de abastecimiento de la empresa, ofreciendo lineamientos y guías que les permitirá mejorar la planificación y el uso de las materias primas requeridas para la prestación de sus servicios. En conclusión, se implementó un sistema de gestión de inventarios que ayuda a tener datos certeros que faciliten la toma de decisiones en los procesos de compra.

Esta investigación también aportó en contribuir con el tiempo de búsqueda de archivos y documentos, para obtener cifras certeras que ayude a las consultas que se realice dentro del negocio.

- González & Sánchez (2010), en la tesis "DISEÑO DE UN MODELO DE GESTIÓN DE INVENTARIOS PARA LA EMPRESA IMPORTADORA DE VINOS Y LICORES GLOBAL WINE AND SPIRITS LTDA.", trató sobre la situación de liquidez

ocasionada por las políticas de desembolso para compras y recaudo de ventas establecida, que afecta el flujo del producto y la comercialización de la mercancía. En conclusión, se implementó un modelo que presenta los requerimientos y condiciones para su aplicación, que brinda control y seguimiento a los resultados.

De este antecedente se tomó en cuenta la metodología que se usó para complementar sobre el uso de la metodología RUP para el marco teórico.

#### **2.1.2. Antecedentes Nacionales:**

Huaman Freitas (2012), en la tesis "SISTEMA DE CONTROL DE INVENTARIO Y REPORTES DE ALMACÉN PARA CEVA LOGISTICS S.R.L.", trató de realizar el análisis, diseño e implementación de un sistema informático que pueda controlar el inventario los reportes del almacén, mejorando así la gestión logística de los materiales que se encuentran en el Centro de Atención a Distribuidores. En conclusión, se obtuvo como resultado mejorar la protección de datos, la comunicación entre los demás almacenes a nivel nacional y reducir el tiempo de respuesta para proporcionar información.

Esta investigación aportó en poder desarrollar el sistema que permita mejorar el control y gestión del almacén del negocio.

Ruiz Sanchez (2017), en la tesis "IMPLEMENTACIÓN DE UN SISTEMA DE GESTIÓN DEL ACTIVO FIJO PARA EL INSTITUTO ARZOBISPO LOAYZA", implementó en la Institución un sistema informático con el fin de obtener resultados favorables facilitando la ejecución de las actividades cotidianas, así mismo, agilizar el ingreso de los activos, contar la información precisa de la ubicación de los activos, contar con reportes de gestión de manera automática y en tiempo real. En conclusión, la empresa decidió por realizar el sistema de información debido a las ventajas y al control que podía obtener, mejorar los procesos con los que se cuentan y organizar los activos.

De este antecedente se tomó en cuenta la arquitectura del sistema porque utiliza una herramienta que registra los reportes de diferente información que manejan a través de varios documentos, para obtener esos datos.

- Fernández Holguín (2016), en la tesis "ANÁLISIS Y DISEÑO DE UN SISTEMA DE GESTIÓN DE INVENTARIOS PARA UNA EMPRESA DE SERVICIOS LOGÍSTICOS", trató de desarrollar un sistema de gestión de inventarios para una empresa que brinda servicios logísticos, de manera tal que puedan aumentar su competitividad en el mercado al mejorar los procesos logísticos que actualmente impiden el cumplimiento del tiempo de entrega acordados con el cliente. En conclusión, se mejoró las opciones de reposición por cada ítem, así como, el

porcentaje de la demanda que se logre cubrir con los artículos de stock.

De este antecedente se tomaron en cuenta la variable de localización de documentos, para poder usarlo al momento de hallar el porcentaje en el día.

- Albujar & Zapata (2014), en la tesis "DISEÑO DE UN SISTEMA DE GESTIÓN DE INVENTARIO PARA REDUCIR LAS PÉRDIDAS EN LA EMPRESA TAI LOY S.A.C. – CHICLAYO 2014", trató de determinar el flujo de proceso que los encargados de venta podrán utilizar para planificarse y poder enviar los datos a almacén para que genere el lote óptimo de pedido que se representa gráficamente en los procesos de actuales. En conclusión, se determinó los productos con mayor demanda y se diseñó el flujo del proceso para mejorar notablemente la gestión.

Esta investigación aportó en permitir ver como se reducen el tiempo de búsqueda de archivos y documentos, a través de poder enviar los datos por cada pedido, dependiendo de la demanda que exista.

Mas & Zavaleta (2014), en la tesis "DISEÑO DE UN SISTEMA DE GESTIÓN DE INVENTARIOS Y ALMACENES PARA INCREMENTAR LA EFICIENCIA EN LA EMPRESA INDRA PERÚ S.A – PROYECTO SEDALIB", desarrolló con la finalidad de diseñar un sistema de gestión de inventarios y almacenes
que conlleve a un mejor orden, control y planificación de las existencias. En conclusión, se pudo confirmar que implementando un Sistema de Gestión de Inventarios y Almacenes se incrementará la eficiencia en el uso de dichos recursos, generando ahorros y permitiendo un trabajo más ordenado.

Esta investigación aportó en poder realizar un correcto registro, estructura y planificación para ser eficiente en el nivel de servicio de la gestión del inventario según los requerimientos del negocio.

#### **2.2. Bases teóricas o científicas**

Esta sección corresponde a las bases teóricas que representan la investigación principal y complemento relacionado con el tema, para sustentar la información contenida en todos los párrafos teniendo validez y bases sólidas de los datos e información.

#### **2.2.1 Proceso de inventario**

El Software Administrativo Integral (SAIT, 2015) declara que:

Este proceso es uno de los más importantes del sistema, ya que con él usted podrá:

- Cargar el sistema con las existencias físicas actuales.
- Asegurarse que no haya diferencias entre las existencias del sistema y las existencias físicas reales.

Los pasos para realizar la toma de inventario son:

- Contar las existencias físicas de todos los artículos.
- Inicializar el archivo que va a almacenar los documentos de toma de inventario.
- Capturar los documentos de inventario.
- Obtener reporte (valuación y diferencias de inventario)
- Ajustar las existencias del sistema con el inventario capturado. (párr. 2)

## **2.2.2 Proceso de ventas**

La Agencia de Inbound Marketing (InboundCycle, 2014) sostiene que "el proceso de venta es la sucesión de pasos que una empresa realiza desde el momento en que intenta captar la atención de un potencial cliente hasta que la transacción final se lleva a cabo, es decir, hasta que se consigue una venta efectiva del producto o servicio de la compañía." (párr. 1)

## **2.2.3 Gestión de ventas**

"La gestión de ventas es una base esencial en las empresas que se basan en la venta de productos y servicios. Realmente la gestión de ventas es la parte más importante, ya que de esta dependerá la evolución de la empresa en respecto a sus competidores." (Software Empresarial, 2017, párr. 3)

#### **2.2.4 Empleados y clientes del negocio**

"Conviene recordar que el mejor activo de las empresas son las personas. los emprendedores no crean negocios, sino que crean estructuras formadas por personas afines a unos valores y misión que luego éstos junto con el emprendedor dan forma a la empresa y su cultura y gestión. En función de su talento y grado de compromiso, los resultados empresariales serán más factibles o no de alcanzar." (Guillermo. 2014, párr. 2)

## **2.2.5 Requerimientos del desarrollo del sistema**

"Es un proceso mediante el cual se intercambian diferentes puntos de vista para así recopilar y modelar lo que el sistema debe realizar. Así mismo este proceso utiliza un conjunto de métodos, herramientas y actores que generan un modelo del cual nace un documento de requerimientos." (Montaño, 2012, párr. 6)

## **2.2.6 Registro de documentos**

En relación con la definición de registro de documentos (Montes, 2013) afirma que:

Y de acuerdo con la norma ISO 9000:2005, un registro se define como un documento que presenta resultados obtenidos o proporciona evidencia de actividades realizadas. Los registros son un tipo especial de documentos.

En consecuencia, podemos interpretar lo siguiente:

- Todos los documentos no son registros.

- Todos los registros son documentos.

Y digo esto porque por regla general se confunden los términos documentos y registros. (párr. 2)

#### **2.2.7 Inventario del negocio**

"El inventario es uno de los conceptos más importantes para la gestión y administración de una empresa, ya que gracias a aquellos podemos conocer la situación real de la empresa. Esta palabra hace referencia a los productos que posee la empresa, pero también a la acción de hacer inventario en la empresa para el control de que existe ningún problema grave en la empresa." (EmprendePyme. 2016, párr. 3)

## **2.2.8 Sistema de información:**

"El sistema de información es un conjunto de elementos que interactúan entre sí con el fin de apoyar las actividades de una empresa o negocio. Teniendo muy en cuenta el equipo computacional necesario para que el sistema de información pueda operar y el recurso humano que interactúa con el Sistema de Información, el cual está formado por las personas que utilizan el sistema." (Duany, 2010, párr. 2)

#### **2.2.9 Los métodos y procedimientos:**

El Grupo Albe Consultoría sustenta que "los métodos y procedimientos de uso cotidiano en las organizaciones por lo general son verbales y no están escritos. Incluso la mayor parte de las veces, por falta de información y sensibilización acerca de su importancia, las personas los modifican y desvirtúan de acuerdo con el humor o presión de trabajo que tengan. Los procedimientos que se usan dentro de una organización, por lo común son informales y los podemos observar fácilmente por medio de los hábitos y costumbres de las personas. Además, al usarlo en la cotidianidad estará capacitado para mejorarlo." (párr. 3)

#### **2.2.10 Tipos de inventario:**

En relación con la definición de los tipos de inventario (SoyConta, 2013) enuncia que:

La clasificación del inventario facilita su incorporación a los procesos organizacionales. Analizaremos los más importantes:

- Inventario inicial: Se realiza al dar comienzo a las operaciones.
- Inventario final: Se realiza al cierre del ejercicio económico, generalmente al finalizar el periodo, y sirve para determinar una nueva situación patrimonial.
- Inventario perpetuo: Es el que se lleva en continuo acuerdo con las existencias en el almacén, por medio de un registro detallado que puede servir también como mayor auxiliar, donde se llevan los importes en unidades monetarias y las cantidades físicas.
- Inventario intermitente: Éste se puede efectuar varias veces al año y se recurre a él por diversas razones.
- Inventario físico: Es el inventario real. Es contar, pesar, o medir y anotar todas y cada una de las diferentes clases de bienes que se hallen en existencia en la fecha del inventario, y evaluar cada una de dichas partidas. Se realiza como una lista detallada y valorada de las exigencias.
- Inventario de productos terminados: Todas las mercancías que un fabricante ha producido para vender a sus clientes.
- Inventario en tránsito: Se utiliza con el fin de sostener las operaciones para abastecer los conductos que ligan a la compañía con sus proveedores y sus clientes, respectivamente.
- Inventario en proceso: Son existencias que se tienen a medida que se añade mano de obra, otros materiales y demás costos indirectos a la materia prima bruta, la que llegará a conformar ya sea un sub-ensamble o componente de un producto terminado; mientras no concluya su proceso de fabricación, ha de ser inventario en proceso.
- Inventario máximo: Debido al enfoque de control de masas empleado, existe el riesgo de que el inventario pueda llegar demasiado alto para algunos artículos; por lo tanto, se establece un nivel de inventario máximo. Se mide en meses de demanda pronosticada.
- Inventario mínimo: La cantidad mínima de inventario a ser mantenida en almacén.
- Inventario disponible: Aquel que se encuentra disponible para la producción o venta.
- Inventario en línea: Aquel que aguarda a ser procesado en la línea de producción.
- Inventario agregado: Se aplica cuando al administrar la existencia de un único artículo representa un alto costo.
- Inventario en cuarentena: Aquel que debe de cumplir con un periodo de almacenamiento antes de disponer del mismo.
- Inventario de mercancías: Lo constituyen todos aquellos bienes que le pertenecen a la empresa, los cuales los compran para luego venderlos sin ser modificados.
- Inventario de suministros de fábrica: Son los materiales con los que se elaboran los productos, pero que no pueden ser cuantificados de una manera exacta. (párr. 1)

## **2.2.11 UNIFIEF MODELING LANGUAGE (UML):**

"Se trata de un estándar que se ha adoptado a nivel internacional por numerosos organismos y empresas para crear esquemas, diagramas y documentación relativa a los desarrollos de software (programas informáticos). UML es una herramienta propia de personas que tienen conocimientos relativamente avanzados de programación y es frecuentemente usada por análisis funcionales (aquellos que definen qué debe hacer un programa sin entrar a escribir el código) y analistas-programadores (aquellos que, dado un problema, lo estudian y escriben el código informático para resolverlo en un lenguaje como Java, C#, Python o cualquier otro)." (Krall, 2006, párr. 3)

#### **2.2.12 Metodología RUP:**

En relación con la definición de la metodología RUP (Anderson, 2013) manifiesta que "el modelado del negocio el cual se lo realiza con mayor énfasis en la fase conceptual de la metodología Rational Unified Process (RUP) tiene como objetivos comprender la estructura, la dinámica de la organización, problemas actuales, identificar posibles mejoras y comprender los procesos. Utiliza el modelo de casos de uso del negocio para describir los procesos del negocio y los clientes, el modelo de objetos del negocio para describir cada caso de uso del negocio con los trabajadores, además utilizan los diagramas de actividad y de clases. La metodología Rational Unified Process (RUP) basada en el modelamiento del Negocio nos proporciona todas las bases para llevar al éxito la elaboración de software." (párr. 2)

#### **2.2.13 Caja negra:**

"En teoría de sistemas y física, se denomina caja negra a aquel elemento que es estudiado desde el punto de vista de las entradas que recibe y las salidas o respuestas que produce, sin tener en cuenta su funcionamiento interno. En otras palabras, de una caja negra nos interesará su forma de interactuar con el medio que le rodea (en ocasiones, otros elementos que también podrían ser cajas negras) entendiendo qué es lo que hace, pero sin dar importancias a cómo lo hace. Por tanto, de una caja negra deben estar muy bien definidas sus entradas y salidas, es decir, su interfaz; en cambio, no se precisa definir ni conocer los detalles internos de su funcionamiento." (Murillo, 2012, párr 2)

## **2.3. Marco Conceptual**

#### **2.3.1 Sistema web responsivo**

Actualmente las páginas web se ven en diferentes dispositivos como smartphones, tablets, laptops, PC, etc. Puesto que en cada dispositivo ya mencionados tienes sus respectivas características como es el tamaño de pantalla, resolución, sistema operativo, capacidad de memoria entre otras. Por lo tanto, esta tecnología busca que con un solo diseño web, todo se vea adecuadamente en cualquier dispositivo.

Para atender el concepto de sistema web responsivo se debe conocer en primer lugar los conceptos de sistema, web y diseño responsivo por separado.

#### - **Sistema**

Sistema se denomina como "un conjunto de elementos dinámicamente relacionados entre sí que realizan una actividad para alcanzar un objetivo, operando sobre entradas (datos, energía o materia) y proveyendo salidas (información, energía o materia) procesadas y también interactúa con el medio entorno que lo rodea el cual influye considerable y significativamente en el comportamiento de este." (Gastelum, 2014, p. 4)

#### - **Web**

Web se menciona que "es un vocablo inglés que significa "red", "telaraña" o "malla". El concepto se utiliza en el ámbito tecnológico para nombrar a una red informática y, en general, a Internet (en este caso, suele escribirse como Web, con la W mayúscula). El término, de todas formas, tiene varios usos. Además de nombrar a Internet en general, la palabra web puede servir hacer mención a una página web, un sitio web o hasta un servidor web." (Pérez & Merino, 2013, párr. 1)

#### - **Diseño responsivo**

Diseño responsivo se denomina como "que responde al tamaño del dispositivo desde el que se está visualizando la web, adaptando las dimensiones del contenido y mostrando los elementos de una forma ordenada y optimizada sea cual sea el soporte. La tendencia en el mundo de las páginas web es que el usuario cada vez más acceda desde dispositivos móviles como teléfonos o tablets. las estadísticas de 2012 arrojan un porcentaje esclarecedor: el 40% de los usuarios que visitaron webs el año pasado lo hicieron desde un dispositivo móvil y un 25% de las compras en internet se realizan ya desde el teléfono." (Trazada Team, 2013, párr. 1)

#### - **Sistema web**

El sistema web tiene como "objetivo principal de un sitio web es entregar información. Por lo tanto, consumir contenidos es la tarea más importante hacen los usuarios en este tipo de plataformas. Los sitios web tienen además varias páginas interconectadas y requieren un gestor de contenidos." (Pizarro, 2015, párr. 5)

Después de atribuir cada concepto ahora sí continúa el sistema web responsivo "es una técnica de diseño y desarrollo web que, mediante el uso de estructuras e imágenes fluidas, así como de media-queries en loa hoja de estilo CSS, consigue adaptar el sitio web al entorno del usuario." (Labrada & Salgado, 2013, párr. 7)

## **2.3.2 Gestión del inventario**

La gestión del inventario es fundamental al momento de realizar una estrategia organizativa y de venta, principalmente para los negocios y/o empresas productivas, comerciales y de distribución; permitiendo que se puedan controlar y gestionar las herramientas y recursos disponibles, para hacer frente a la demanda ante grandes cambios.

Según Salazar (2018) sostiene que:

"La gestión de inventarios es un punto determinante en el manejo estratégico de toda organización. Las tareas correspondientes a la gestión de un inventario se relacionan con la determinación de los métodos de registro, los puntos de rotación, las formas de clasificación y los modelos de reinventarlo, determinados por los métodos de control." (párr. 4)

Para atender el concepto de la gestión del inventario se debe conocer en primer lugar los conceptos de gestión e inventario por separado.

#### - **Gestión**

La gestión ha ce referencia "a la consecuencia de administrar o gestionar algo; ósea es llevar a cabo diligencias que hacen posible la realización de una operación comercial o de un anhelo cualquiera." (Pérez & Merino, 2012, párr. 1)

#### - **Inventario**

El inventario tiene que ver con "la contabilidad, que es un sistema de control y registro de ganancias (ingresos y egresos), tanto como operaciones económicas, en este caso realizadas por una empresa o asociación, refleja los movimientos financieros que éstas realicen." (Raffino, 2019, párr. 3)

Después de atribuir cada concepto ahora sí continúa a detalle la gestión del inventario "es un proceso mediante el cual se realizan diversas acciones para que una empresa pueda mejorar lo relacionado a la organización, planificación y control de todo su inventario." (Arrechedora, 2019, párr. 1)

48

# **CAPÍTULO III HIPÓTESIS**

## **3.1. Hipótesis General**

El desarrollo de un sistema web responsivo mejorará la gestión de inventario del negocio "Servicios Múltiples J&M".

## **3.2. Hipótesis específicas**

- El sistema web disminuirá el tiempo promedio para registrar los documentos en la gestión de inventario en el negocio "Servicios Múltiples J&M".
- El sistema web aumentará el porcentaje de los informes localizados en la gestión de inventario del negocio "Servicios Múltiples J&M".
- El sistema web incrementará el nivel de servicio de la gestión de inventario del negocio "Servicios Múltiples J&M".

## **3.3. Variables**

## **3.3.1. Variable independiente**

- **Sistema Web:**

- **Definición conceptual:**

Los Sistemas Web "es una técnica de diseño y desarrollo web que, mediante el uso de estructuras e imágenes fluidas, así como de media-queries en la hoja de estilo CSS, consigue adaptar el sitio web al entorno del usuario." (Labrada & Salgado, 2013, párr. 7)

#### - **Definición operacional:**

Los Sistemas Web tienen un gran impacto ahorrador, optimizando los procesos de su empresa, y/o mejorar y facilitar la relación con sus clientes, con seguridad y privacidad.

#### **3.3.2. Variable dependiente**

- **Gestión del inventario:**

#### - **Definición conceptual:**

La gestión del inventario "es un proceso mediante el cual se realizan diversas acciones para que una empresa pueda mejorar lo relacionado a la organización, planificación y control de todo su inventario." (Arrechedora, 2019, párr. 1)

#### - **Definición operacional:**

La gestión del inventario tiene como finalidad la de determinar la cantidad suficiente y tipo de los insumos, productos en proceso y terminados o acabados para satisfacer la demanda del producto, facilitando las operaciones de producción y venta, y minimizando los costos al mantenerlos en un nivel óptimo.

## **3.3.3. Operacionalización de la variable**

#### Tabla 2. *Operacionalización de la variable*

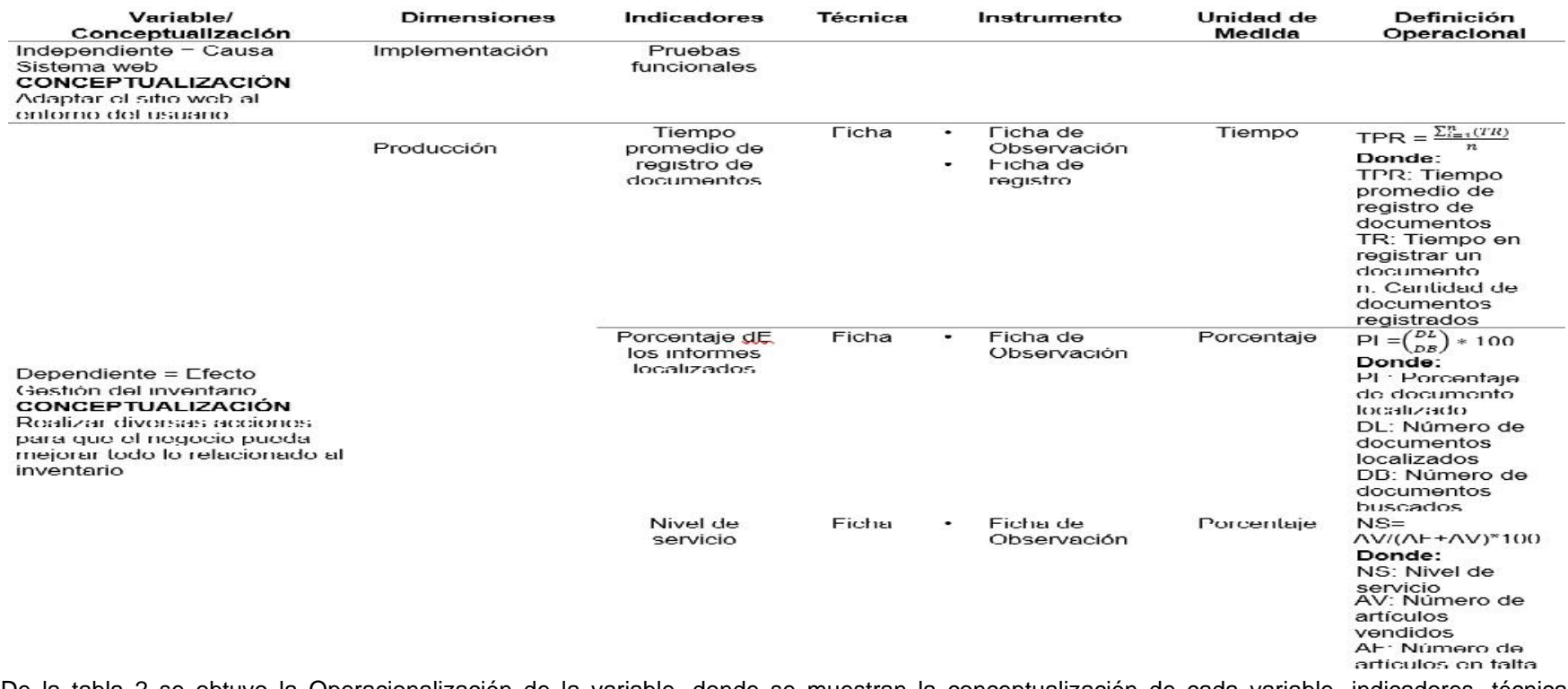

De la tabla 2 se obtuvo la Operacionalización de la variable, donde se muestran la conceptualización de cada variable, indicadores, técnica,

instrumento, unidad de medida y definición operacional.

Fuente. BETANCOURT, Diego (2017). Modelo de cantidad económica de pedido (EOQ): Qué es y cómo se hace. Recuperado de: https://ingenioempresa.com/modelo-de-cantidad-economica-eoq/

# **CAPÍTULO IV**

## **METODOLOGÍA**

## **4.1. Método de investigación**

El método de análisis para la presente investigación es inductivo-deductivo, ya que es pre-experimental y consiste en ir de lo general a lo particular y de lo particular a lo general; en el cual se obtienen estadísticas que ayuden a comprobar si la hipótesis es correcta, de esta manera se conoció la realidad del negocio. "Muchos consideran al método inductivo, contrario al deductivo; es decir, un camino de ida a la ley y un camino de vuelta. Sin embargo, la inducción y la deducción se complementan ya que el aprendizaje no culmina con la generalización o una ley, sino necesita de la aplicación, comprobación y ejercitación." (Neira, 2012, párr. 5)

> INDUCCIÓN **DEDUCCIÓN** OBSERVACIONES  $\rightarrow$  PRINCIPIOS EXPLICATIVOS  $\rightarrow$  DEDUCCIONES

#### *Fuente*. Elaboración propia *Figura 1.* **Método Inductivo-Deductivo.**

En la Figura 1 muestra las etapas que se dan de la inducción hasta la deducción, los cuales serán usados para esta investigación dentro del negocio.

La metodología usada para la presente investigación será la RUP, ya que constituye la metodología estándar más utilizada para el análisis, implementación y documentación de sistemas orientados a objetos; lo antes mencionado se verá en la comparación de la tabla (Tabla 3). "La metodología RUP es un modelo en fases que se identifica en cuatro fases diferentes en proceso de software, sin embargo, a diferencia del modelo en cascada donde las fases se equiparán con las actividades del proceso, las fases del RUP están mucho más relacionadas con asuntos de negocios, estas son las fases del RUP: inicio, elaboración, construcción y transición." (Martínez, 2012, párr. 4)

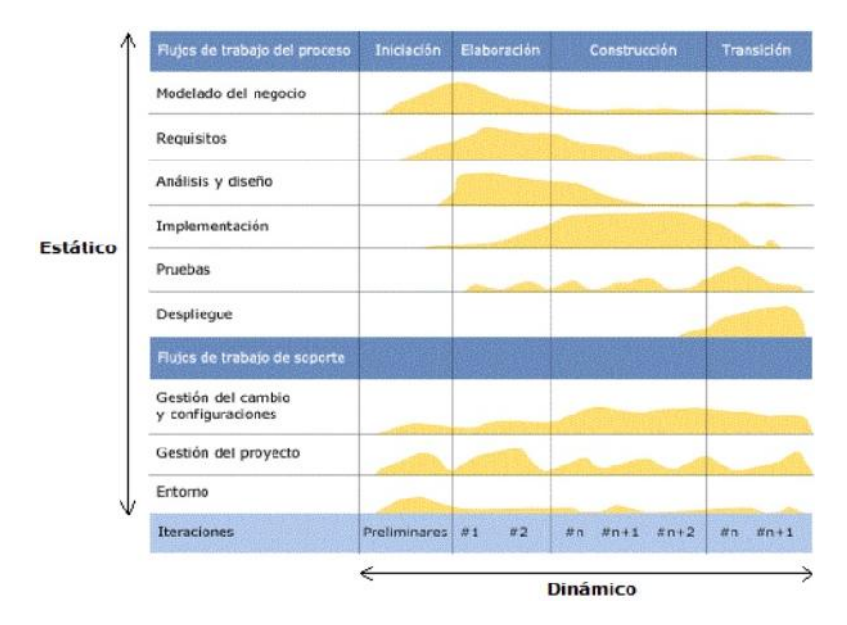

#### *Figura 2.* **Ciclo de vida RUP.**

*Fuente*. VALDEZ, Aldo (2014). INF – 162 Análisis y Diseño de Sistemas de Información. Recuperado de: https://aldovaldezalvarado.blogspot.pe/2014/10/inf- 162-analisis-y-diseno-de-sistemas\_30.html

En la Figura 2 se muestra el ciclo de vida del RUP, donde se destaca las 4 fases mencionadas en la metodología a usar; así como los procesos que se darán para cada fase que se aplicará en el negocio.

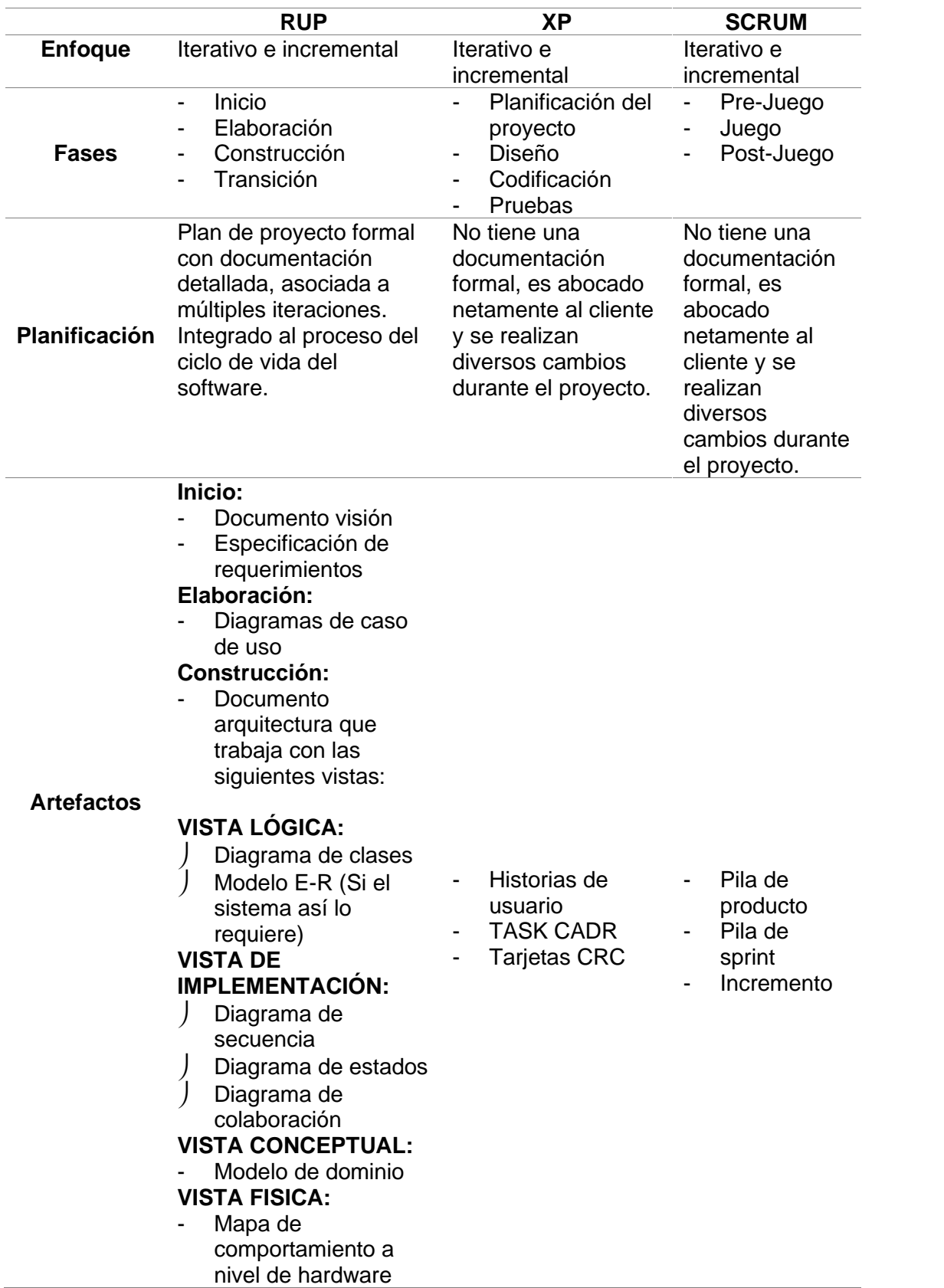

## Tabla 3. *CUADRO COMPARATIVO DE LAS METODOLOGÍAS*

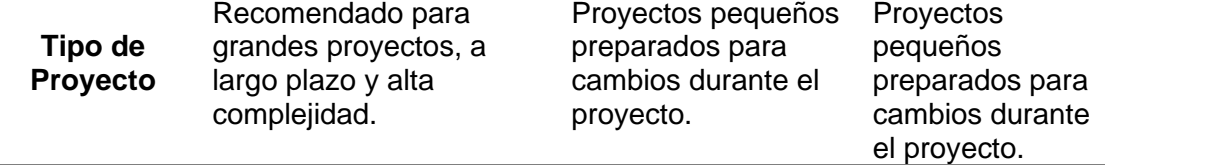

De la tabla 3 se obtuvo como resultado que la metodología más adecuada para el proyecto de investigación es RUP, debido a que tiene visión integrada del ciclo del desarrollo del software, para poder tener una mejor documentación detallada del proceso de desarrollo para el negocio.

## **4.2. Tipo de investigación**

La presente investigación es de tipo Aplicada, porque se implementará un Sistema Web para la gestión del inventario, el cual ayudará a solucionar el problema que tiene el negocio "Servicio Múltiples de Anilina J&M".

"El trabajo creativo llevado a cabo de forma sistemática para incrementar el volumen de conocimientos, incluido el conocimiento del hombre, la cultura y la sociedad, y el uso de esos conocimientos para crear nuevas aplicaciones." (Universidad Icesi, 2012, párr. 10)

"La manipulación de una variable experimental no comprobada, en condiciones rigurosamente controladas, con el fin de describir de qué modo o por qué causa se produce una situación o acontecimiento en particular." (Van, 2012, párr. 6)

#### **4.3. Nivel de investigación**

La presente investigación es de nivel explicativa dado que se encargará de buscar el porqué de los hechos mediante el establecimiento de las relaciones causa – efecto para obtener un resultado mediante la prueba de las hipótesis.

"La investigación de tipo explicativa es la interpretación de una realidad o la explicación del porqué y para qué del objeto de estudio; a fin de ampliar el "¿Qué?" de la investigación exploratoria y el "¿Cómo?" de la investigación." (Universidad Costa Rica, 2017, párr. 5)

#### **4.4. Diseño de investigación**

En la presente investigación el diseño a seguir es el pre-experimental, ya que se pretende administrar la gestión del inventario para el negocio "Servicios Múltiples de Anilina J&M" en la modalidad de pre-prueba y post prueba.

"En una investigación pre-experimental no existe la posibilidad de comparación de grupos. Por lo cual este tipo de diseño consiste en administrar un tratamiento o estímulo en la modalidad de sólo post-prueba o en la de pre-prueba – post-prueba." (Zambrano, 2010, párr. 7)

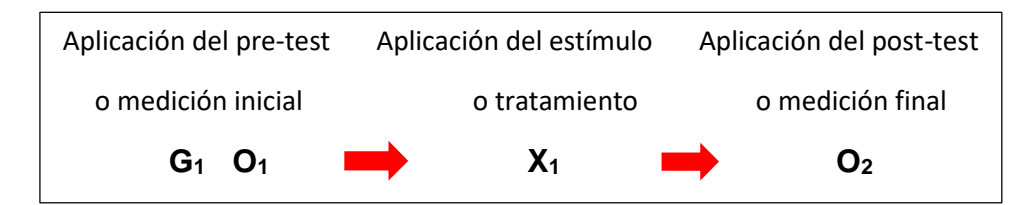

*Figura 3.* **Aplicación del Diseño de la Investigación.**

*Fuente*. Elaboración Propia.

En la Figura 3 se muestra las aplicaciones que se dan en el pre-test y post-test para poder realizar el diseño de la investigación.

Diseños de medición del pre-test y post-test

G1: Grupo experimental: Pre-Test

X1: Variable Independiente Sistema Web

O<sub>1</sub>: Es la medición que se hace G<sub>1</sub> luego de exponer

O2: Post-Test, es el nuevo modelo para desarrollar y con el cual se compara para corroborar si hubo resultado favorable.

#### **4.5. Población y muestra**

La presente investigación fue desarrollada en el negocio "Servicios Múltiples de Anilina J&M", al tener el proceso de gestión del inventario, el análisis va a ser la documentación ya que es la unidad fundamental en el proceso.

## **4.5.1. Población**

"Es el conjunto total de individuos, objetos o eventos que tienen las mismas características y sobre el que estamos interesados en obtener conclusiones." (Durand, 2014, párr. 44)

Para el indicador de documentos localizados la población está conformada por 255 documentos por semana y para el indicador porcentaje de documentos normalizados será la misma.

#### **4.5.2. Muestra**

"Es una parte de la población, la cual se selecciona con el propósito de obtener información. Debe ser representativo." (Durand, 2014, párr. 45)

Entonces, la muestra tiene como función determinar que parte de una realidad en estudio (población o universo) debe examinarse con la finalidad de hacer inferencias sobre dicha población.

El tipo de muestra fue el aleatorio simple debido a que todos los individuos tuvieron la misma probabilidad de ser seleccionados, porque la selección de la muestra se pudo realizar a través de cualquier mecanismo probabilístico en el que todos los elementos tuvieron las mismas opciones de salir.

Como se conoce el tamaño de la población se procede a obtener el tamaño de la muestra con la siguiente fórmula:

$$
n=\frac{Z^2N}{Z^2+4N(E))^2}
$$

Dónde:

n = tamaño de la muestra

N = tamaño de la población

 $Z$  = nivel de confianza al 95% (1.96) elegido

 $EE = error$  estimado al  $(5%)$ 

- Reemplazando los datos en la fórmula se tiene:

 $n=\frac{(1.9)^2 2}{(1.9)^2 + 4(2)(0.0)^2}$   $n=\frac{(3.8)^2}{(1.9)^2 + 4(2)(0.0)^2}$  $.8 + 4(2)$   $(0.0)$  $n=\frac{9}{3.8}$   $\frac{6}{+2.5}$   $n=\frac{9}{6.3}$ .

n=153.2649

- Entonces aproximado n=153.26 de documentos gestionados.
- Como resultado del cálculo se obtiene la muestra de 153 documentos gestionados.
- Por lo tanto, el tamaño de la muestra para el presente estudio es de 153 documentos gestionados.

## **4.6. Técnicas e instrumentos de recolección de datos**

Se deben tomar en cuenta las técnicas e instrumentos de recolección de datos, para lo cual se tiene presente que existen varias técnicas que fueron aplicados para realizar el presente trabajo investigativo.

"La recolección de datos es la actividad que consiste en la recopilación de información dentro de un cierto contexto. Tras reunir estas informaciones, llegará el momento del procesamiento de datos, que consiste en trabajar con lo recolectado para convertirlo en conocimiento útil." (Pérez & Merino, 2014, párr. 3)

## **4.6.1. Técnicas**

## - **Entrevista:**

"Se trata de una técnica o instrumento empleado en diversas actividades profesionales. Una entrevista no es casual, sino que es un diálogo interesado, con un acuerdo previo y unos intereses y expectativas por ambas partes." (León & Valderrama, 2009, párr. 39)

59

El tipo de entrevistas fueron declaraciones de trabajadores y clientes mediante preguntas establecidos en un cuestionario, a su vez que sea de manera personal para que no se pueda alterar el proceso de la entrevista.

#### - **Análisis de contenido:**

"El análisis de contenido es un conjunto de instrumentos metodológicos, aplicados a los que el autor llama discursos (contenidos y continentes) extremadamente diversificados. El factor común de estas técnicas múltiples y multiplicadas, desde el cálculo de frecuencias suministradoras de datos cifrados hasta la extracción de estructuras que se traducen en modelos." (Bardin, 1986, p. 39)

Esta técnica se aplicó en el análisis de los datos obtenidos en la ficha de registro.

## **4.6.2. Instrumentos**

## - **Ficha de registro:**

Ficha donde se obtiene los resultados del flujo del proceso de registro y porcentaje de los documentos proporcionados del negocio "Servicio Múltiples de Anilina J&M".

## - **Ficha de observación:**

Ficha donde se obtiene a través del análisis de los problemas que se hallaron sobre del proceso de registro y porcentaje de los

60

documentos proporcionados del negocio "Servicio Múltiples de Anilina J&M".

## **4.6.3. Validez**

"La validez de un instrumento de medición se evalúa sobre la base de datos de todos los tipos de evidencia. Cuanta mayor evidencia de validez de contenido, de validez de criterio y de validez de constructo tenga un instrumento de medición, este se acercará más a representar las variables que pretende medir." (Hernández, Fernández & Baptista, 2006, p. 40)

Entonces, la validez se refiere al grado en que un instrumento realmente mide la variable que se pretende medir y que debe alcanzarse en todo instrumento de medición que se aplica.

Tabla 4. *NIVEL DE CONFIANZA %*

| Nivel de Confianza | 99.73% | 99%  | 98%  | 96%          | 95.45% 95% |      | 90%          | 80% | 68.27% |
|--------------------|--------|------|------|--------------|------------|------|--------------|-----|--------|
| Valores de Z       | 3.00   | 2.58 | 2.33 | $\vert$ 2.05 | 2.00       | 1.96 | $1.645$ 1.28 |     | 1.00   |

En la tabla 4, se observa los niveles de confianza usados en la práctica, según a la ecuación usada en la muestra aleatorio simple, se trabajó con el 95% del nivel de confianza.

Fuente. MACHADO, Antonio (2019). TAMAÑO DE LA MUESTRA Y DISEÑOS MUESTRALES. Recuperado de: https://imgv2-1f.scribdassets.com/img/document/367170215/original/86ade5ea5e/1544636567?v=1

## **4.6.4. Confiabilidad**

"Es la cualidad o propiedad de un instrumento de medición que le permite obtener los mismos resultados, al aplicarse uno o más veces a la misma persona o grupos de personas en diferentes periodos de tiempo." (Díaz, 2005, p. 23)

En resumen, la confiabilidad repetida del instrumento al mismo sujeto, bajo condiciones semejantes, produce iguales resultados.

## **4.7. Procesamiento de la información**

"El procesamiento de la información tiene como fin generar datos agrupados y ordenados que faciliten al investigar el análisis de la información según los objetivos, hipótesis y preguntas de la investigación construida. Por medio de datos numéricos que ya están procesados y analizados se llega a un determinado resultado." (Giraldo, 2006, p. 29)

La presente investigación para el procesamiento de la información en primera instancia se utilizará herramientas informáticas, como Google Forms para gestionar los cuestionarios desde su captura, almacenamiento, procesamiento y consolidación de resultados.

A su vez como herramienta de cálculo estadístico y procesamiento de datos se utilizará el paquete SPSS 25.0.

## **4.8. Técnicas y análisis de la información**

El método de análisis de la presente investigación es Inductivo-Deductivo, ya que es pre-experimental y se obtienen estadísticas que ayuden a comprobar si la hipótesis es correcta.

En esta investigación se buscó comparar los resultados del Pre-test, que son los resultados del proceso sin aplicar el sistema, con los del Post-test que son los resultados obtenidos después de implementar el sistema; se aplicó la estadística descriptiva como media, y desviación estándar y también la estadística inferencial como la t de Student; "se define como el cociente entre una variable normal estandarizada y la raíz cuadrada positiva de una variable 2 dividida por sus grados de libertad, utiliza una desviación típica en lugar del valor real. Es utilizado en análisis discriminante" (Fermin, 2016, párr. 5), y la prueba de Wilcoxon; "se define como una prueba estadística no paramétrica para la comparación de dos muestras (dos tratamientos), las distribuciones de datos no necesitan seguir la distribución normal. Es por tanto una prueba menos restrictiva que la prueba t de Student." (Bravo, 2012, párr. 10)

# **CAPÍTULO V RESULTADOS**

## **5.1. Descripción**

Para la presente investigación se implementó un sistema web con la finalidad de los minutos promedio de verificación del desempeño, evaluar el porcentaje de informes localizados en el trabajo, así como el nivel de servicio en base al porcentaje de cumplimiento; para lograr aquello se aplicó un pre-test y posteriormente luego de la implementación del sistema web en el trabajo, se efectuó un post-test para evaluar y verificar las hipótesis planteadas inicialmente en la investigación.

## **5.2. Análisis descriptivo**

Los resultados obtenidos se muestran a continuación:

# **5.2.1. Primer indicador: Tiempo promedio de registro de documentos**

Los resultados estadísticos descriptivos referentes al promedio de registro de documentos en el trabajo verificados se ilustran en la tabla 5.

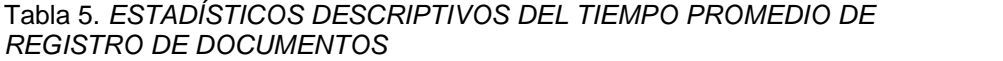

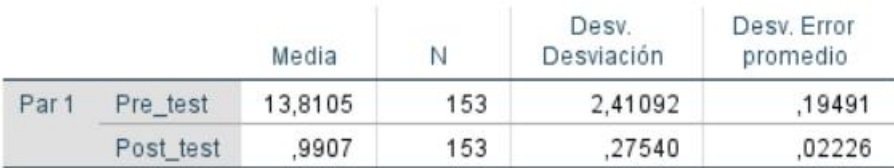

En la tabla 5, se observa que la media del tiempo promedio de documentos en el pre\_test se obtuvo un valor de 13,81 minutos por registro y en el post\_Test fue de 0,99 minutos, esto indica una diferencia del antes y después del sistema web.

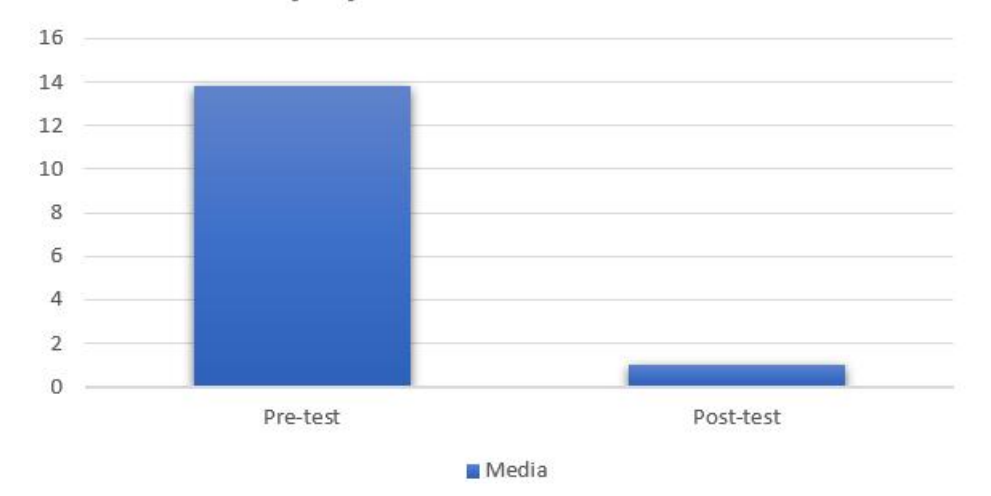

Tiempo promedio de documentos

#### *Gráfico 5.* **Tiempo promedio de documentos.**

*Fuente*. Elaboración Propia.

En el Gráfico 5 muestra el tiempo promedio de documentos, adquiridos de los análisis estadísticos descriptivos a los resultados del pre\_test y post\_test, obteniendo 13,81 minutos y 0,99 minutos respectivamente, donde se observa significativamente la diferencia que existe entre ambos.

#### **5.2.2. Segundo indicador: Porcentaje de los informes localizados**

Los resultados de estadísticos descriptivos referentes al porcentaje de los informes localizados en el trabajo verificados se ilustran en la tabla 6.

Tabla 6. *ESTADÍSTICOS DESCRIPTIVOS DEL PORCENTAJE DE LOS INFORMES LOCALIZADOS*

|       |           | Media |    | Desv.<br>Desviación | Desv. Error<br>promedio |
|-------|-----------|-------|----|---------------------|-------------------------|
| Par 1 | Pre Test  | 39,83 | 18 | 7.294               | 1.719                   |
|       | Post_Test | 88.28 | 18 | 1,674               | .394                    |

En la tabla 6, se observa que la media del porcentaje de informes procesados de gestión del inventario en el trabajo verificados en el pre\_test es de 39,83% y en el post\_Test es de 88,28%, con un destacado incremento adquirido de 48,45%.

## Porcentaje de informes localizados

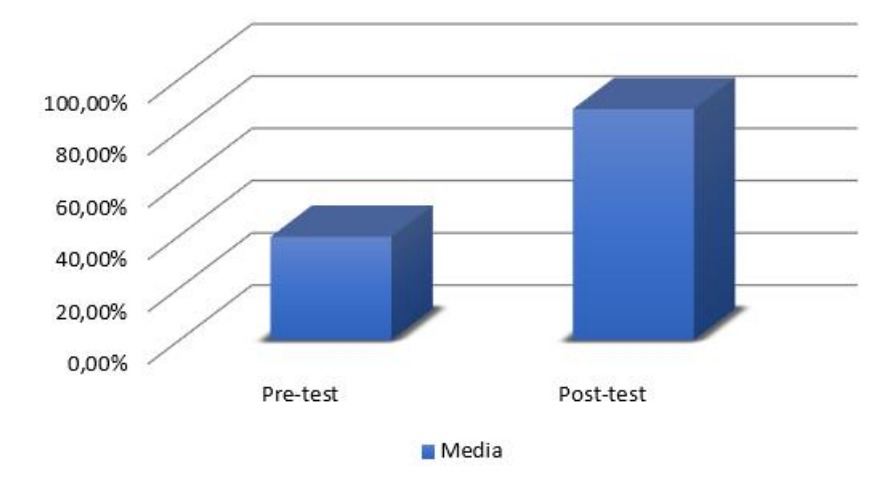

#### *Gráfico 6.* **Porcentaje de los informes localizados.**

*Fuente*. Elaboración Propia.

En el Gráfico 6 muestra el porcentaje de informes localizados, adquiridos de los análisis estadísticos descriptivos a los resultados del pre-test y post-test, obteniendo 39,83% y 88,28% respectivamente, donde se observa significativamente la diferencia que existe entre ambos.

## **5.2.3. Tercer indicador: Nivel de servicio (en % de cumplimiento)**

Los resultados de estadísticos descriptivos referentes al nivel de servicio respecto a su porcentaje se ilustran en la tabla 7.

Tabla 7. *ESTADÍSTICOS DESCRIPTIVOS DEL NIVEL DE SERVICIO*

|       |           | Media   | Ν | Desv.<br>Desviación | Desv. Error<br>promedio |
|-------|-----------|---------|---|---------------------|-------------------------|
| Par 1 | Pre test  | 90.3540 | 5 | 1,04455             | .46714                  |
|       | Post test | 95.4620 | 5 | .84836              | .37940                  |

En la tabla 7, se observa que la media del nivel de servicio para la gestión del inventario en el pre\_test es de 90,35% y en el post\_Test es de 95,46%, con un incremento adquirido de 5,11%.

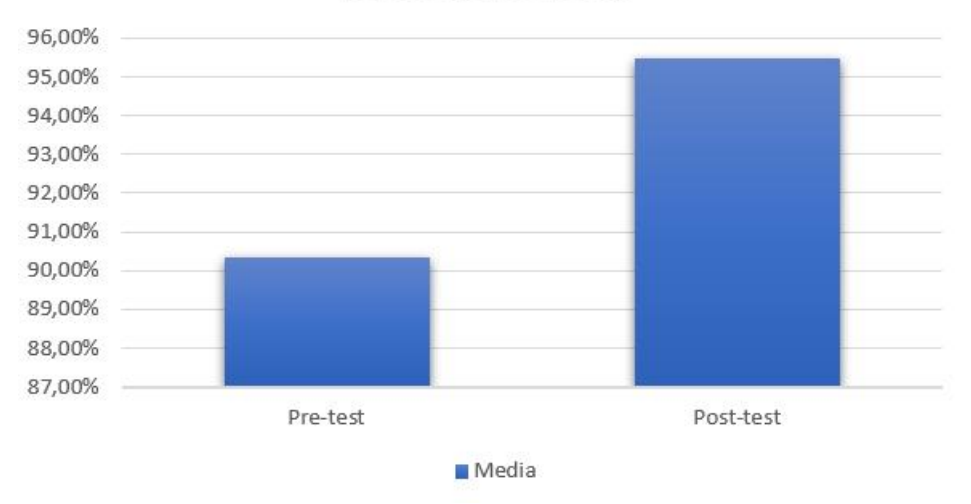

## Nivel de servicio

*Gráfico 7.* **Porcentaje de los informes localizados.**

*Fuente*. Elaboración Propia.

En el Gráfico 7 muestra el nivel de servicio, adquiridos de los análisis estadísticos descriptivos a los resultados del pre-test y post-test, obteniendo 90,35% y 95,46% respectivamente, donde se observa significativamente la diferencia que existe entre ambos.

## **5.3. Análisis inferencial**

Los datos de los indicadores fueron analizados con la prueba de normalidad para que a partir de ello se determine la prueba de hipótesis a utilizar.

Para el indicador 1, tiempo promedio de registro de documentos se utilizó la prueba Kolmogorov-Smirnov ya que se manejó toda la muestra de 153 documentos, el indicador 2, porcentaje de informes localizados se utilizó la prueba de normalidad de Shapiro-Wilk ya que la muestra se distribuyó en 18 grupos y así mismo el indicador 3, nivel de servicio se agrupó en 5. Para esta prueba se utilizó la herramienta SPSS 25.0, con un nivel de confiabilidad del 95%.

Los resultados obtenidos fueron los siguientes:

## - **Primer indicador: Tiempo promedio de registro de documentos.**

Los datos derivados del indicador 1, fueron sometidos a la prueba de normalidad para que a partir de ello se pueda seleccionar una prueba de hipótesis acorde.

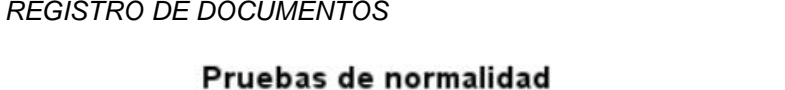

Tabla 8. *PRUEBA DE NORMALIDAD DE TIEMPO PROMEDIO DE*

|           | Kolmogorov-Smirnov <sup>a</sup> |     |      |  |  |
|-----------|---------------------------------|-----|------|--|--|
|           | Estadístico                     | αI  | Sig. |  |  |
| Pre test  | .257                            | 153 | .045 |  |  |
| Post_test | 298                             | 153 | .000 |  |  |

a. Corrección de significación de Lilliefors

Para la prueba de normalidad del indicador tiempo promedio de registro de documentos se consideró la prueba Kolmogorov-Smirnov obteniendo como resultados el valor sig. de 0.045 en el pre\_test y 0.000 en el post\_test; debido a que el segundo es menor a 0.05 se concluye que adopta una distribución no normal.

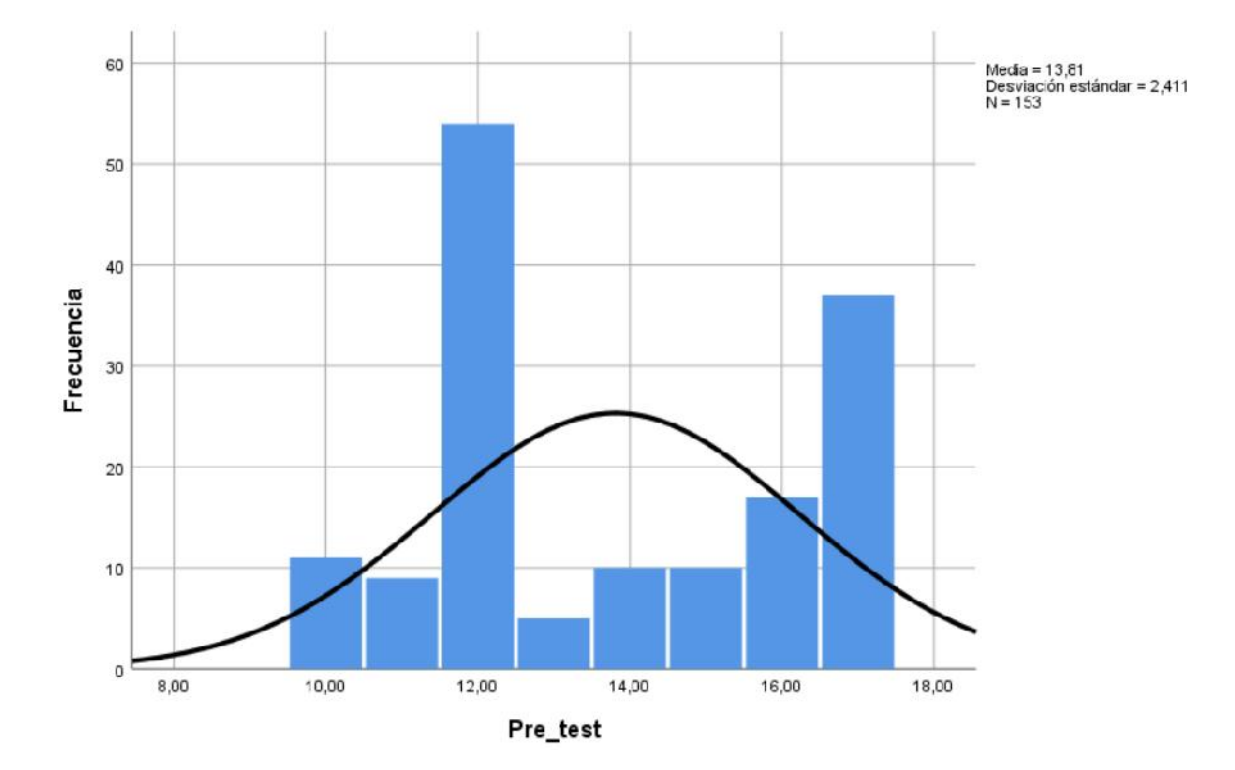

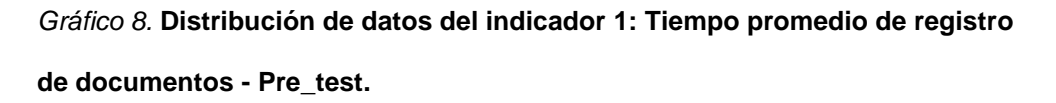

*Fuente*. Elaboración Propia.

En el Gráfico 8 muestra los datos del indicador 1 del pre\_test, los cuales están distribuidos en un histograma y tienen una distribución normal.

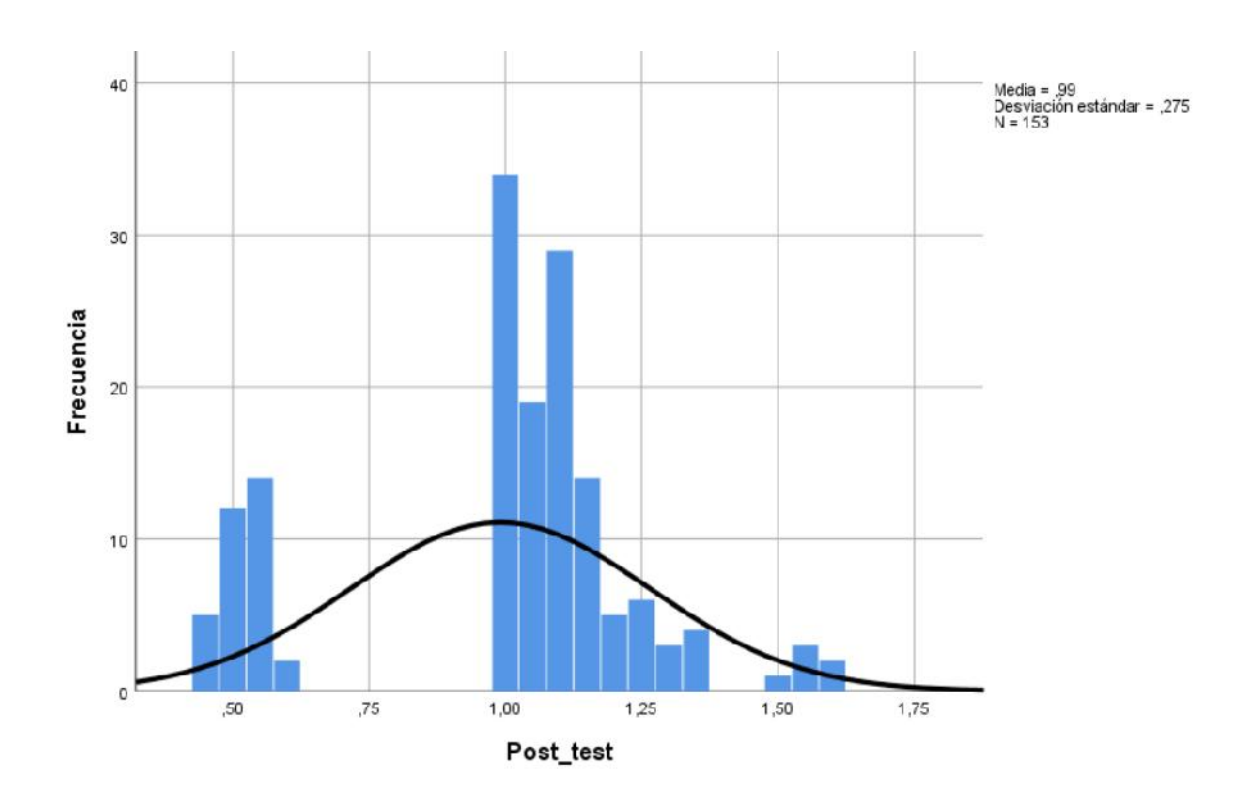

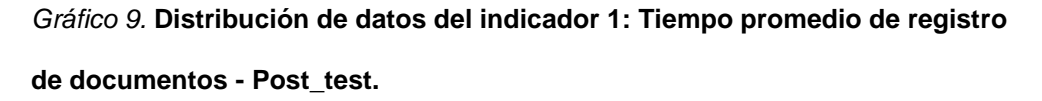

*Fuente*. Elaboración Propia.

En el Gráfico 9 muestra los datos del indicador 1 del post\_test, los cuales están distribuidos en un histograma y tienen una distribución no normal.

## - **Segundo indicador: Porcentaje de los informes localizados.**

Los datos derivados del indicador 2, fueron sometidos a la prueba de normalidad para que a partir de ello se pueda seleccionar una prueba de hipótesis acorde.

#### Tabla 9.*PRUEBA DE NORMALIDAD DE PORCENTAJE DE LOS INFORMES LOCALIZADOS*

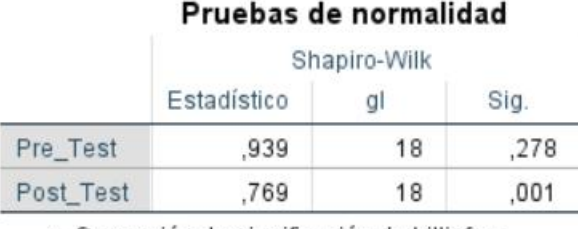

a. Corrección de significación de Lilliefors

Para la prueba de normalidad del indicador del porcentaje de los informes localizados se consideró la prueba Shapiro-Wilk obteniendo como resultados el valor sig. de 0.278 en el pre\_test y 0.001 en el post test; debido a que el segundo es menor a 0.05 se concluye que adopta una distribución no normal.

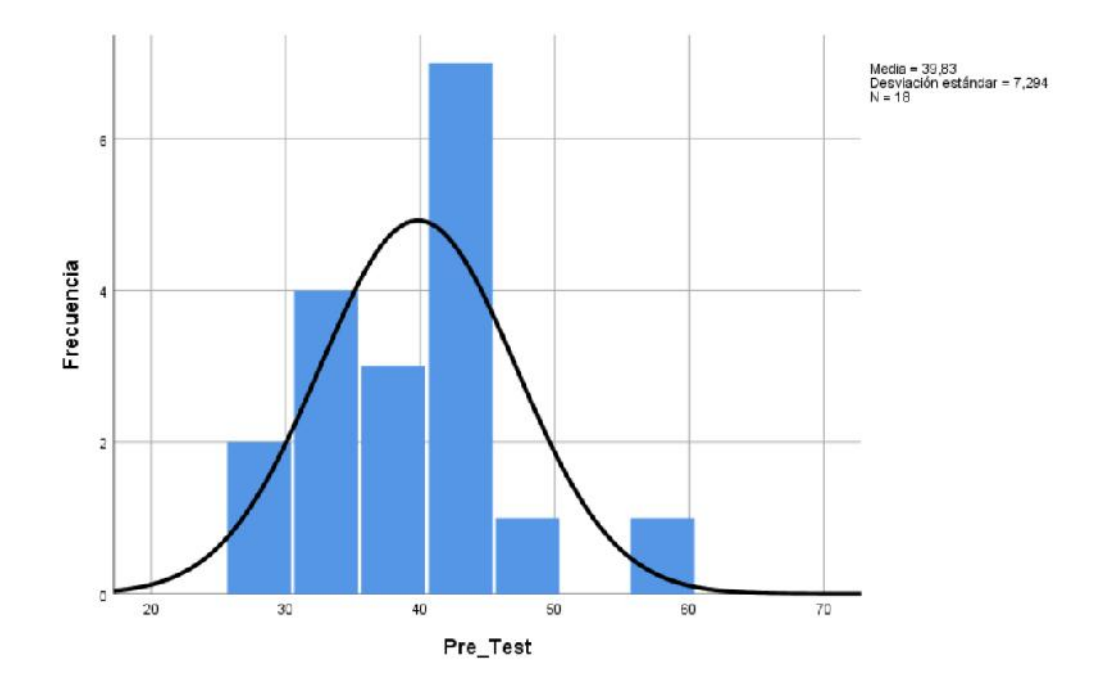

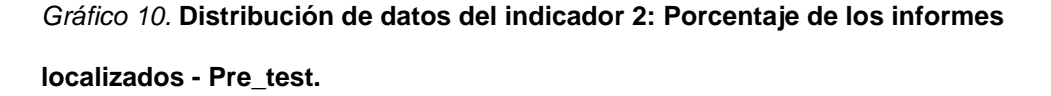

*Fuente*. Elaboración Propia.

En el Gráfico 10 muestra los datos del indicador 2 del pre\_test, los cuales están distribuidos en un histograma y tienen una distribución normal.

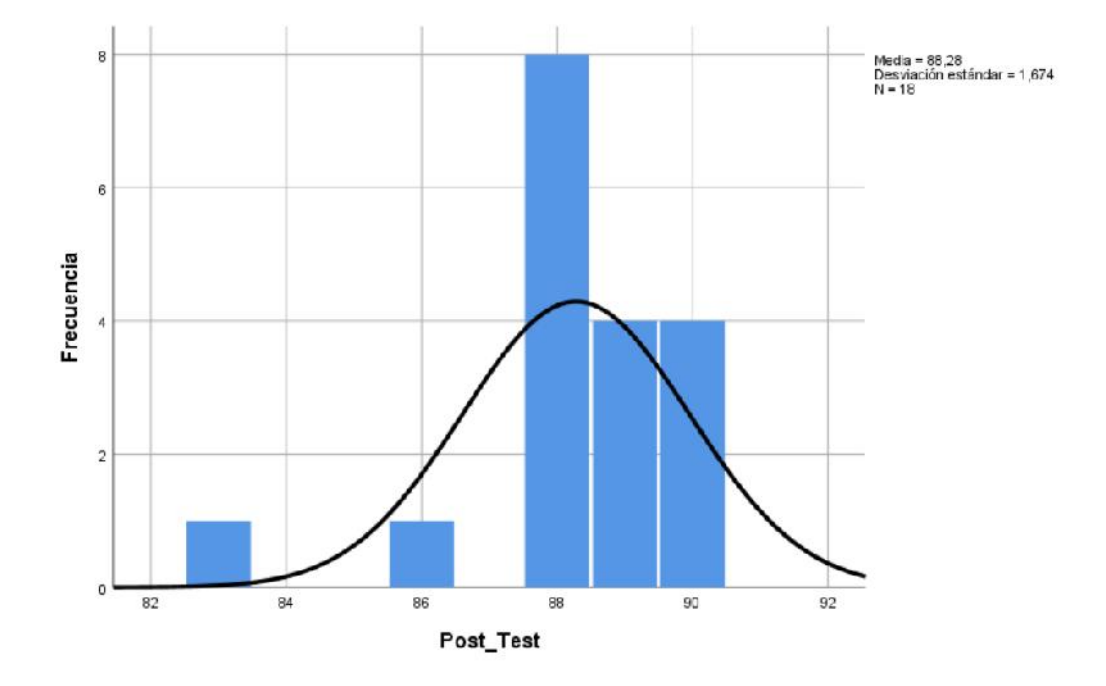

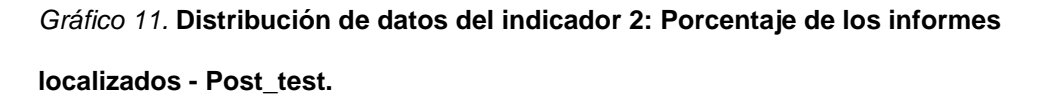

*Fuente*. Elaboración Propia.

En el Gráfico 11 muestra los datos del indicador 2 del post\_test, los cuales están distribuidos en un histograma y tienen una distribución no normal.

## - **Tercer indicador: Nivel de servicio.**

Los datos derivados del indicador 3, fueron sometidos a la prueba de normalidad para que a partir de ello se pueda seleccionar una prueba de hipótesis acorde.
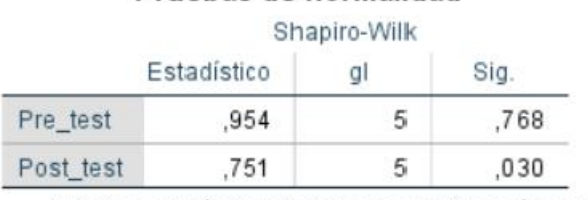

Pruebas de normalidad

#### Tabla 10. *PRUEBA DE NORMALIDAD DEL NIVEL DE SERVICIO*

\*. Esto es un límite inferior de la significación verdadera.

a. Corrección de significación de Lilliefors

Para la prueba de normalidad del indicador del nivel de servicio se consideró la prueba Shapiro-Wilk obteniendo como resultados el valor sig. de 0.768 en el pre\_test y 0.030 en el post\_test; debido a que el segundo es menor a 0.05 se concluye que adopta una distribución no normal.

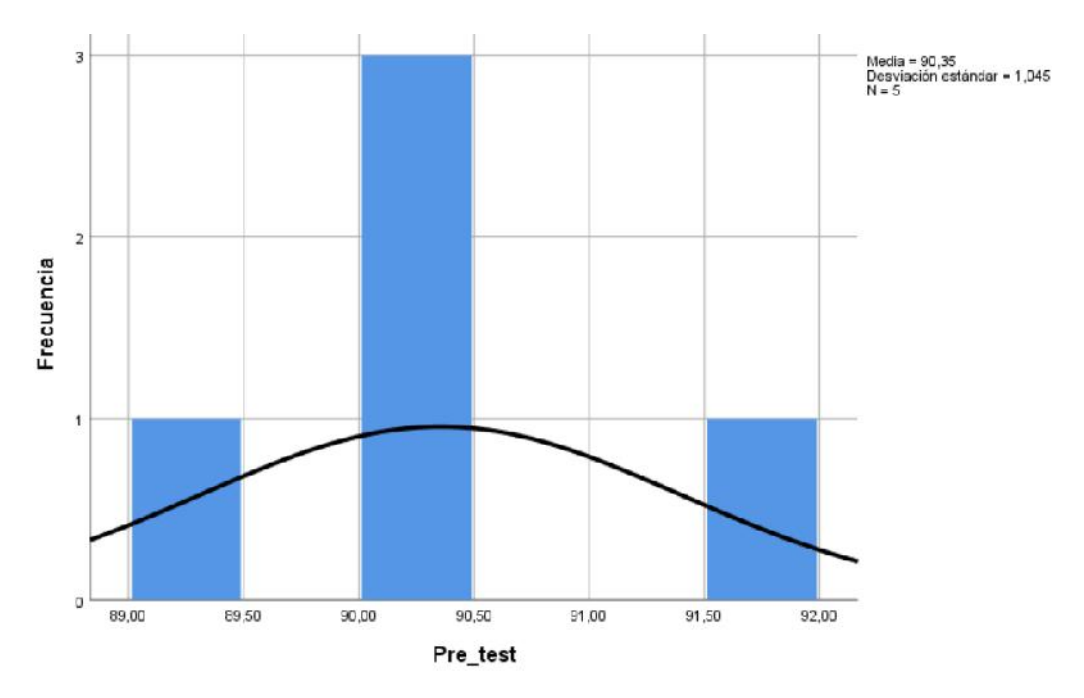

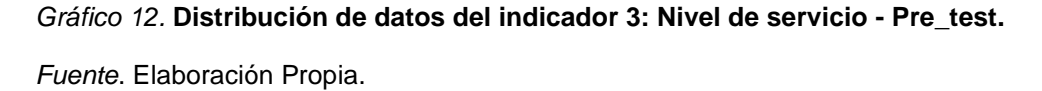

En el Gráfico 12 muestra los datos del indicador 3 del pre\_test, los cuales están distribuidos en un histograma y tienen una distribución normal.

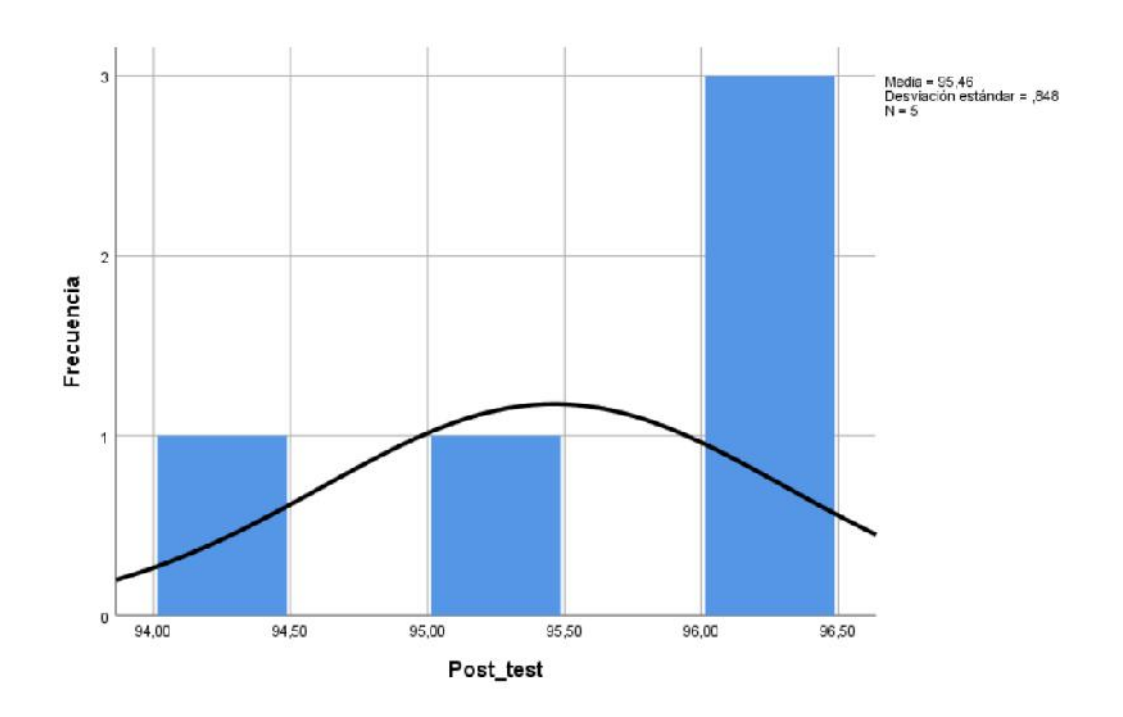

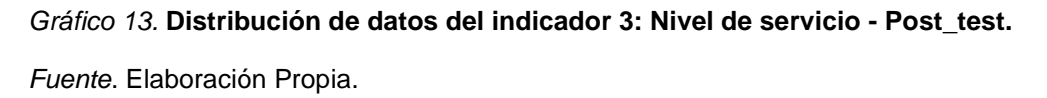

En el Gráfico 11 muestra los datos del indicador 3 del post\_test, los cuales están distribuidos en un histograma y tienen una distribución no normal.

## **5.4.Prueba de hipótesis**

Para la realización de la prueba de hipótesis de cada indicador se utilizaron las siguientes formulas:

#### **5.4.1. Hipótesis específica 1:**

El sistema web reduce el tiempo promedio de registro de documentos en la gestión del inventario para el negocio "Servicios Múltiples de Anilina J&M".

- **Indicador:** Tiempo promedio de registro de documentos.

Las variables utilizadas para la hipótesis específica 1 son:

- **TPRa:** Tiempo promedio de registro de documentos antes de la aplicación del sistema web.
- **TPRd:** Tiempo promedio de registro de documentos después de la aplicación del sistema web.
- **Hipótesis Ho:** El sistema web no reduce el tiempo promedio de registro de documentos en la gestión del inventario en el negocio "Servicios Múltiples de Anilina J&M".

$$
H_o: TPR_a \quad TPR_d
$$

- **Hipótesis Ha:** El sistema web reduce el tiempo promedio de registro de documentos en la gestión del inventario en el negocio "Servicios Múltiples de Anilina J&M".

$$
H_a\colon TPR_a > TPR_d
$$

Para la contrastación de la hipótesis específica 1 se utilizó la prueba de rangos con signo Wilcoxon ya que el indicador 1 tuvo una distribución no normal.

#### Tabla 11. *PRUEBA DE RANGOS CON SIGNO DE WILCOXON PARA EL INDICADOR TIEMPO PROMEDIO DE REGISTRO DE DOCUMENTOS*

#### Rangos

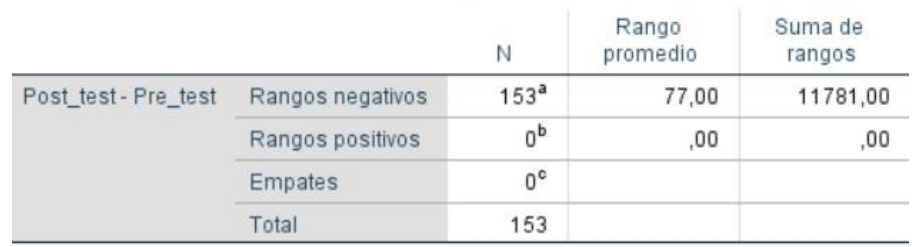

a. Post\_test < Pre\_test

b. Post test > Pre test

c. Post test = Pre test

#### Estadísticos de prueba<sup>a</sup>

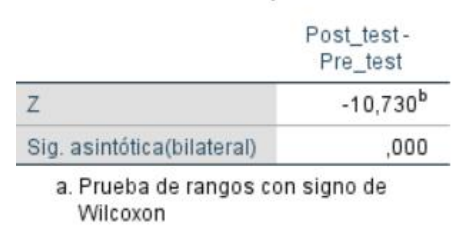

b. Se basa en rangos positivos.

Si sig. < 0.05. Se acepta la hipótesis alternativa.

Si sig. 0.05. Se rechaza la hipótesis alternativa.

Dónde sig. = nivel crítico del contraste.

#### - **Validación de la hipótesis:**

Luego de la aplicación de la prueba de rangos con signo de wilcoxon vemos en la tabla 11 que el sig. es de 0.000, verificando que es <0.05, por lo que rechazamos la hipótesis nula y aceptamos la hipótesis alterna debido a la existencia de diferencias estadísticamente significativas entre las muestras.

#### **5.4.2. Hipótesis específica 2:**

El sistema web aumenta el porcentaje de informes localizados en la gestión del inventario en el negocio "Servicios Múltiples de Anilina J&M".

- **Indicador:** Porcentaje de documentos de los informes localizados. Las variables utilizadas para la hipótesis específica 2 son:
	- **PDVa:** Porcentaje de documentos de los informes localizados antes de la aplicación del sistema web.
	- **PDVd:** Porcentaje de documentos de los informes localizados después de la aplicación del sistema web.
- **Hipótesis Ho:** El sistema web no aumenta el porcentaje de los informes localizados en la gestión del inventario en el negocio "Servicios Múltiples de Anilina J&M".

$$
H_o: PDV_a \quad PDV_d
$$

- **Hipótesis Ha:** El sistema web aumenta el porcentaje de los informes localizados en la gestión del inventario en el negocio "Servicios Múltiples de Anilina J&M".

$$
\mathsf{H}_\mathsf{a}\text{: }\mathsf{PDV}_\mathsf{a}\mathsf{>}\mathsf{PDV}_\mathsf{d}
$$

Para la contrastación de la hipótesis específica 2 se utilizó la prueba de rangos con signo Wilcoxon ya que el indicador 2 tuvo una distribución no normal.

#### Tabla 12.*PRUEBA DE RANGOS CON SIGNO DE WILCOXON PARA EL INDICADOR PORCENTAJE DE LOS INFORMES LOCALIZADOS*

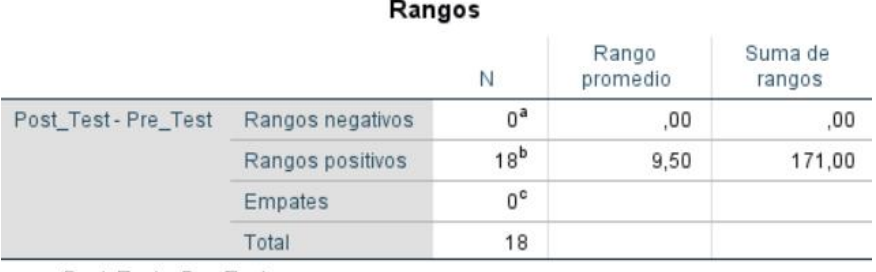

a. Post Test < Pre\_Test

b. Post\_Test > Pre\_Test

c. Post Test = Pre Test

#### Estadísticos de prueba<sup>a</sup>

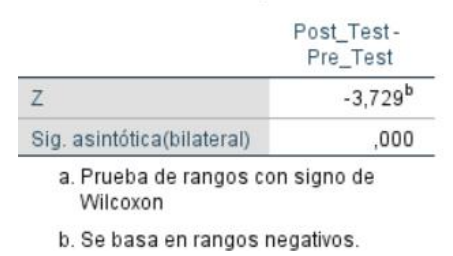

Si sig. < 0.05. Se acepta la hipótesis alternativa.

Si sig. 0.05. Se rechaza la hipótesis alternativa.

Dónde sig. = nivel crítico del contraste.

### - **Validación de la hipótesis:**

Luego de la aplicación de la prueba de rangos con signo de wilcoxon vemos en la tabla 12 que el sig. es de 0.000, verificando que es <0.05, por lo que rechazamos la hipótesis nula y aceptamos la hipótesis alterna debido a la existencia de diferencias estadísticamente significativas entre las muestras.

#### **5.4.3. Hipótesis Específica 3:**

El sistema web incrementa el nivel de servicio en la gestión del inventario en el negocio "Servicios Múltiples de Anilina J&M".

- **Indicador:** Nivel de servicio.

Las variables utilizadas para la hipótesis específica 3 son:

- $\checkmark$  **NDS**<sub>a</sub>: Nivel de servicio antes de la aplicación del sistema web.
- **NDSd:** Nivel de servicio después de la aplicación del sistema web.
- **Hipótesis Ho:** El sistema web no incrementa el nivel de servicio en la gestión del inventario en el negocio "Servicios Múltiples de Anilina J&M".

## H<sub>o</sub>: NDS<sub>a</sub> NDS<sub>d</sub>

- **Hipótesis Ha:** El sistema web incrementa el nivel de servicio en la gestión del inventario en el negocio "Servicios Múltiples de Anilina J&M".

## $H_a$ : NDS $_a$  > NDS $_d$

Para la contrastación de la hipótesis específica 3 se utilizó la prueba de rangos con signo Wilcoxon ya que el indicador 3 tuvo una distribución no normal.

#### Tabla 13. *PRUEBA DE RANGOS CON SIGNO DE WILCOXON PARA EL INDICADOR NIVEL DE SERVICIO*

#### Rangos

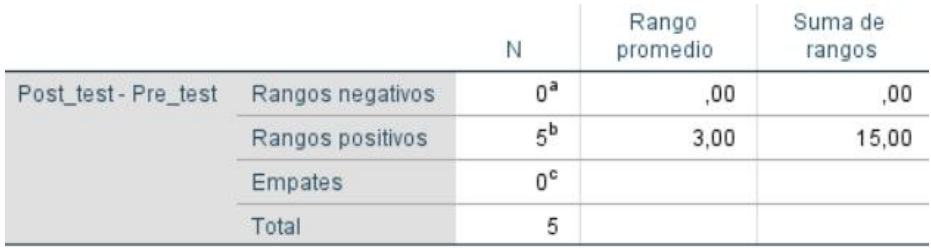

a. Post\_test < Pre\_test

b. Post test > Pre\_test

c. Post\_test = Pre\_test

#### Estadísticos de prueba<sup>a</sup>

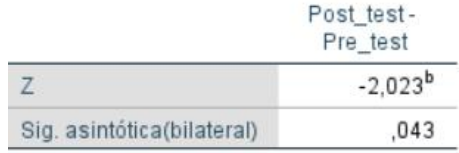

a. Prueba de rangos con signo de Wilcoxon

b. Se basa en rangos negativos.

Si sig. < 0.05. Se acepta la hipótesis alternativa.

Si sig. 0.05. Se rechaza la hipótesis alternativa.

Dónde sig. = nivel crítico del contraste.

#### - **Validación de la hipótesis:**

Luego de la aplicación de la prueba de rangos con signo de wilcoxon vemos en la tabla 13 que el sig. es de 0.043, verificando que es <0.05, por lo que rechazamos la hipótesis nula y aceptamos la hipótesis alterna debido a la existencia de diferencias estadísticamente significativas entre las muestras.

## **ANÁLISIS Y DISCUSIÓN DE RESULTADOS**

En base a los resultados en la presente investigación se analiza una comparativa sobre el tiempo promedio de registro de documentos, el porcentaje de informes localizados y el nivel de servicio para mejorar la gestión del inventario en el negocio de "Servicios Múltiples J&M".

1. En el tiempo promedio de registro de documentos para mejorar la gestión del inventario en el negocio de "Servicio Múltiples J&M", se indicó que la medición del Pre-test, obtuvo los 13.81 equivalente a 853 segundos (14.21 minutos) y con la aplicación del sistema web se redujo a 0.99 equivalente a 83 segundos (1.39 minutos), por lo que se puede garantizar que el sistema web originó una reducción de 770 segundos equivalente a 12.83 minutos en el tiempo promedio de registro de documentos para mejorar la gestión del inventario en el negocio de "Servicios Múltiples J&M".

"Según las investigaciones realizadas por Sánchez López, Ramírez & Ramos y Albujar & Zapata. Los resultados obtenidos fueron la reducción del tiempo de búsqueda de archivos y documentos, tal y como se demuestra en cada una de las conclusiones de estas investigaciones. De esta manera de demuestra que el sistema web influye en el tiempo promedio de registro de documentos".

2. En el porcentaje de los informes localizados para mejorar la gestión del inventario en el negocio de "Servicios Múltiples J&M", se indicó que la medición del Pre-test, obtuvo los 39.83% y con la aplicación del sistema web aumentó a 88.28%, por lo que se puede garantizar que el sistema web originó

81

un aumento de 48.45% en el porcentaje de los informes localizados mejorar la gestión del inventario en el negocio de "Servicios Múltiples J&M".

"Según las investigaciones realizadas por Abdul-Jalbar Betancor, Huaman Freitas y Ruiz Sanchez. Los resultados obtenidos fueron el incremento del porcentaje de los informes localizados al implementar un sistema para la gestión del inventario. De esta manera se demostró que el sistema web influye en el porcentaje de los informes localizados".

3. En el nivel de servicio para mejorar la gestión del inventario en el negocio de "Servicios Múltiples J&M", se indicó que la medición del Pre-test, obtuvo los 90.35% y con la aplicación del sistema web aumentó a 95.46%, por lo que se puede garantizar que el sistema web originó un aumento de 5.11% en el nivel de servicio procesados mejorar la gestión del inventario en el negocio de "Servicios Múltiples J&M".

"Según las investigaciones realizadas por Errasdi & Poler y González & Sánchez. Los resultados obtenidos fueron el aumento del nivel de servicio, por ejemplo, en la empresa importadora de vinos y licores Global Wine and Spirits LTDA. se registró a inicios del 2008 (96% en el nivel de servicio) y a inicios del 2009 (98.3% en el nivel de servicio), teniendo un aumento en ese tiempo. De esta manera se demuestra que el sistema web influye en el nivel de servicio.

4. Los resultados obtenidos en la presente tesis comprueban que la utilización de una herramienta tecnológica brinda información de fácil acceso y de manera oportuna en los procesos, confirmando así que el sistema web para mejorar la gestión del inventario en el negocio de "Servicios Múltiples J&M",

82

reduce el tiempo de promedio de registro de documentos en 770 segundos equivalente a 12.83 minutos, incrementa el porcentaje de los informes localizados en un 48.45% y aumenta el nivel de servicio a 95.46%, de los resultados obtenidos se concluye que el sistema web permitió la automatización de la gestión del inventario en el negocio de "Servicios Múltiples J&M".

#### **CONCLUSIONES**

- 1. Se concluye que el tiempo promedio de registro de documentos para mejorar la gestión del inventario en el negocio de "Servicio Múltiples J&M", fue de 13.81 equivalente a 853 segundos (14.21 minutos) y con la aplicación del sistema web se redujo a 0.99 equivalente a 83 segundos (1.39 minutos). Esto originó una reducción de 770 segundos equivalente a 12.83 minutos, por lo tanto, el sistema web si influye propiciamente en el tiempo promedio de registro de documentos para mejorar la gestión del inventario en el negocio de "Servicios Múltiples J&M".
- 2. Se concluye que el porcentaje de los informes localizados para mejorar la gestión del inventario en el negocio de "Servicios Múltiples J&M", fue de 39.83% y con la aplicación del sistema web aumentó a 88.28%. Esto originó un aumento de 48.45%, por lo tanto, el sistema web si influye propiciamente en el porcentaje de los informes localizados mejorar la gestión del inventario en el negocio de "Servicios Múltiples J&M".
- 3. Se concluye que el nivel de servicio para mejorar la gestión del inventario en el negocio de "Servicios Múltiples J&M", fue de 90.35% y con la aplicación del sistema web aumentó a 95.46%. Esto originó un aumento de 5.11%, por lo tanto, el sistema web si influye propiciamente con el nivel de servicio procesados mejorar la gestión del inventario en el negocio de "Servicios Múltiples J&M".
- 4. Finalmente, después de haber obtenido resultados satisfactorios de cada uno de los indicadores, se concluye que la aplicación del sistema web mejoró la gestión del inventario en el negocio de "Servicio Múltiples J&M". Habiendo

comprobado que las Hipótesis planteadas son aceptadas con un 95% de confiabilidad y que la integración del sistema web en el negocio, ha sido satisfactorio y provechoso tanto a trabajadores, cliente y proveedores que interactúan con el negocio, teniendo como resultado una mejor gestión dentro del mismo.

### **RECOMENDACIONES**

- 1. Para futuras investigaciones que posean similitud con este trabajo se recomienda tomar como indicador el tiempo promedio de registro de documentos. Con la finalidad de mejorar la gestión del inventario a su vez el tiempo apropiado en que se toma en registrar un documento y como controlar mejor los recursos y medios para lograr optimizar el tiempo.
- 2. Se propone para otras investigaciones similares tomar el indicador del porcentaje de los informes localizados. Con la finalidad de mejorar la búsqueda de los informes, seguimiento y solución a la gestión del inventario y poder identificar problemas y en qué parte hay que mejorar, por lo tanto, como resultado se pueda cumplir inmediatamente.
- 3. También en investigaciones similares se recomienda tomar como indicador el nivel de servicio. Con la finalidad de mejorar la relación comercial entre los trabajadores, cliente y proveedores para mejorar la gestión del inventario, y así se permitirá de forma satisfactoria mejorar el nivel relación con todos los involucrados en el negocio.
- 4. Por último, se recomienda aplicar el estudio en negocio del mismo rubro, esto con la finalidad de medir las funcionalidades y la influencia de un sistema web, en una sociedad de grupos humanos diferentes y tradiciones que aún se conservan dentro de nuestra ciudad.

# **REFERENCIAS BIBLIOGRÁFICAS**

Administrador. (2013). Manual del trabajador. Huancayo, Perú.

- Alderson Luna, O. C. (19 de Diciembre de 2013). *Modelado del negocio Rational Unified Process (RUP)*. Obtenido de https://www.gestiopolis.com/modelado-del-negocio rational-unified-process-rup/
- Arrechedora, I. (2019). *Gestión de Inventarios: tipos, modelos y ejemplos*. Obtenido de https://www.lifeder.com/gestion-inventarios/
- Barajas, D. G. (2010). *DISEÑO DE UN MODELO DE GESTIÓN DE INVENTARIOS PARA LA EMPRESA IMPORTADORA DE VINOS Y LICORES GLOBAL WINE AND SPIRITS LTDA.* Bogotá, Colombia.
- Bardin, L. (1986). *Análisis de contenido.* Madrid, España.
- Betancourt, D. (29 de Setiembre de 2017). *Modelo de cantidad económica de pedido (EOQ): Qué es y cómo se hace*. Obtenido de https://ingenioempresa.com/modelo-de cantidad-economica-eoq/
- Bravo, Y. (20 de Noviembre de 2012). *15 test estadísticos*. Obtenido de https://es.slideshare.net/yerkob/15-test-estadisticos
- Castro, J. (21 de Octubre de 2014). *CORPONET*. Obtenido de http://blog.corponet.com.mx/beneficios-de-un-sistema-de-control-de-inventarios
- ConnectAmericas. (215). *La importancia del control de inventarios*. Obtenido de https://connectamericas.com/es/content/la-importancia-del-control-de-inventarios
- Díaz S., C. (2005). *Metodología de la investigación científica.* Lima.
- Duany Dangel, A. (24 de Febrero de 2010). *Sistemas de Información*. Obtenido de https://www.econlink.com.ar/sistemas-informacion/definicion
- Durand, J. C. (19 de Abril de 2014). *Estadistica, poblacion, muestra y variables*. Obtenido de https://es.slideshare.net/jcarlos2509/estadistica-poblacion-muestra-y-variables
- Durand, J. C. (19 de Abril de 2014). *Estadística, población, muestra y variables*. Obtenido de https://es.slideshare.net/jcarlos2509/estadistica-poblacion-muestra-y-variables
- EmprendePyme.net. (2016). *El inventario en la empresa*. Obtenido de https://www.emprendepyme.net/inventario
- Fermín, F. (27 de Febrero de 2016). *Prueba t de Student*. Obtenido de http://pruebatstudentf.blogspot.pe/
- Giraldo Huertas, J. J. (2006). *Manual para los seminarios de investigación en psicología: profundización conceptual y textual.* Colombia.
- GRUPO ALBE CONSULTORÍA. (15 de Noviembre de 2017). *¿Qué son los métodos y los procedimientos?* Obtenido de http://www.grupoalbe.com/que-son-los-metodos-y-los procedimientos/
- Guillermo Silva, M. (08 de Mayo de 2014). *Tus empleados son más importantes que los clientes*. Obtenido de https://www.puromarketing.com/14/22076/tus-empleados-son mas-importantes-clientes.html
- Hernández Sampieri, R., Fernández Collado, C., & Baptista Lucio, P. (2006). *Metodología de la investigación.* México.
- Hernandéz, L. I. (1999). *Unidad 3 Rational Unified Process.* Obtenido de http://cidecame.uaeh.edu.mx/lcc/mapa/PROYECTO/libro10/creditos.html
- InboundCycle. (2014). *Proceso de venta: ¿Qué es y cómo funciona?* Obtenido de https://www.inboundcycle.com/proceso-de-venta-que-es-y-como-funciona
- Jaime. (30 de Mayo de 2012). *Plan de mejoramiento al Sistema de Inventario*. Obtenido de http://sistemasdeinventarioserviempacando.blogspot.pe/2012/05/justificacion.html?v iew=classic
- Krall, C. (2006). *¿Qué es y para qué sirve UML? Versiones de UML (Lenguaje Unificado de Modelado). Tipos de diagramas UML*. Obtenido de https://www.aprenderaprogramar.com/index.php?option=com\_content&view=article &id=688:ique-es-y-para-que-sirve-uml-versiones-de-uml-lenguaje-unificado-de modelado-tipos-de-diagramas-uml&catid=46&Itemid=163
- Labrada Martínez, E., & Salgado Ceballos, C. (01 de Enero de 2013). *Diseño* . Obtenido de Web Adaptivo o responsivo: http://www.revista.unam.mx/vol.14/num1/art07/
- León Mucha, L., & Valderrama Mendoza, S. (2009). *Técnicas e instrumentos para la obtención de datos en la investigación científica.* Obtenido de http://www.librosperuanos.com/libros/detalle/9888/Tecnicas-e-instrumentos-para-la obtencion-de-datos-en-la-investigacion-cientifica
- Lopez, P. D. (2014). *La Teoría Gneral de Sistemas.* México.
- Machado, A. (2019). *TAMAÑO DE LA MUESTRA Y DISEÑOS MUESTRALES*. Obtenido de https://imgv2-1 f.scribdassets.com/img/document/367170215/original/86ade5ea5e/1544636567?v=1
- Martínez, C. (15 de Abril de 2012). *Ciclo de vida RUP*. Obtenido de http://carlosarturomartinez.blogspot.pe/2012/04/normal-0-21-false-false-false-es-co x\_15.html
- Maury, N. J. (2016). *DISEÑO DE UN SISTEMA DE GESTIÓN PARA EL CONTROL DE INVENTARIO EN LA EMPRESA ELECTRÓNICA FRANK "R".* Cartagena, Colombia.
- Merino, J. P. (2008). *CONCEPTO DE GESTIÓN*. Obtenido de https://definicion.de/gestion/
- Merino, J. P. (2013). *DEFINICIÓN DE WEB*. Obtenido de https://definicion.de/web/
- Montaño, N. (Mayo de 2012). *Los Requerimientos y su importancia en el desarrollo del Software*. Obtenido de http://kuainasi.ciens.ucv.ve/red\_educativa/blogs/20
- Montes, M. (03 de Junio de 2013). *Diferencias entre documentación y registros*. Obtenido de https://clubresponsablesdecalidad.com/diferencias-entre-documentacion-y-registro/
- Moya, K. J. (2014). *DISEÑO DE UN SISTEMA DE GESTIÓN DE INVENTARIO PARA REDUCIR LAS PÉRDIDAS EN LA EMPRESA TAI LOY S.A.C. - CHICLAYO 2014.* Pimentel, Perú.
- Murillo, S. (13 de Noviembre de 2012). *T.G.S. (Teoría General de Sistemas)*. Obtenido de http://trabajointroduccion.blogspot.pe/2012/11/la-caja-negra-se-denomina-caja negra.html
- Neira Sabogal, K. (17 de Agosto de 2012). *Métodos lógicos*. Obtenido de https://es.slideshare.net/KaremNeiraSabogal/mtodos-lgicos
- Neira Sabogal, K. (17 de Agosto de 2012). *Métodos lógicos*. Obtenido de https://es.slideshare.net/KaremNeiraSabogal/mtodos-lgicos
- Pérez Porto, J., & Merino, M. (2014). *Definición de recolección de datos*. Obtenido de https://definicion.de/recoleccion-de-datos/
- Pizarro, N. (2015). *Diferencias entre una aplicación web y un sitio web*. Obtenido de https://www.ida.cl/blog/estrategia-digital/diferencias-aplicacion-web-sitio-web/
- Raffino, M. E. (27 de Agosto de 2019). *Concepto.de INVENTARIO*. Obtenido de https://concepto.de/inventario/
- Russo, F. (02 de Marzo de 2010). *Control de inventario del almacén de FOMDES*. Obtenido de https://sites.google.com/site/cgrupo6/home
- SAIT Software Administrativo. (2015). *Proceso de inventario*. Obtenido de http://www.sait.com.mx/saitdoc/inventa/tomainventario/tomainventario.htm
- Salazar López, B. A. (2018). *Gestión de inventarios*. Obtenido de https://logisticayabastecimiento.jimdo.com/gesti%C3%B3n-de-inventarios/
- Software Empresarial. (15 de Junio de 2017). *Gestión de ventas*. Obtenido de http://www.farandsoft.com/gestion-de-ventas/
- SoyConta. (30 de Octubre de 2013). *Definición y tipos de inventario*. Obtenido de https://www.soyconta.mx/definicion-y-tipos-de-inventario/
- Suáres Presutti, D. (08 de Setiembre de 2011). *Gestión de inventarios y almacén*. Obtenido de https://www.gestiopolis.com/gestion-inventarios-almacen/
- Team, T. (2013). *Diseño Responsivo*. Obtenido de https://trazada.com/que-es-el-diseno responsivo/
- Universidad Costa Rica. (04 de Setiembre de 2017). *Tipos de investigación: Descriptiva, Exploratoria y Explicativa*. Obtenido de

http://noticias.universia.cr/educacion/noticia/2017/09/04/1155475/tiposinvestigacion-descriptiva-exploratoria-explicativa.html

- Universidad Icesi. (17 de Setiembre de 2012). *Investigación Aplicada*. Obtenido de http://www.icesi.edu.co/maestrias/gestion\_informatica\_te lecomunicaciones/images/mgit/documento-referencia- tipos-trabajo-grado-mgit v2.pdf
- Van Dalen, D., & Meyer, W. (18 de Setiembre de 2012). *Hipótesis Investigación Experimental*. Obtenido de http://noemagico.blogia.com/2006/092201-la- investigacion experimental.php
- Zambrano, S. (25 de Mayo de 2010). *Diseño pre-experimental*. Obtenido de https://es.slideshare.net/solanghyz/diseo-preexperimental-4298863

# **ANEXOS**

### **Anexo N° 01:** Matriz de consistencia

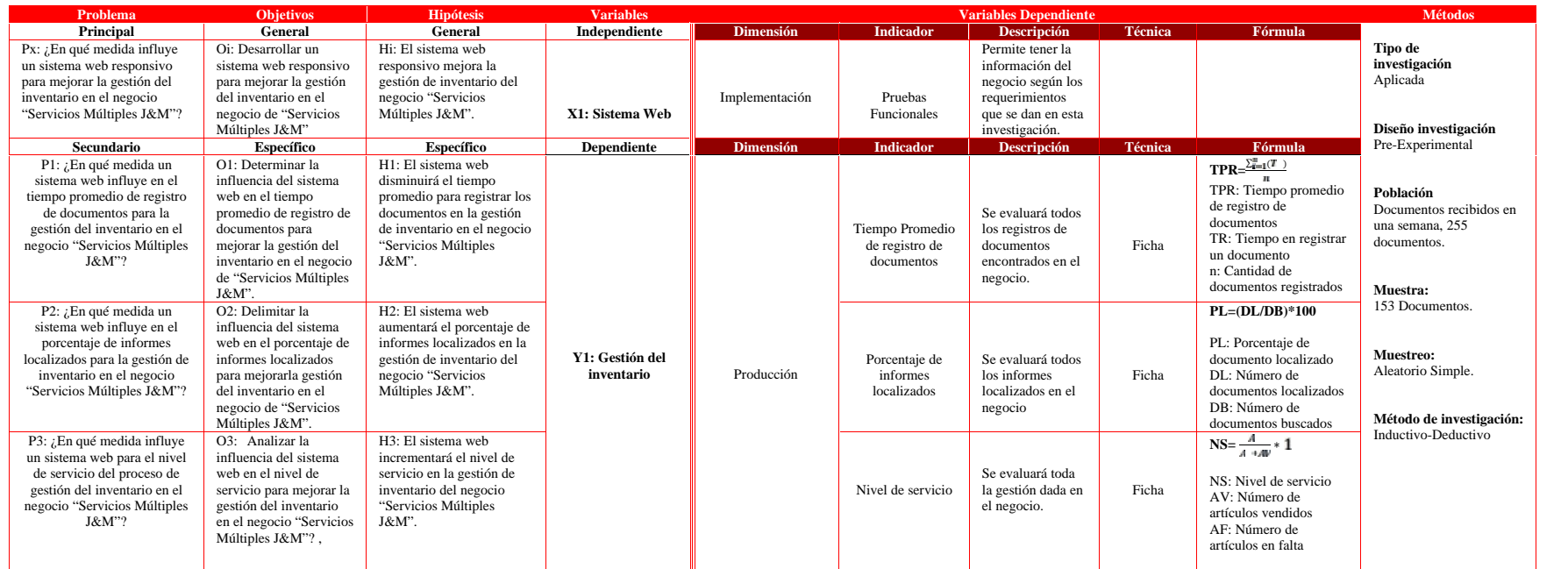

**Anexo N° 02:** Ficha de registro del tiempo promedio de registro de documentos

antes del sistema web – Pre Test

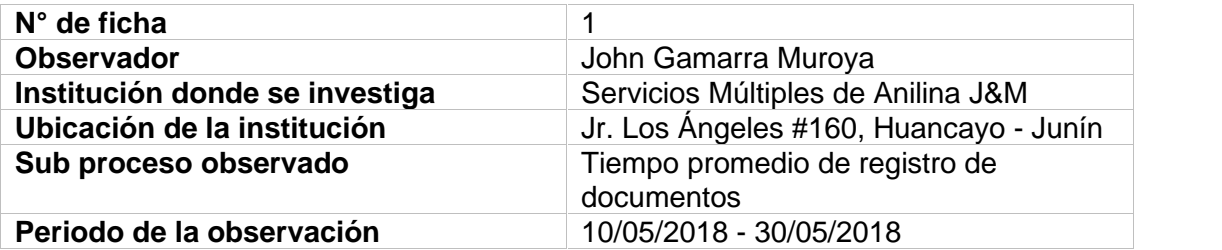

# **FICHA DE REGISTRO**

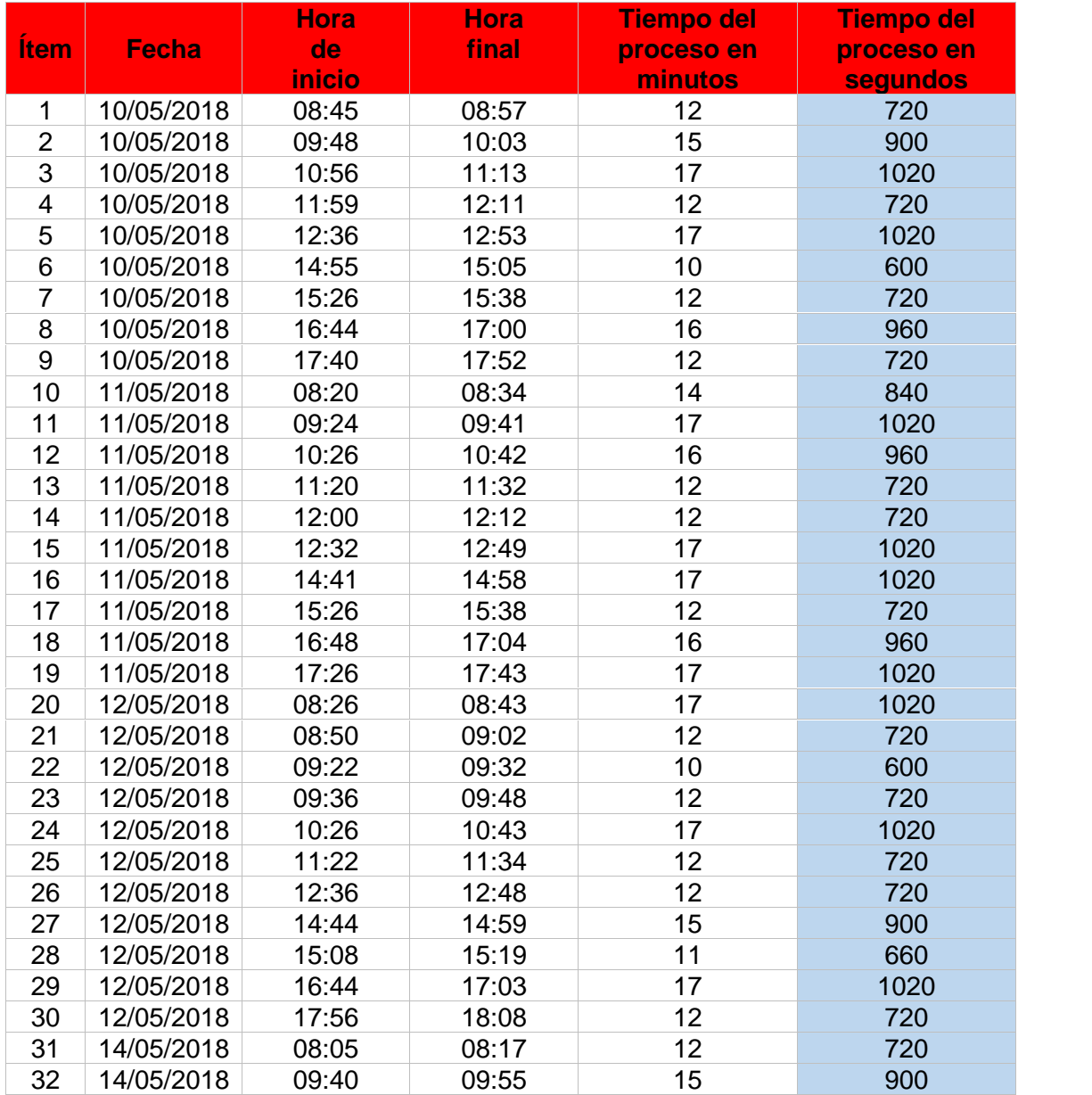

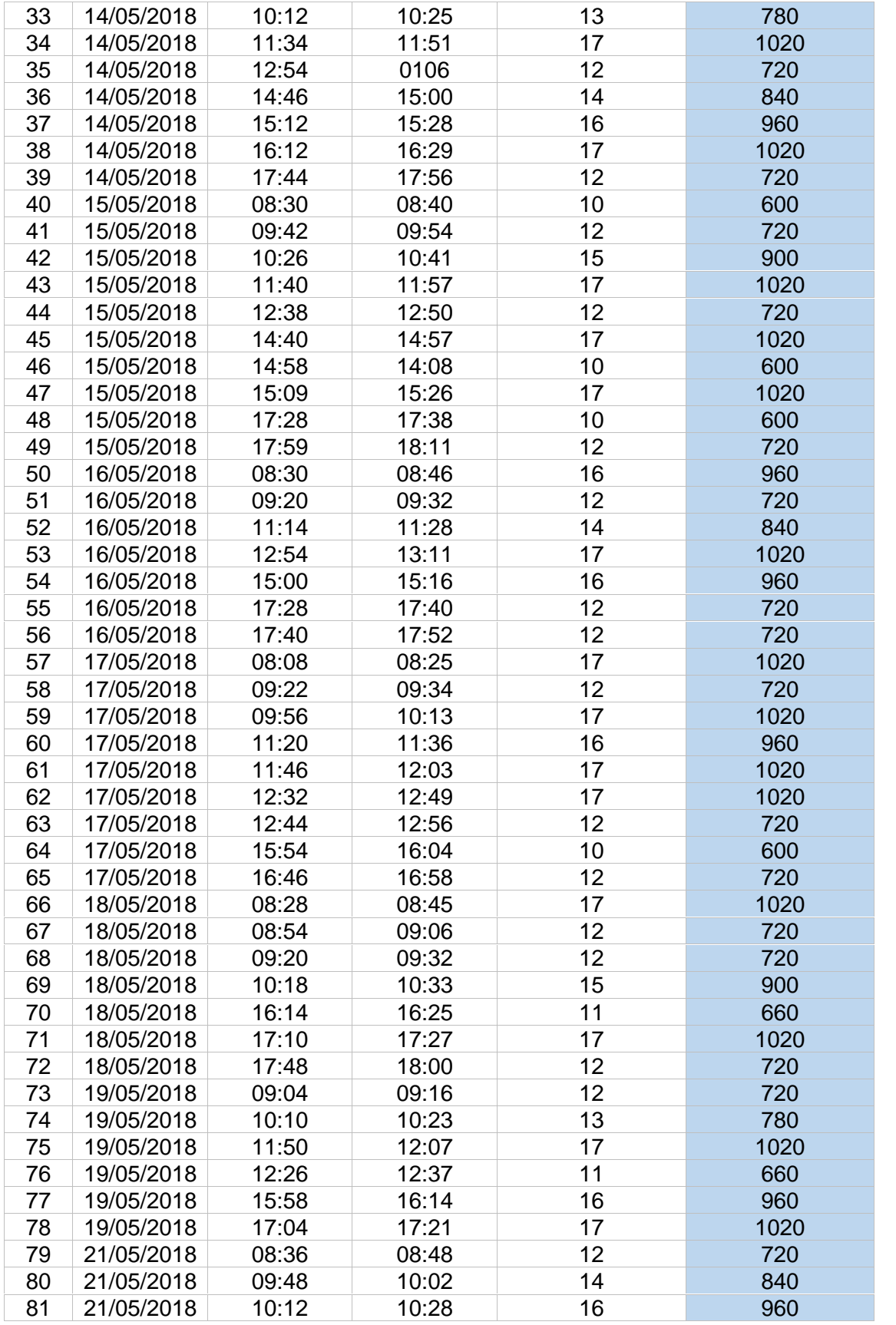

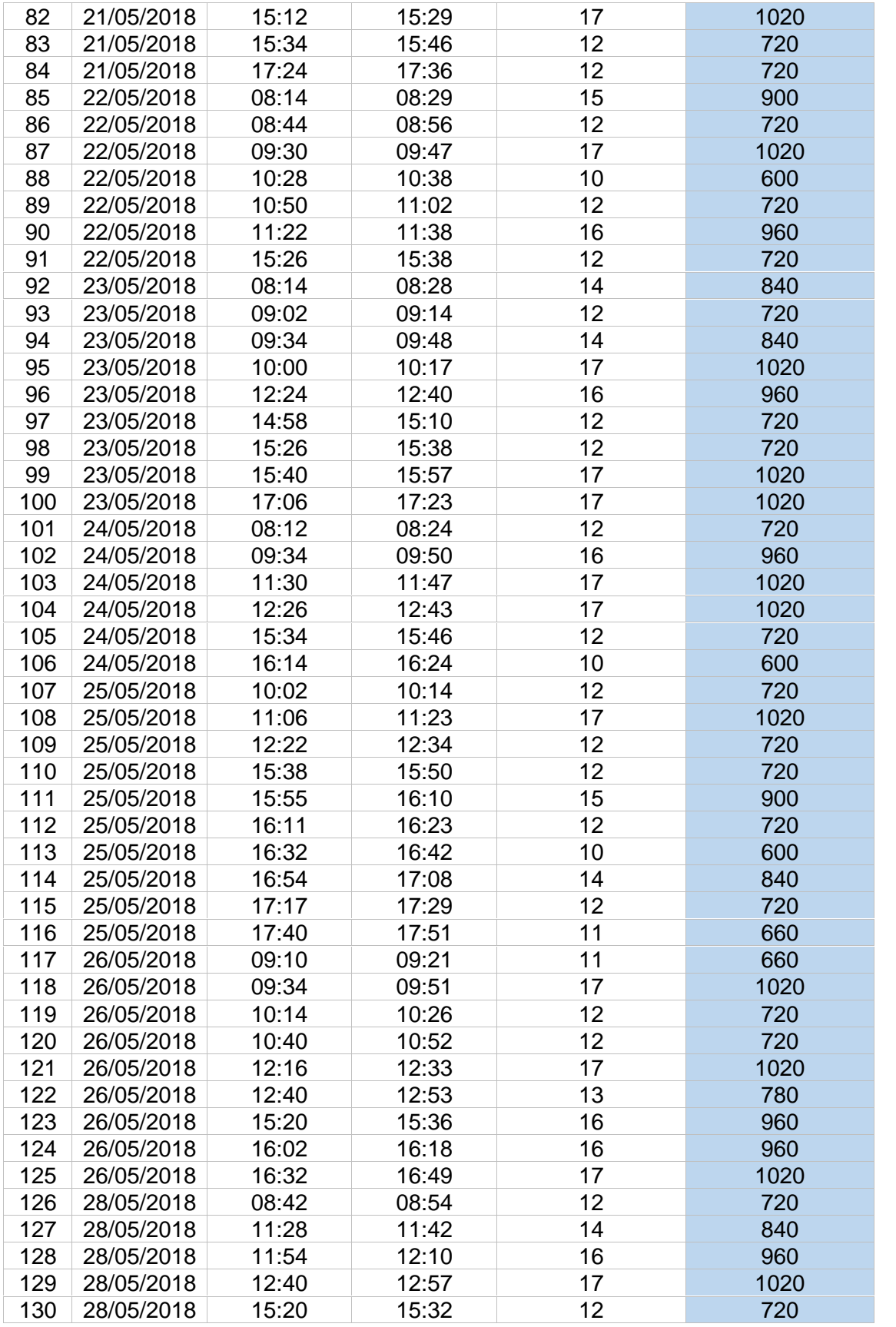

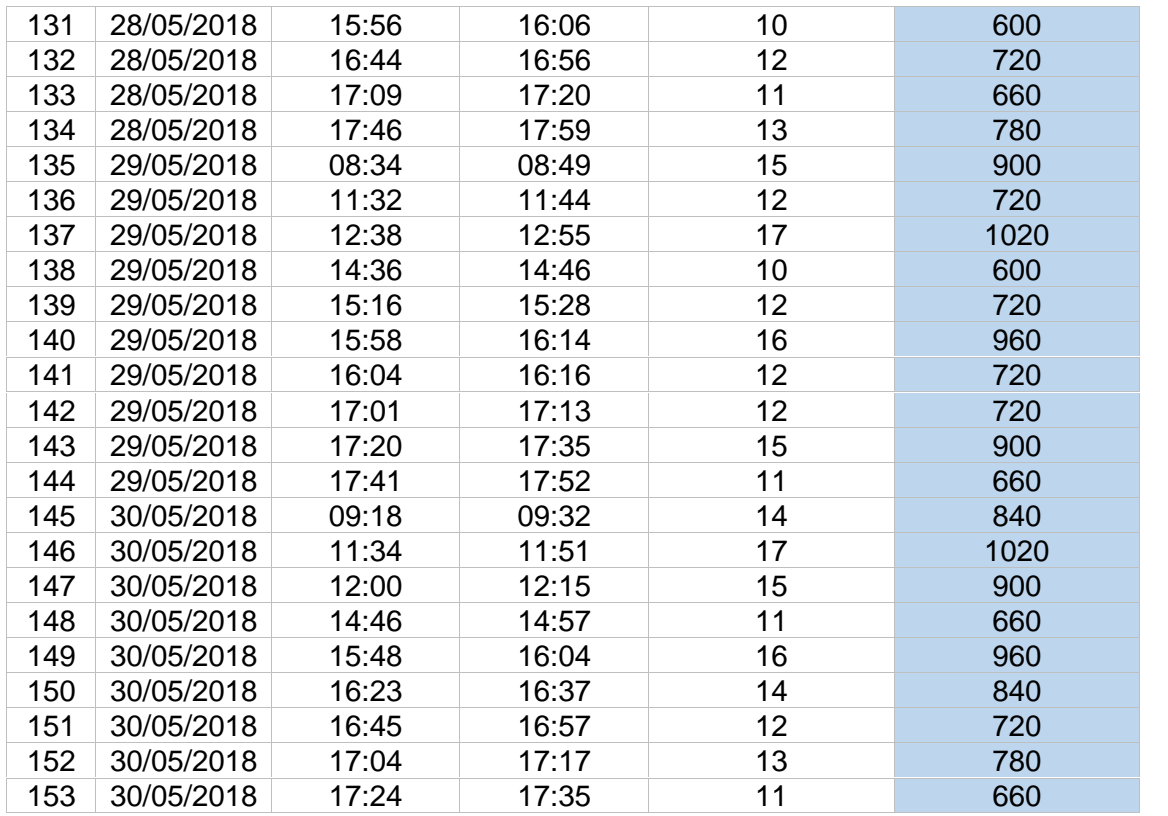

**OBSERVACIÓN:** Este cuadro presenta el tiempo de registro de documentos en

el mes comprendido entre 10/05/2018 - 30/05/2018.

**Anexo N° 03:** Ficha de registro del tiempo promedio de registro después del

sistema web – Pos Test

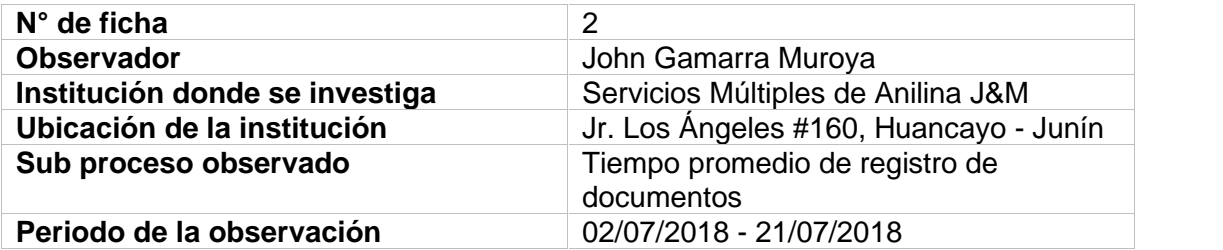

# **FICHA DE REGISTRO**

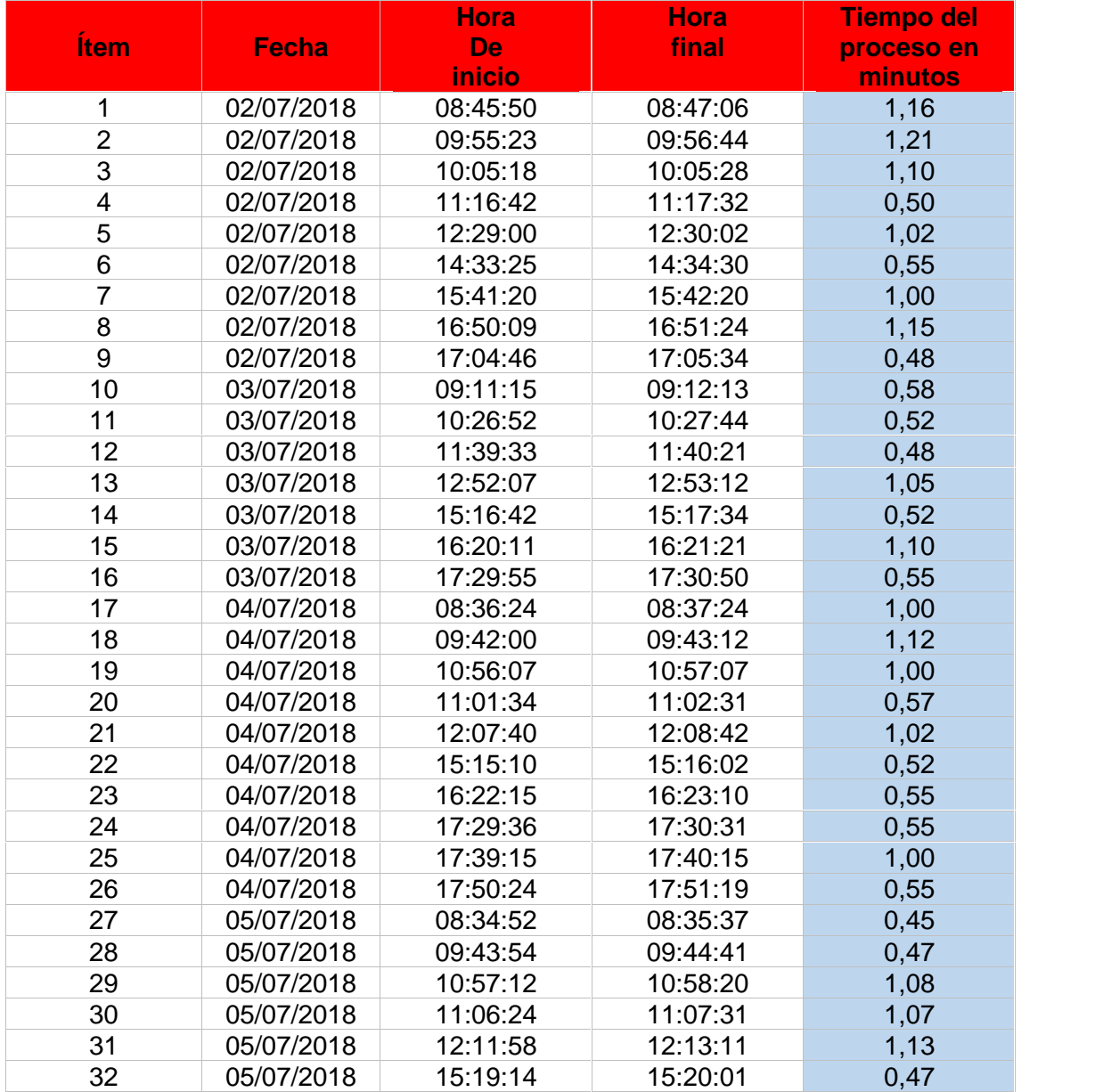

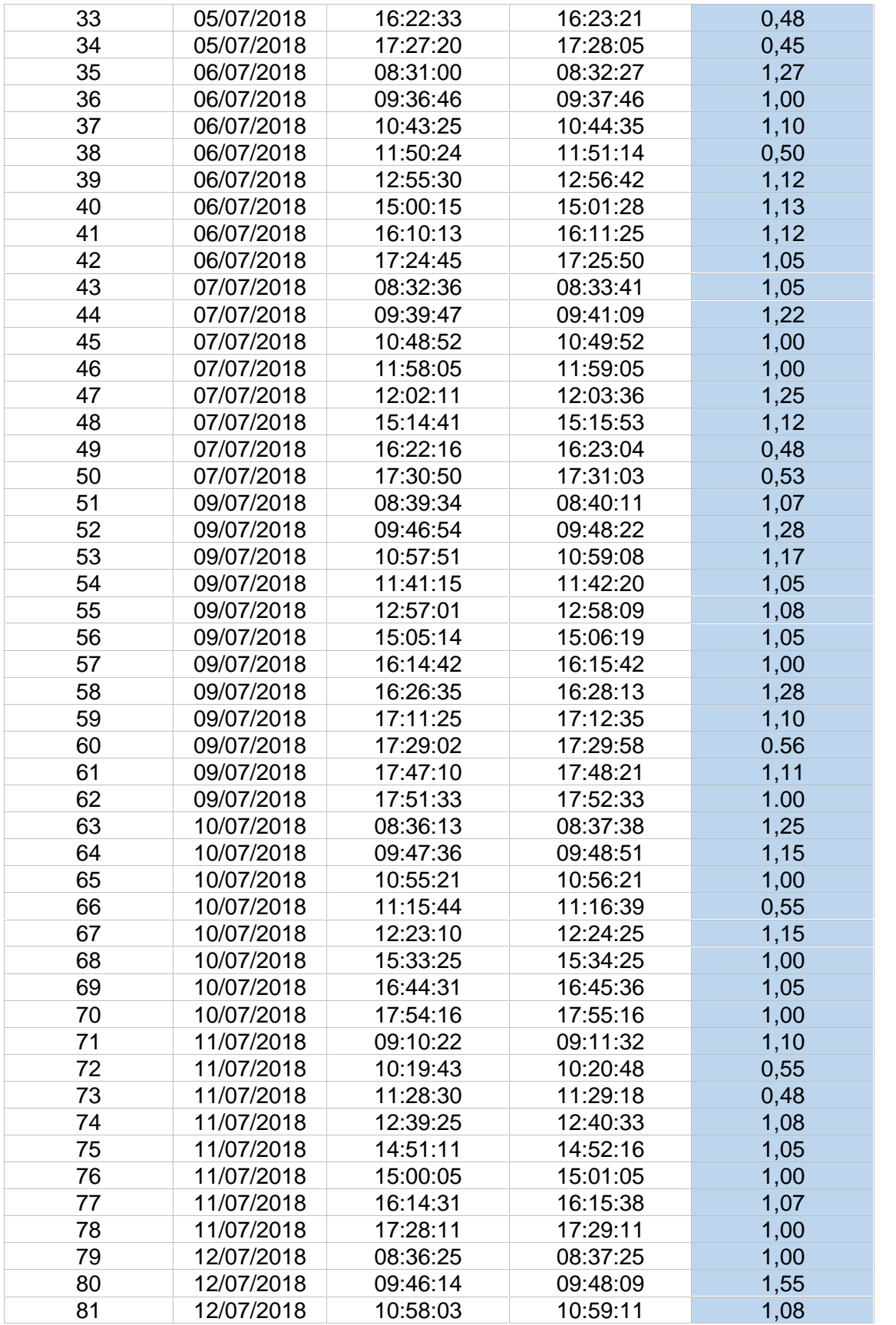

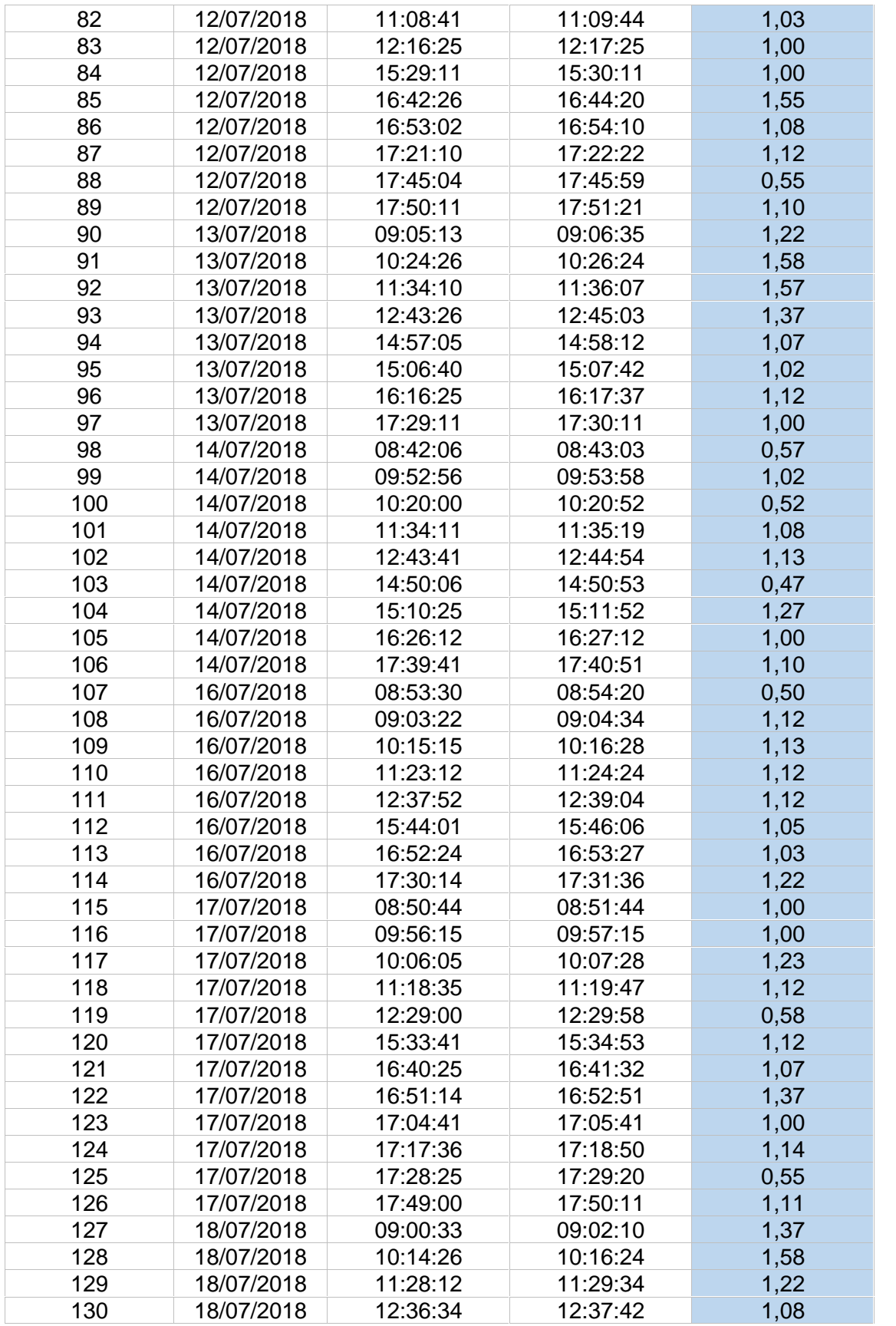

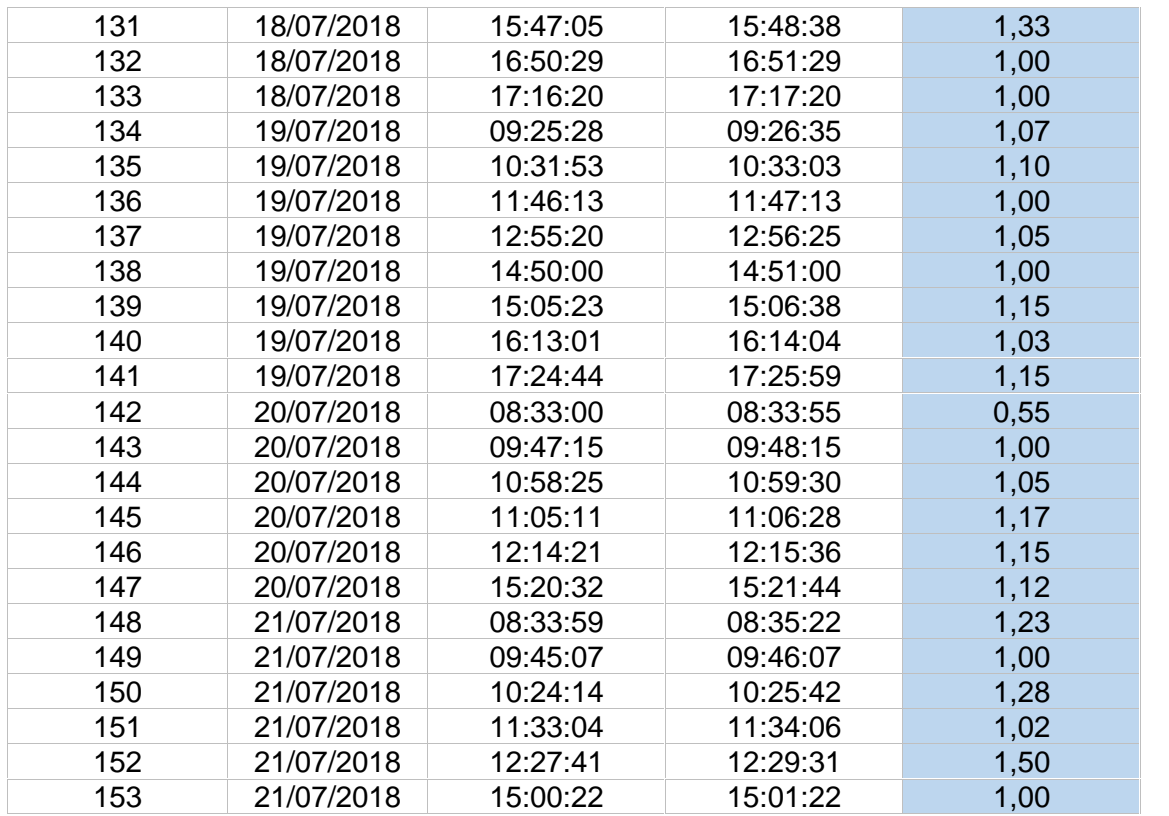

**OBSERVACIÓN:** Este cuadro presenta el tiempo de registro de documentos en

el mes comprendido entre 02/07/2018 - 21/07/2018.

**Anexo N° 04:** Ficha de registro del porcentaje de documentos

localizados antes del sistema web – Pre Test

# **FICHA DE OBSERVACIÓN**

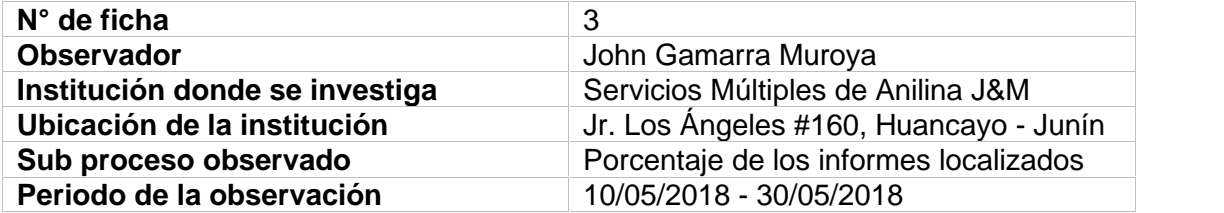

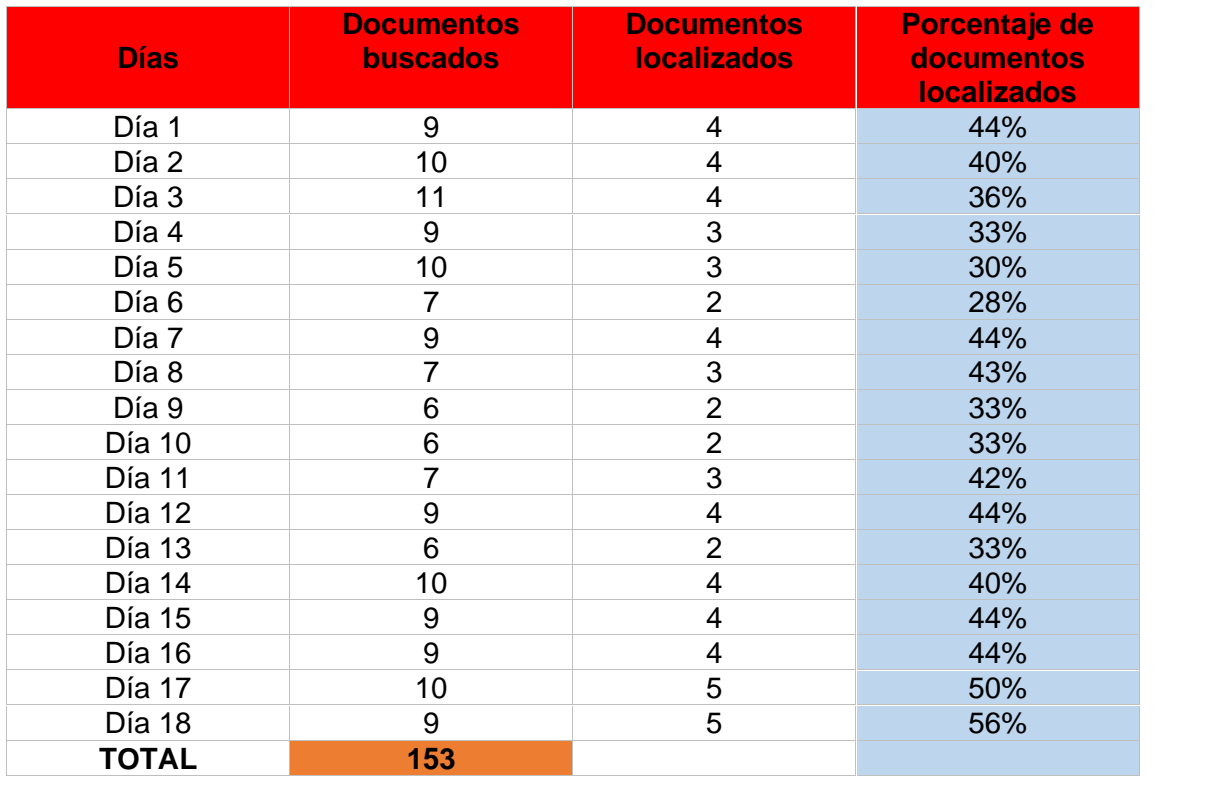

**OBSERVACIÓN:** Este cuadro presenta el número de documentos localizados

en el mes comprendido entre 10/05/2018 - 30/05/2018.

**Anexo N° 05:** Ficha de registro del porcentaje de documentos localizados

después del sistema web – Pos Test

## **FICHA DE OBSERVACIÓN**

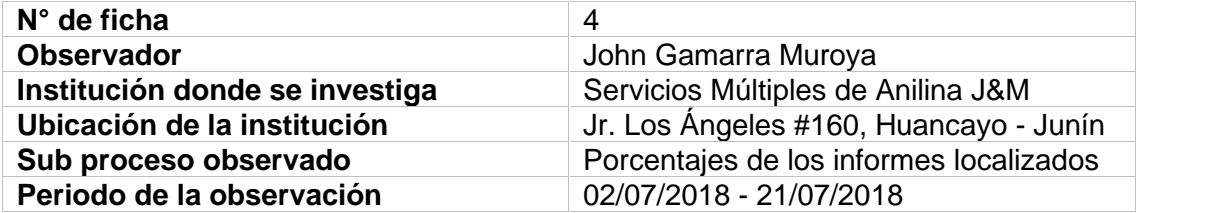

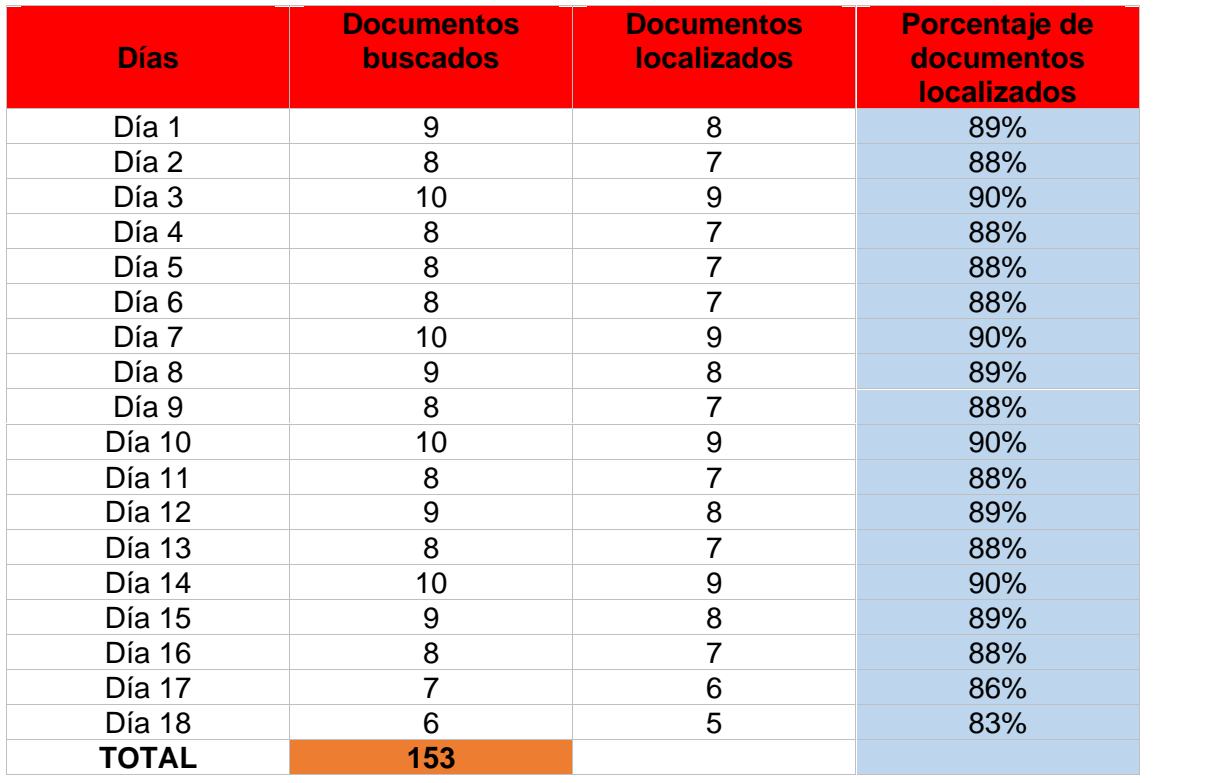

**OBSERVACIÓN:** Este cuadro presenta el número de documentos localizados en el mes comprendido entre 02/07/2018 - 21/07/2018.

**Anexo N° 06:** Ficha de registro del nivel de servicio antes del sistema web –

Pos Test

## **FICHA DE OBSERVACIÓN**

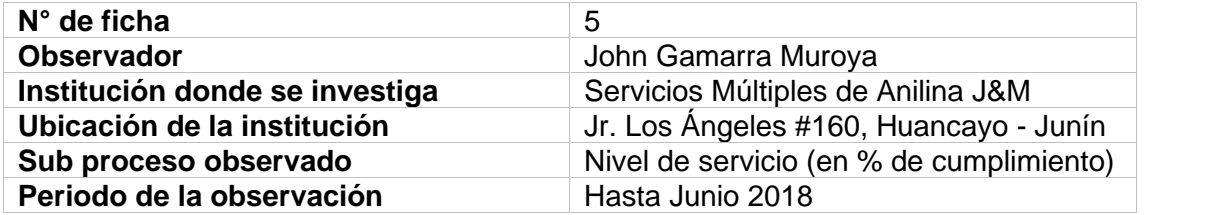

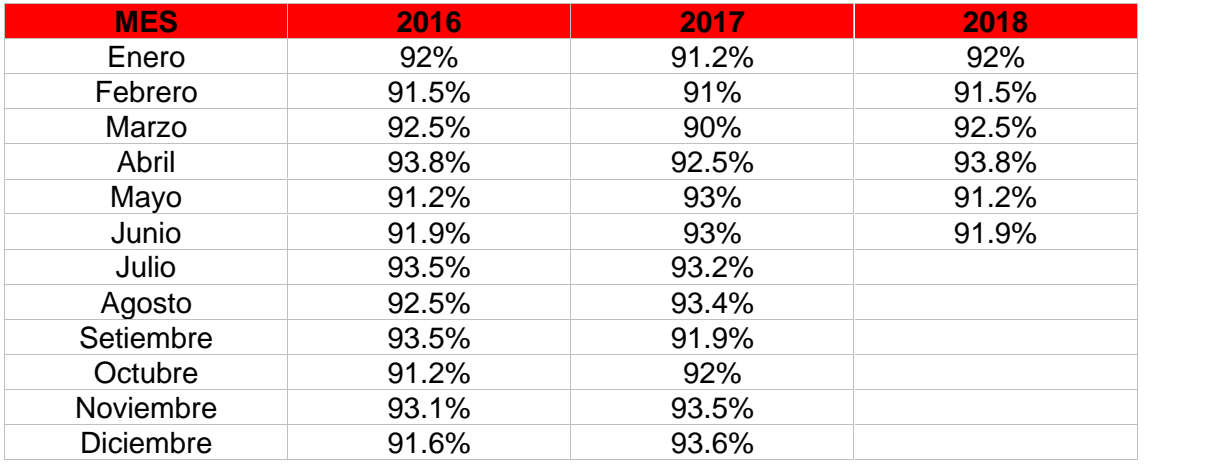

**OBSERVACIÓN:** Este cuadro presenta el porcentaje del nivel de servicio hasta

el mes de Junio del 2018.

**Anexo N° 07:** Ficha de registro del nivel de servicio después del sistema web –

Pos Test

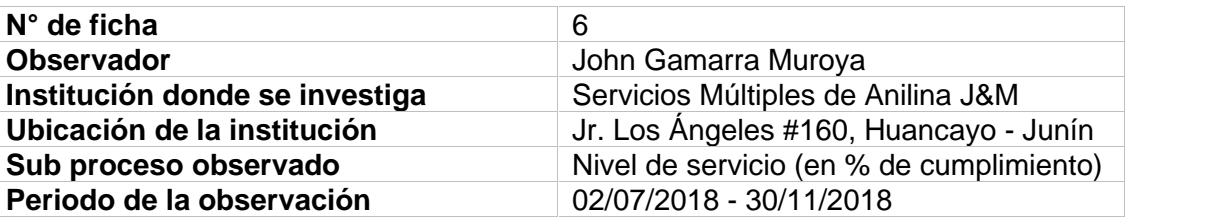

## **FICHA DE OBSERVACIÓN**

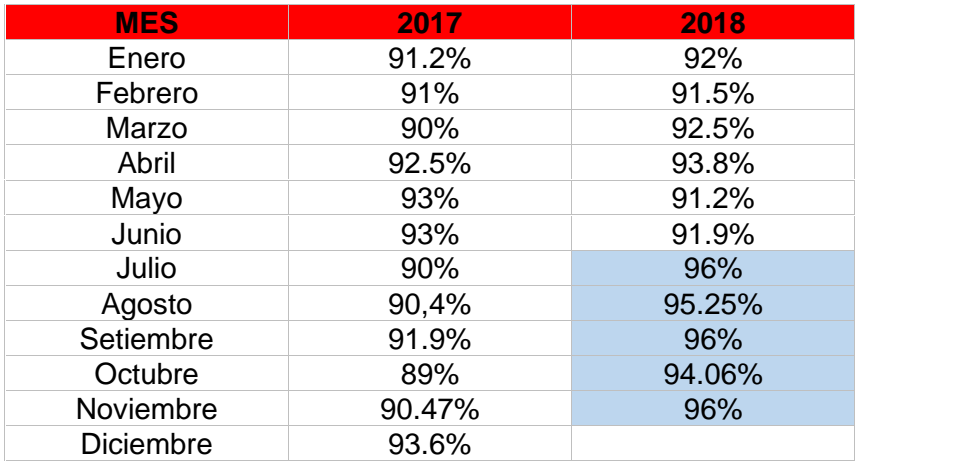

**OBSERVACIÓN:** Este cuadro presenta el porcentaje del nivel de servicio en el mes comprendido entre 02/07/2018 - 30/11/2018.

# **Anexo N° 08:** Tipo de documentos

## **FICHA DE OBSERVACIÓN**

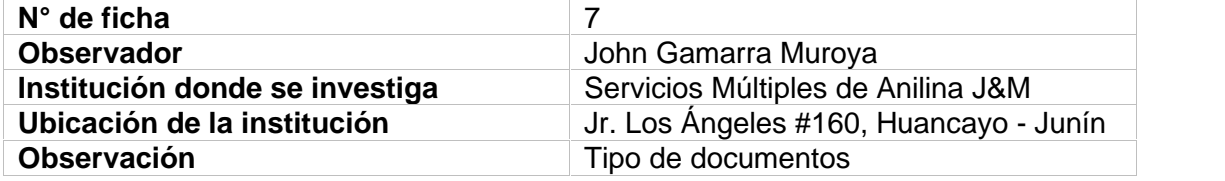

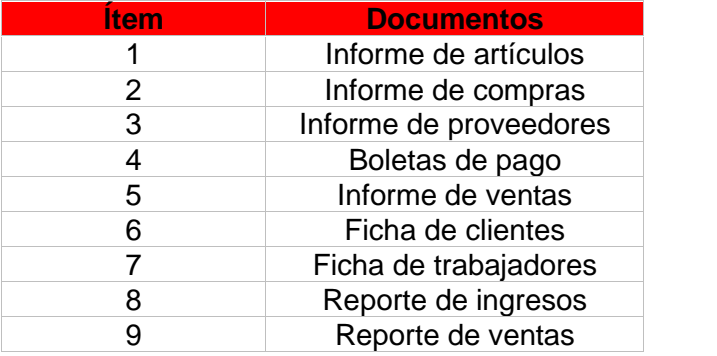

**OBSERVACIÓN:** Este cuadro presenta el tipo de documentos que se encuentra en el

negocio Servicios Múltiples de Anilina J&M.

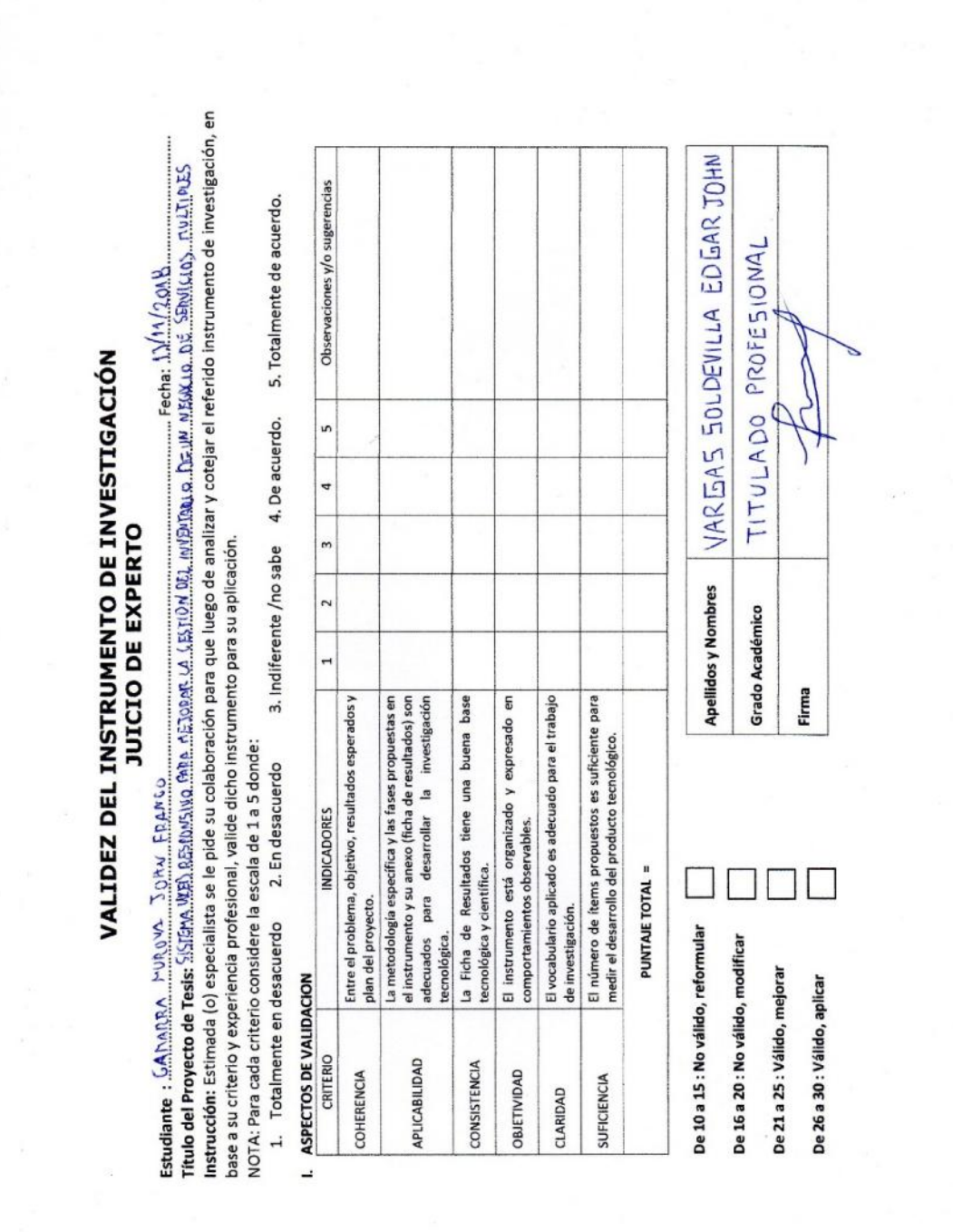

# VALIDEZ DEL INSTRUMENTO DE INVESTIGACIÓN JUICIO DE EXPERTO

Estudiante : <u>GADARIAA, PLUROVA, JOHA FRANCO.</u><br>Título del Proyecto de Tesis: SISTEDA, MED, RESPORSIVO, PARA, PEJORAR LA GESTIÓN DEL INVENTADO DE UN NEMALO DE SPULCIOS PULTIPUES

NOTA: Para cada criterio considere la escala de 1 a 5 donde:

3. Indiferente /no sabe 4. De acuerdo. 5. Totalmente de acuerdo. 1. Totalmente en desacuerdo 2. En desacuerdo

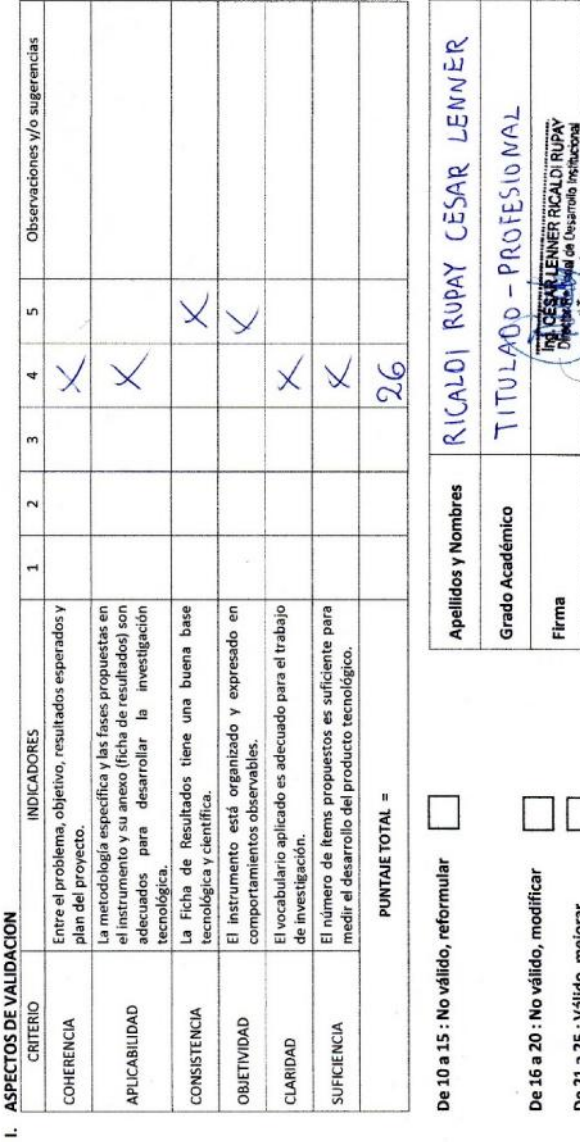

BE PROBAN JUNIN

 $\Box$ 

De 21 a 25 : Válido, mejorar De 26 a 30 : Válido, aplicar

106

## **Anexo N° 09:** Desarrollo de la metodología

## **6.1.Desarrollo de la metodología**

La metodología aplicada para esta investigación fue RUP, y la secuencia metodológica se desarrolla a continuación:

## **6.1.1. Modelado del negocio**

## **A. Diagrama de visión, misión y objetivos:**

En relación con la visión, misión y objetivos del negocio (Manual del trabajador, 2013) se manifiesta que:

- Visión: Difundir nuestros servicios en la ciudad, sobre todo en el diseño de alfombras para las festividades Santas y así no dejar de lado las costumbres que aún perduran en la ciudad, para eso nosotros ofrecemos un buen servicio, rápido, económico y de buena calidad, para poder crear una diferencia entre nuestras competencias.
- Misión: Atender a todos nuestros clientes, ofreciéndoles nuestra anilina para diferentes usos que ellos requieran con el fin de alcanzar los objetivos propuestos; para lograr estos objetivos debemos anticiparnos a las necesidades de nuestros clientes, y lo lograremos con:
	- Calidad
	- Puntualidad
	- Buen servicio
- Objetivos:
- Aumentar nuestra cartera de clientes en un 30% sin descuidar los niveles de calidad en el servicio a los clientes actuales.
- Aumentar la participación en el mercado en un 20% dentro de los próximos dos años.
- Capacitar al 80% de nuestros trabajadores en los próximos 2 años para contribuir con su desarrollo profesional.

## **6.1.2. Especificación de requerimientos**

- Modelado del negocio

"El modelado del negocio es una actividad fundamental para la comprensión y evolución del negocio. Es utilizado en una variedad de actividades gerenciales que van desde el diseño organizacional hasta el desarrollo de los sistemas que requiere el negocio." (Hernández, 199, párr. 6)

El modelado del negocio ayudará a entender la estructura y la dinámica de la organización para la cual el sistema va a ser desarrollado.

Descripción del modelo del negocio

Se describirá el modelo del negocio mediante las actividades que desempeña en el cual se define los objetivos de cada una, para poder mejorar sus servicios.

Antes de pasar a ver los objetivos del negocio se mostrará en la Figura 4, los símbolos que van a ser usados para representar todo lo concerniente al modelado del negocio.
| <b>ELEMENTO</b>         | <b>SÍMBOLO</b> |
|-------------------------|----------------|
| Modelo de casos de uso  |                |
| Objetivo                |                |
| Caso de uso del negocio |                |
| <b>Actor</b>            |                |
| Diagrama general        |                |

Figura 4. **Elementos del modelo de CUN.**

La Figura 4 indica los elementos del modelo de CUN, se han organizado de la misma forma que se construyen en Rational Rose.

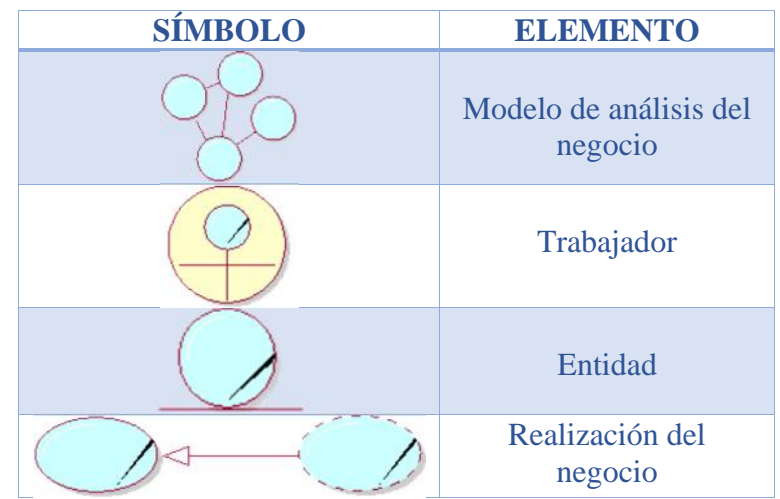

*Figura 5.* **Elementos del modelo de análisis del negocio.**

*Fuente*. Elaboración Propia.

La Figura 5 indica los elementos del modelo de análisis del negocio, se han organizado de la misma forma que se contribuyen en Rational Rose.

A continuación, el modelo del negocio:

- Recepcionar documentos

- Registrar usuario
- Realizar pedido
- Entregar pedido

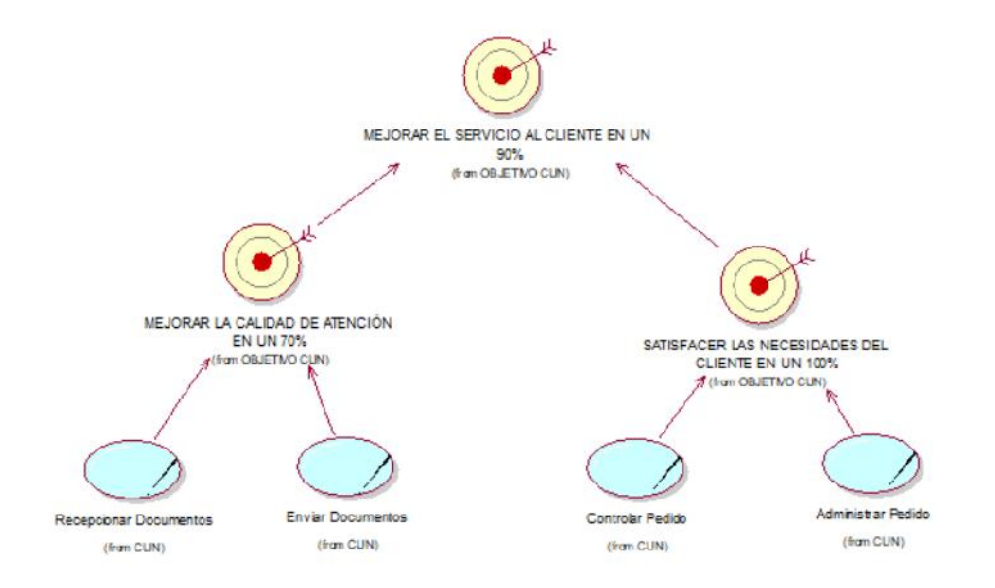

*Figura 6. Objetivos del negocio.*

La Figura 6 muestra una representación gráfica del objetivo del negocio en este caso del negocio como organización que deberá ofrecer a sus trabajadores y usuarios para mejorar el desempeño en sus actividades que realiza.

# **6.1.2.1. Descripción de casos de uso del negocio**

Describe de modo general las actividades que se realizan en

los casos de uso identificados.

Tabla 14. *DESCRIPCIÓN DE CASOS DE USO DEL NEGOCIO*

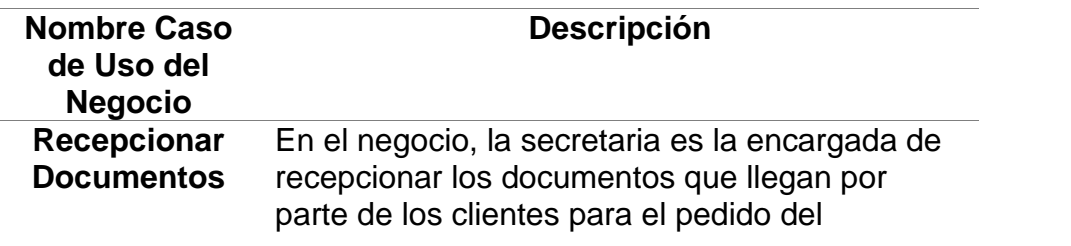

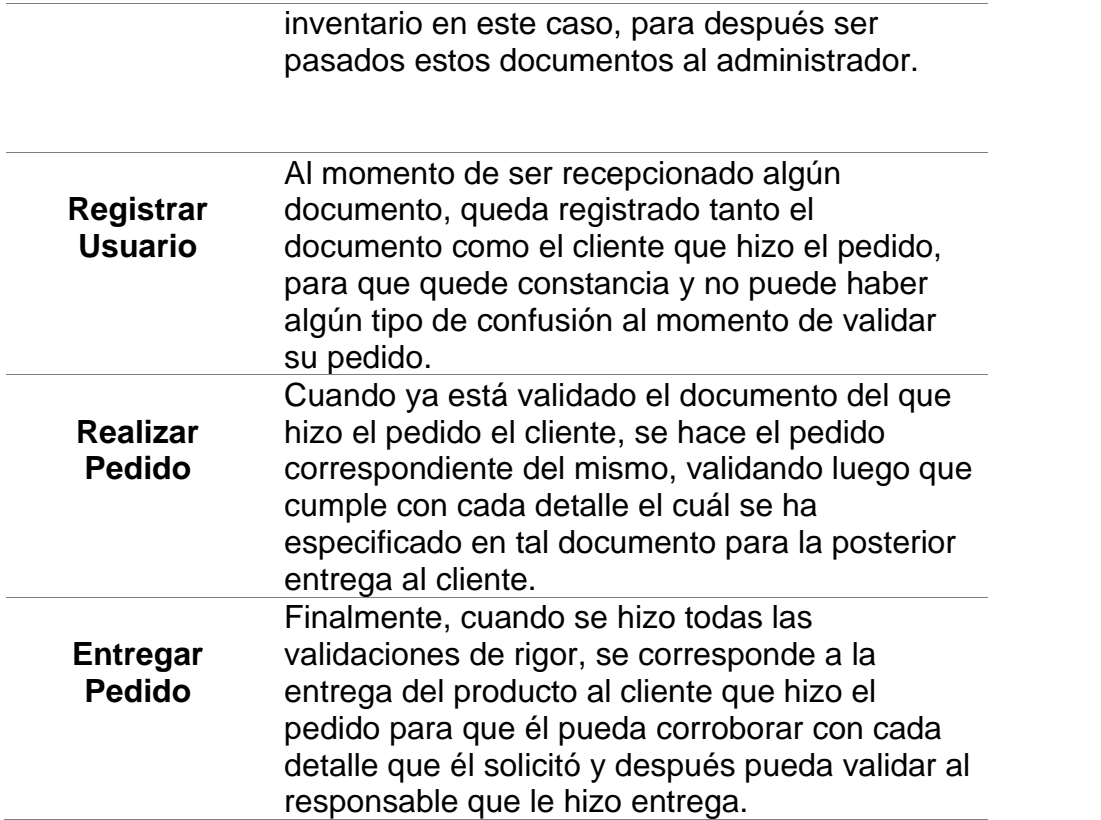

# - **Actores del negocio**

Un actor especifica un rol en el negocio, el cual es toda entidad al sistema que guarda una relación con éste y que demanda una funcionalidad.

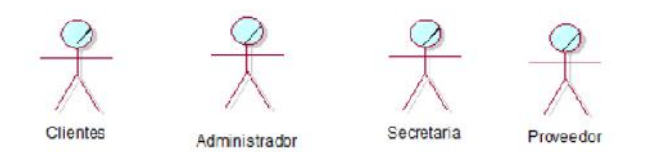

#### *Figura 7.* **Actores del negocio.**

*Fuente*. Elaboración Propia.

La Figura 7 muestra una representación gráfica de los actores del negocio en este caso del negocio.

# - **Entidades del negocio**

Una entidad del negocio representa a un conjunto de información que es manipulado o manejado por los trabajadores del negocio.

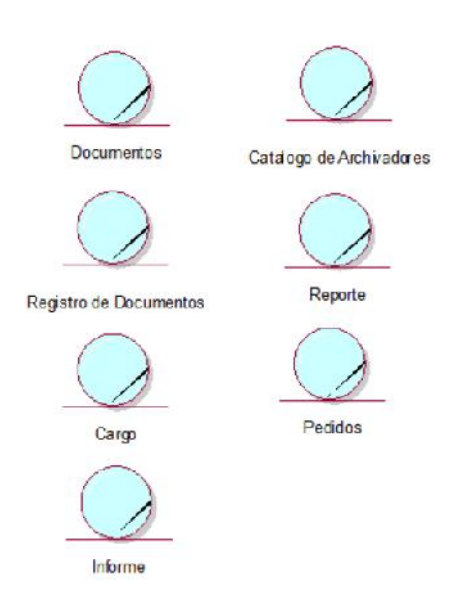

#### *Figura 8.* **Entidades del negocio.**

*Fuente*. Elaboración Propia.

La Figura 8 muestra una representación gráfica de las entidades del negocio en este caso del negocio.

### - **Artefactos del negocio**

Un artefacto del negocio representa un documento que puede ser un caso de negocio, arquitectura del software, modelo de caso de uso o una clase del diagrama de clases; cada artefacto sirve para cada paso en la elaboración del programa.

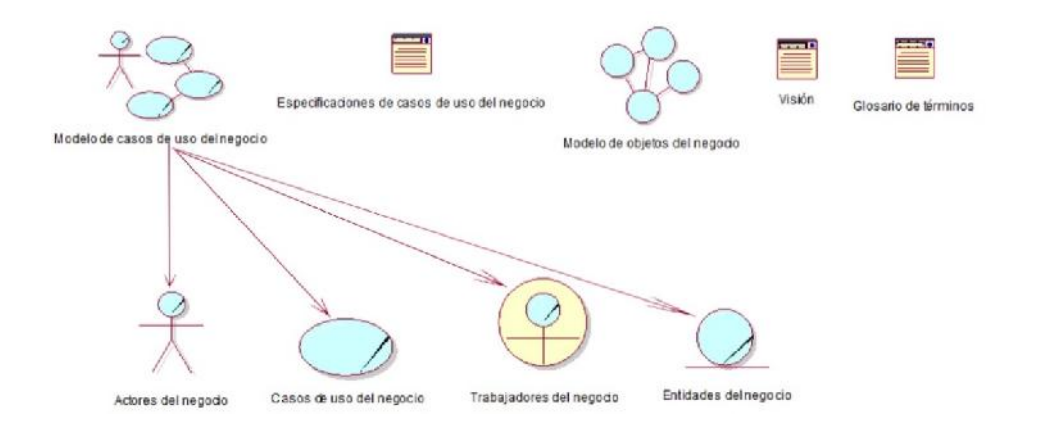

#### *Figura 9.* **Artefactos del negocio.**

*Fuente*. Elaboración Propia.

La Figura 9 muestra una representación gráfica de los artefactos del negocio en este

caso del negocio.

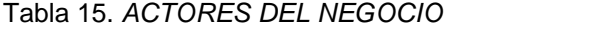

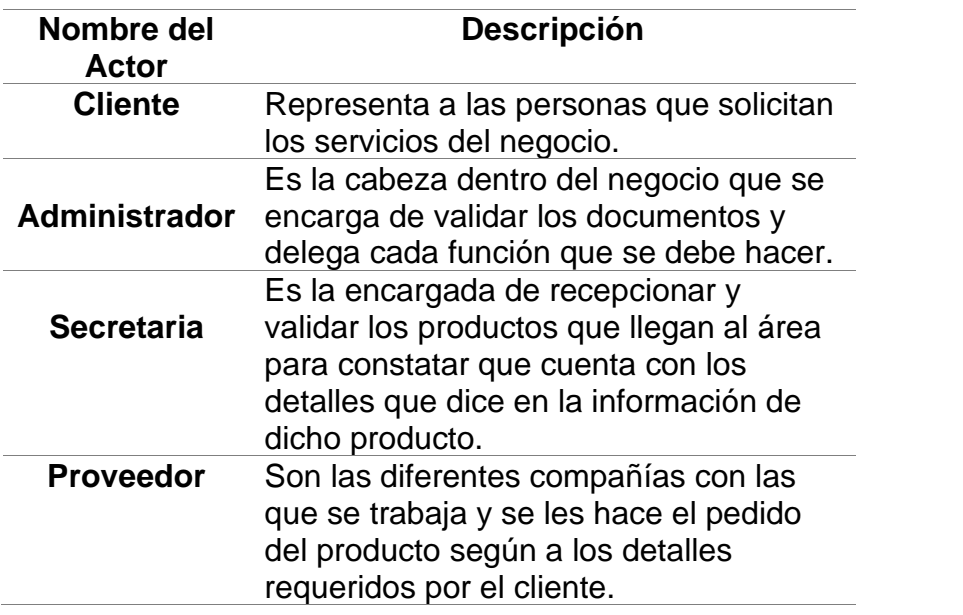

- Diagrama de casos de uso del negocio

Describen las relaciones y las dependencias entre un grupo de casos

de uso y los actores participantes en el proceso; además sirven para

facilitar la comunicación con os futuros usuario del sistema.

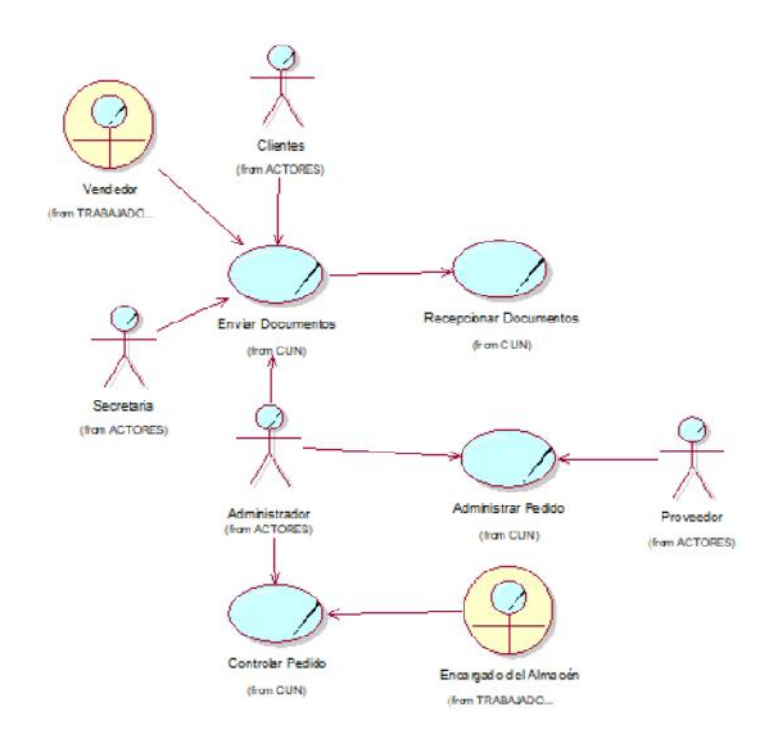

*Figura 10.* **Diagrama de casos de uso del negocio.**

La Figura 10 muestra una representación gráfica UML del diagrama de casos de uso del negocio y los actores identificados.

# - **Modelado de análisis del negocio**

- Trabajadores del negocio

El trabajador del negocio representa un rol importante dentro de la institución, ya que realiza alguna actividad interactuando con otros trabajadores.

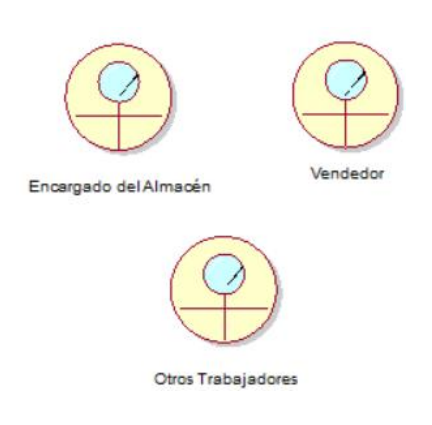

### *Figura 11.* **Trabajadores del negocio.**

*Fuente*. Elaboración Propia.

La Figura 11 muestra una representación gráfica de los trabajadores del negocio en

este caso del negocio como organización.

Tabla 16. *TRABAJADORES DEL NEGOCIO*

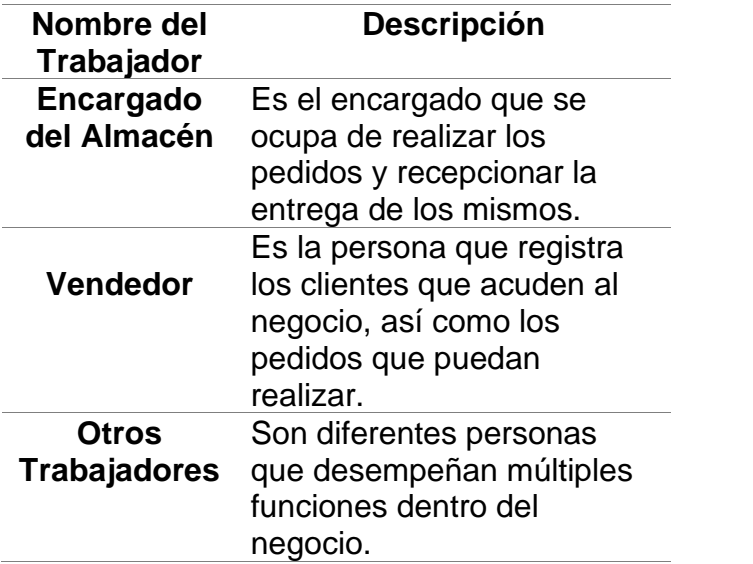

- Realización del caso de uso del negocio

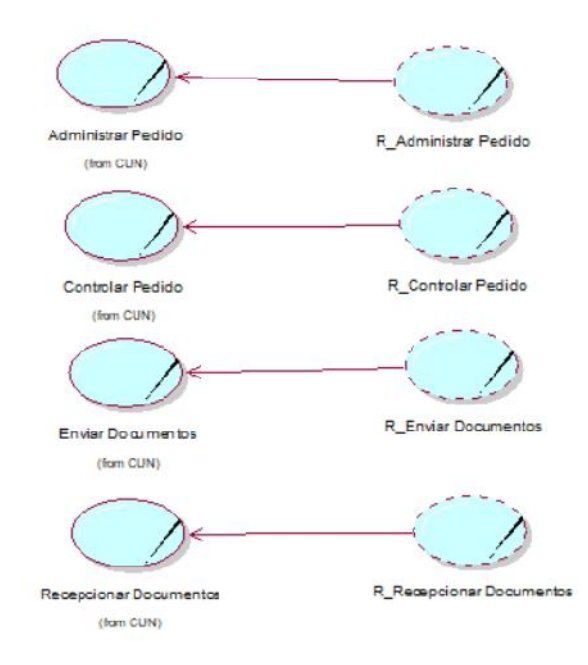

# *Figura 12.* **Realización de casos de uso del negocio.**

*Fuente*. Elaboración Propia.

La Figura 12 muestra una representación gráfica de la realización de los casos de uso del negocio según los objetivos del negocio.

- Realización CUN Enviar Documentos

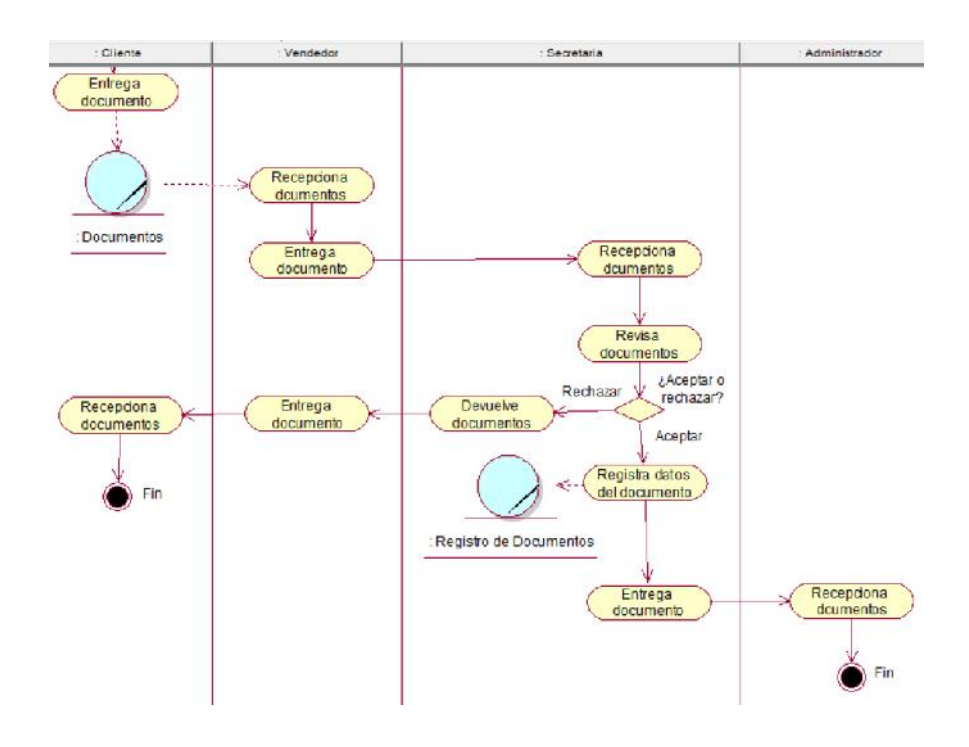

*Figura 13.* **Diagrama de actividades de CUN Enviar Documentos.**

*Fuente*. Elaboración Propia.

La Figura 13 muestra el conjunto de actividades que se realizan en el caso de uso

del negocio de enviar documentos que ofrece el negocio.

Tabla 17. *ESPECIFICACIÓN DEL CUN ENVIAR DOCUMENTOS*

|                          | Caso de Uso del Negocio                                | <b>Enviar Documentos</b>                                                                                                    |
|--------------------------|--------------------------------------------------------|----------------------------------------------------------------------------------------------------|
| <b>Actores</b>           | Administrador                                          |                                                                                                    |
|                          |                                                        | <b>Propósito</b> Envía los documentos que son alcanzados por los                                                                                                    |
|                          | diferentes usuarios dentro del negocio                 |                                                                                                    |
| revisión.                |                                                        | Resumen: El caso de uso se inicia cuando la cliente el documento<br>al vendedor, el cual será recepcionado y enviado a su vez a la<br>secretaria, luego será enviado al administrador para su posterior |
|                          | <b>Curso Normal de los Eventos</b>                     |                                                                                                    |
| Acción del Actor         |                                                        | Respuesta del Negocio                                                                                                    |
| 1. El cliente entrega el |                                                        | 2. Se genera el documento para                                                                                                    |
| documento                |                                                        | que reciba el vendedor.                                                                                                    |
| documento                | 3. El vendedor recepciona el                           |                                                                                                    |
|                          | 4. El vendedor entrega el<br>documento a la secretaria |                                                                                                    |
|                          |                                                        |                                                                                                    |

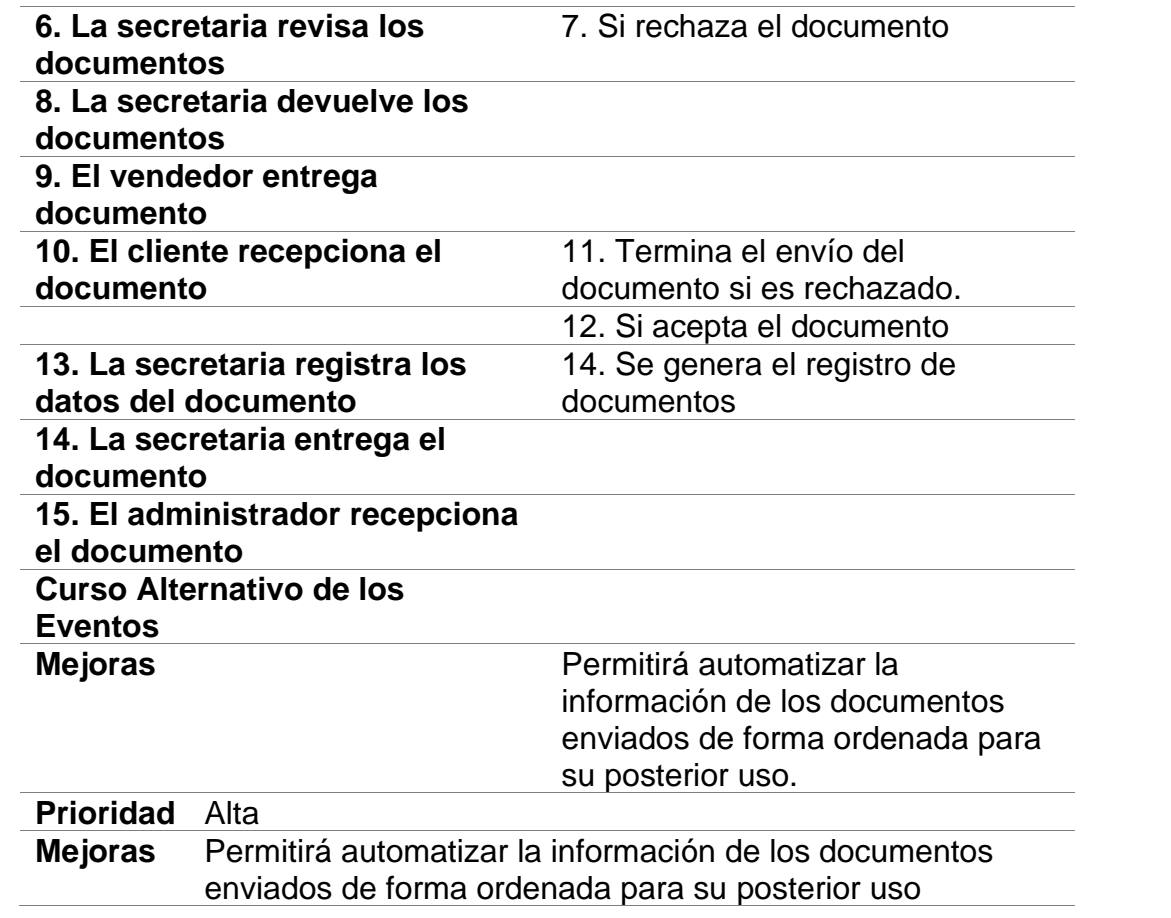

- Diagrama de secuencia

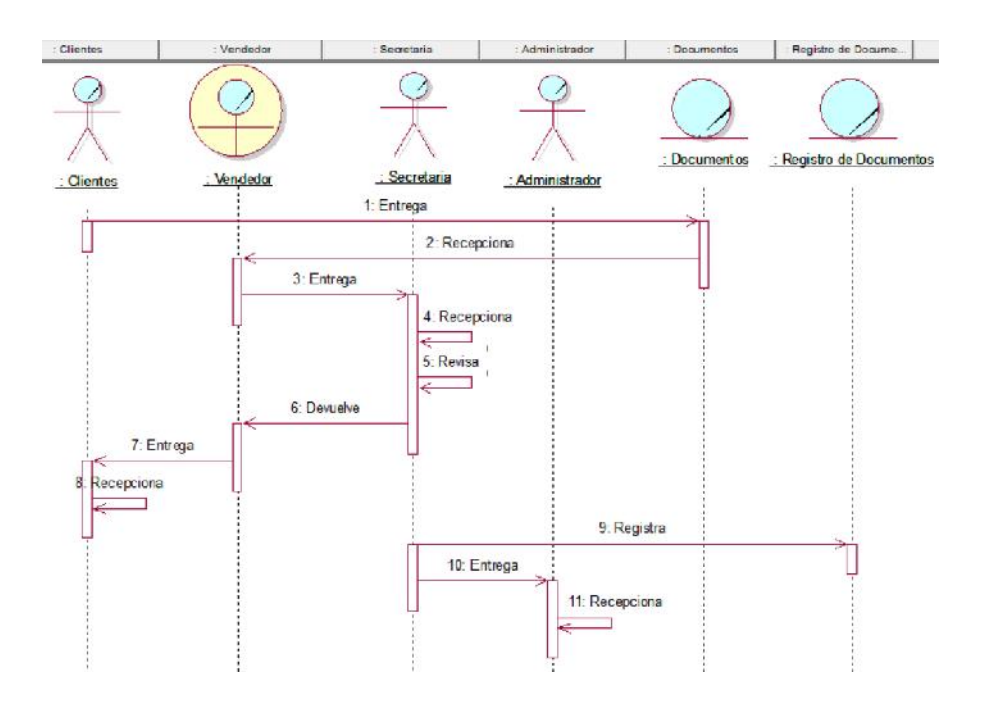

*Figura 14.* **Diagrama de secuencia de Enviar Documentos.**

La Figura 14 muestra el diagrama de interacción que se realiza en el diagrama de secuencia del negocio.

Diagrama de comunicación

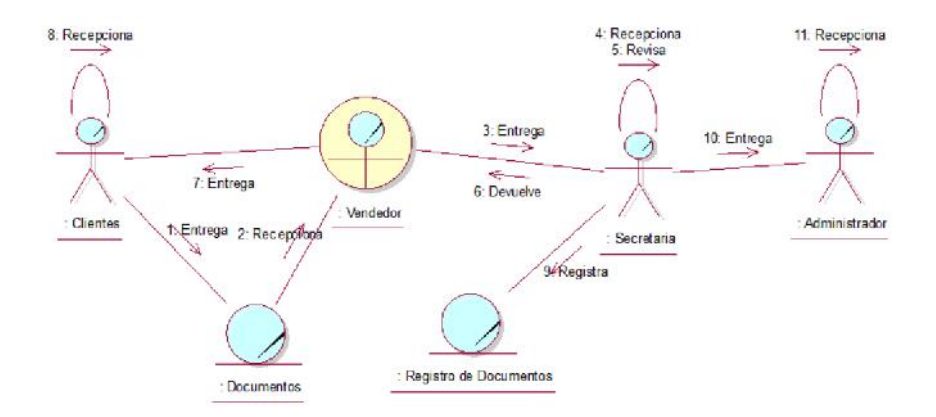

*Figura 15.* **Diagrama de comunicación de Enviar Documentos.**

*Fuente*. Elaboración Propia.

La Figura 15 muestra las interacciones organizadas alrededor de los roles que se realizan en el diagrama de comunicación de la negociación.

- $\lambda$ mm Recepciona documentos : Documentos documentos Darham Deviletve Receptiona documentos Aren **De** Registra datos<br>del documento i inka documentos :Registro de Documentos Entrega docus entos ¿Aceptar o Receptiona Devuelve<br>documento: Receptional<br>documentos Devuelve Receptional Dewelve<br>documento Aceptar Emite cargo Receptional Entrega<br>documentos Recepciona  $\bigcirc$ <sub>Fin</sub> Entrega<br>documentos documentos : Cargo Fin
- Realización CUN Recepcionar Documentos

*Figura 16.* **Diagrama de actividades de CUN Recepcionar Documentos.**

*Fuente*. Elaboración Propia.

La Figura 16 muestra el conjunto de actividades que se realizan en el caso de uso

del negocio de recepcionar documentos que ofrece el negocio.

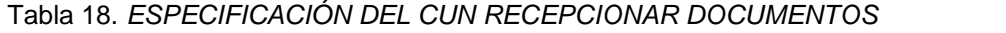

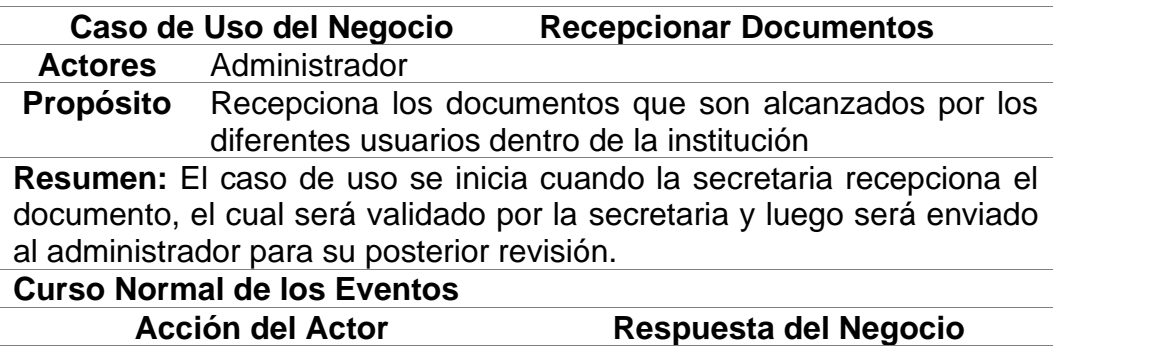

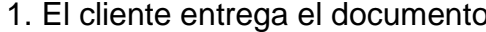

# 1. Se crea el documento para ser entrega a la secretaria

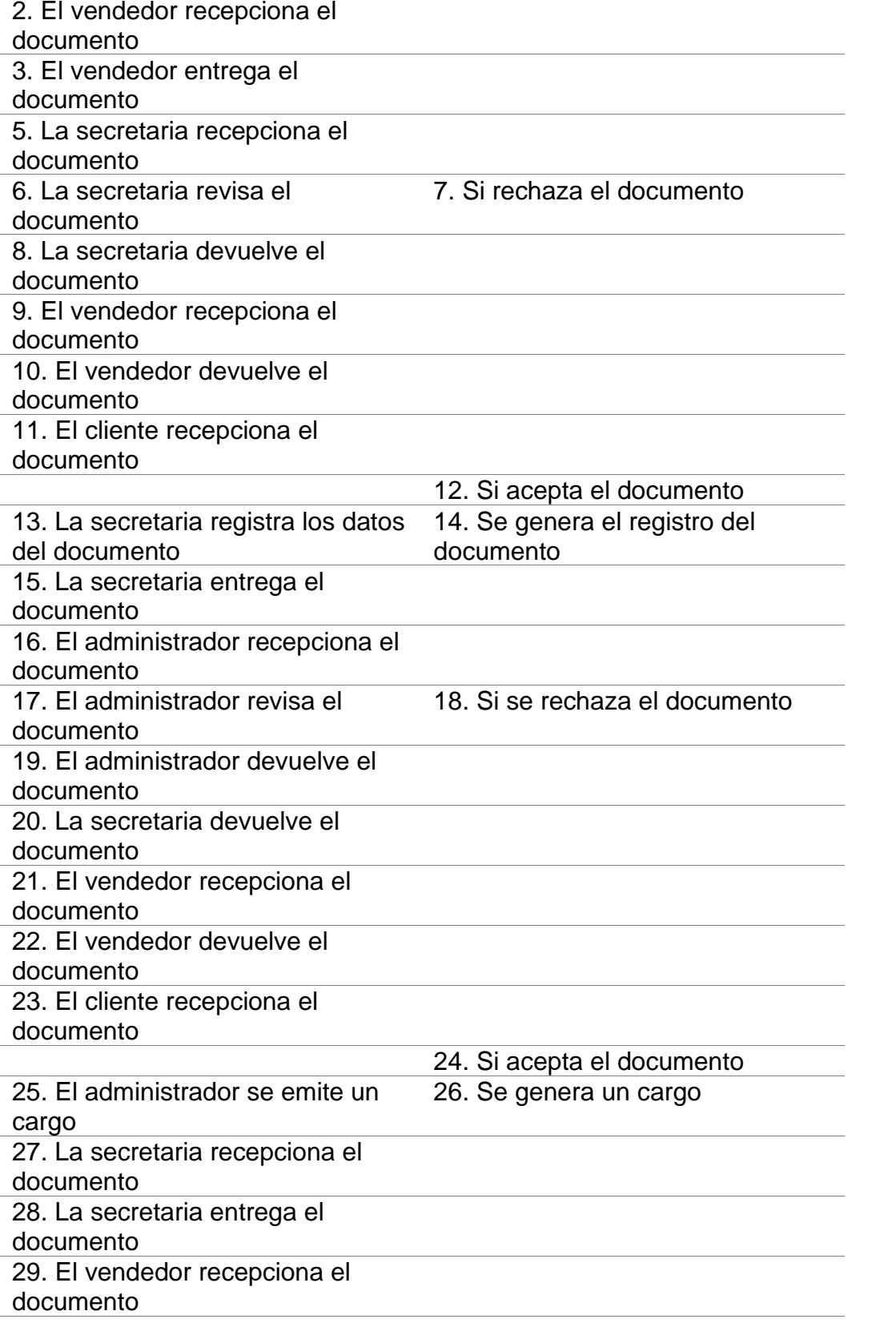

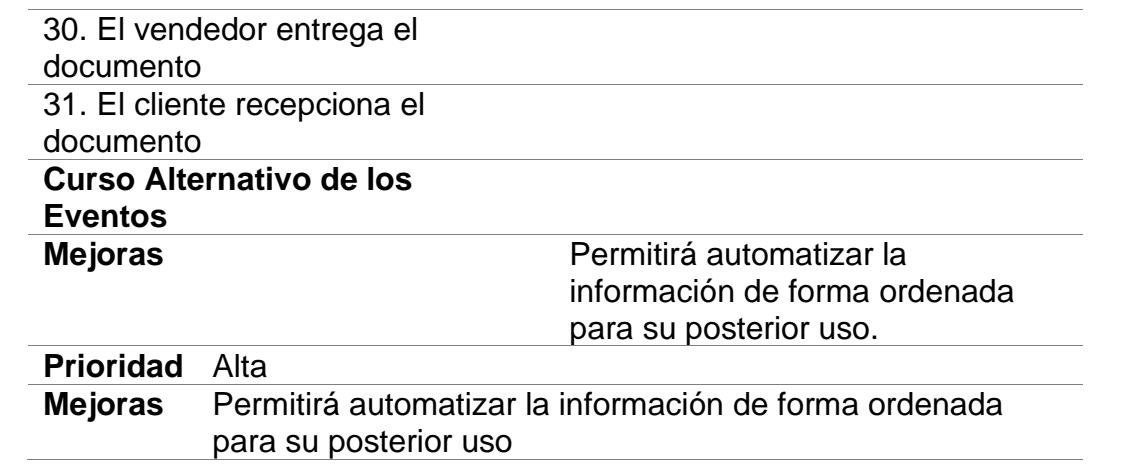

- Diagrama de secuencia

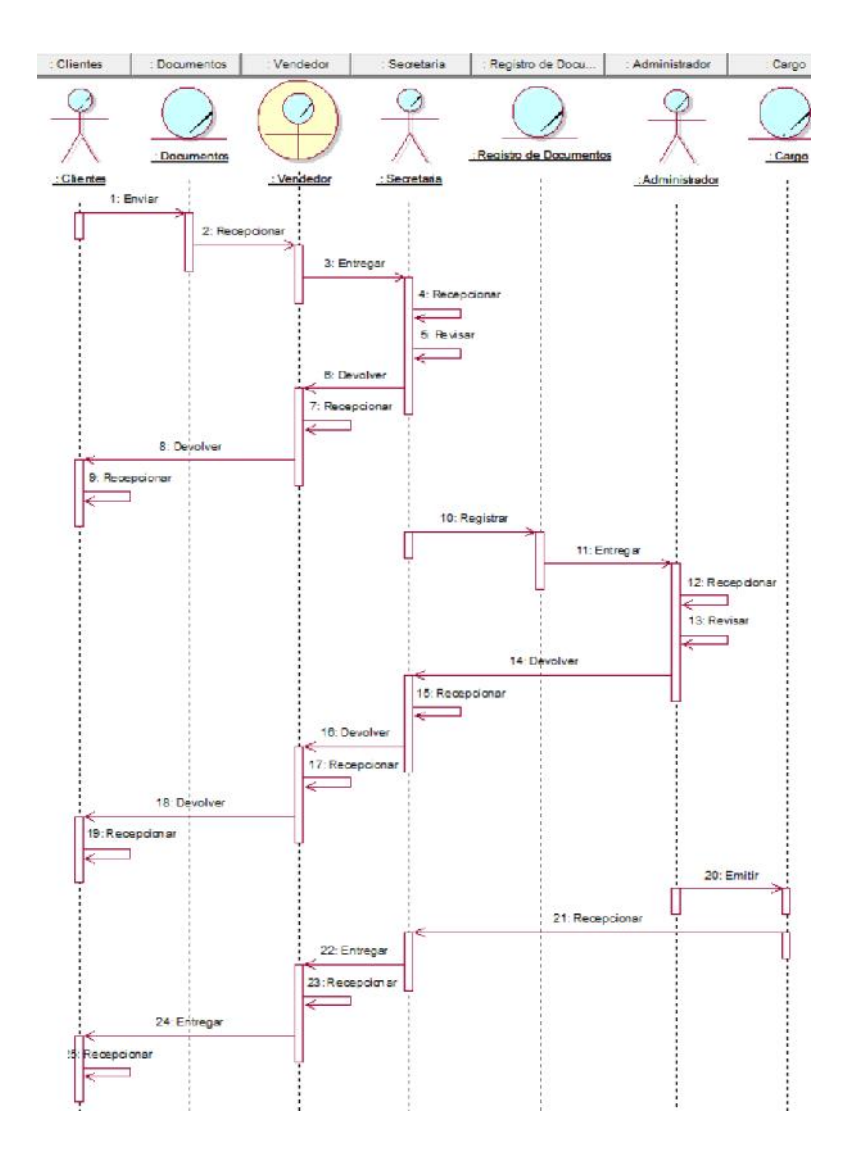

*Figura 17.* **Diagrama de secuencia del negocio.**

La Figura 17 muestra el diagrama de interacción que se realiza en el diagrama de secuencia del negocio.

Diagrama de comunicación

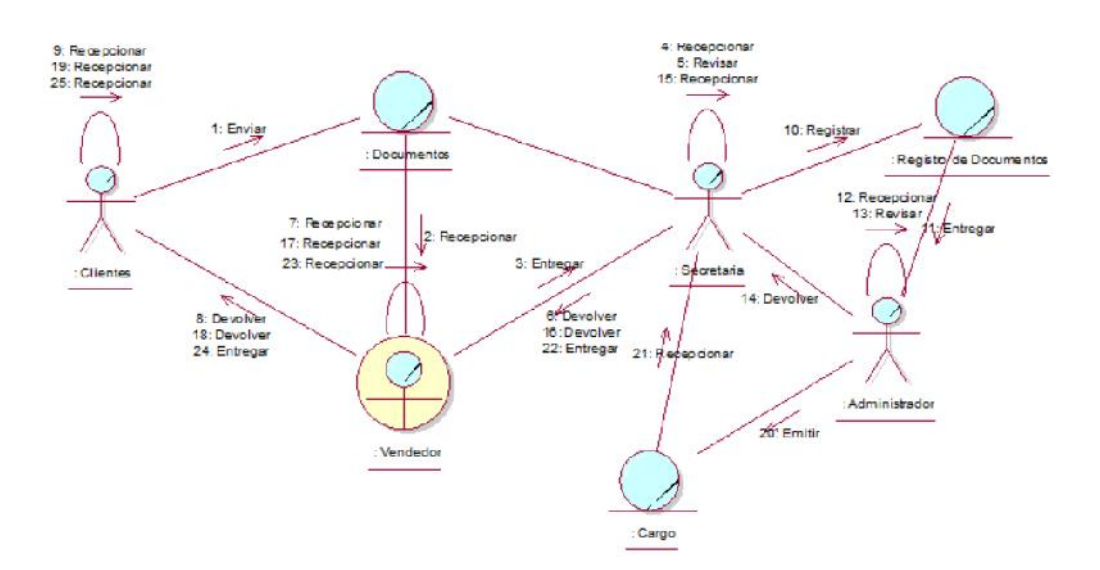

*Figura 18.* **Diagrama de comunicación del negocio.**

La Figura 18 muestra las interacciones organizadas alrededor de los roles que se realizan en el diagrama de comunicación del negocio.

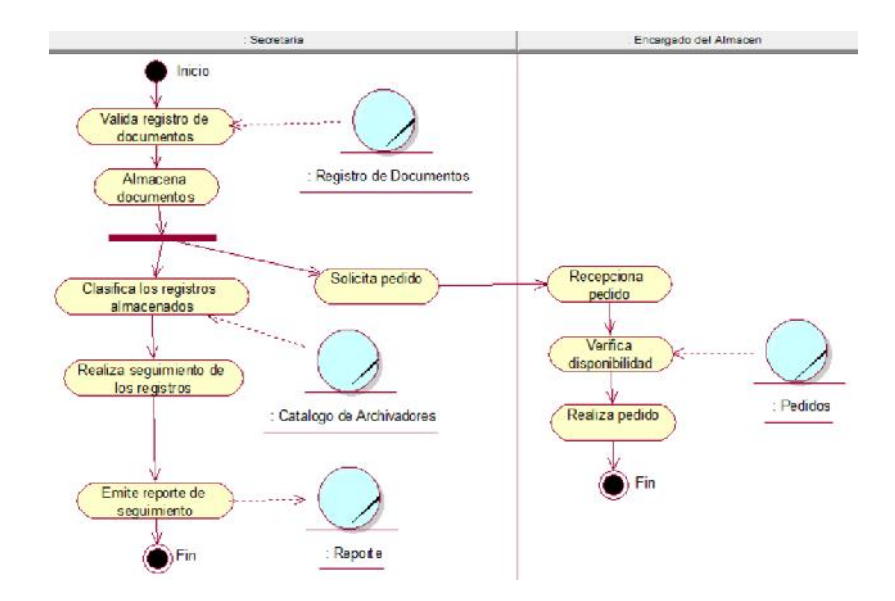

- Realización CUN Controlar Pedido

*Figura 19.* **Diagrama de actividades de CUN Controlar Pedido.**

*Fuente*. Elaboración Propia.

La Figura 19 muestra el conjunto de actividades que se realizan en el caso de uso

del negocio de controlar pedido que ofrece el negocio.

Tabla 19. *ESPECIFICACIÓN DEL CUN REALIZAR PEDIDO*

|                         | Caso de Uso del Negocio             | <b>Realizar Pedido</b>                                                    |
|-------------------------|-------------------------------------|---------------------------------------------------------------------------|
| <b>Actores</b>          | Secretaria                          |                                                                           |
| Propósito               |                                     | Controla pedido del producto acorde a los requerimientos                  |
|                         | de parte del encargado del almacén. |                                                                           |
|                         |                                     | Resumen: El caso de uso se inicia cuando la secretaria valida el registro |
|                         |                                     | de documentos, entonces solicita el pedido, luego es el encargado del     |
|                         |                                     | almacén de validar el pedido y realizar el pedido que se requiera.        |
|                         | <b>Curso Normal de los Eventos</b>  |                                                                           |
| <b>Acción del Actor</b> |                                     | Respuesta del Negocio                                                     |
|                         | 1. La secretaria valida el registro | 2. Se genera un registro de                                               |
| de documentos           |                                     | documentos                                                                |
|                         | 3. La secretaria almacena el        |                                                                           |
| documento               |                                     |                                                                           |
|                         | 4. La secretaria clasifica los      | 5. Se genera un catálogo de                                               |
| registros almacenados   |                                     | archivadores                                                              |
|                         | 6. La secretaria realiza un         |                                                                           |
|                         | seguimiento de los registros        |                                                                           |
|                         | 7. La secretaria emite el reporte   | 8. Se genera un reporte                                                   |
| del seguimiento         |                                     |                                                                           |
|                         | 9. La secretaria solicita pedido    |                                                                           |
|                         | 10. El encargado del almacén        |                                                                           |
| recepciona el pedido    |                                     |                                                                           |
|                         | 11. El encargado del almacén        | 12. Se genera el pedido                                                   |
|                         | verificad la disponibilidad del     |                                                                           |
| pedido                  |                                     |                                                                           |
|                         | 13. El encargado del almacén        |                                                                           |
| realiza el pedido       |                                     |                                                                           |
|                         |                                     |                                                                           |
| <b>Mejoras</b>          |                                     | Permitirá tener la información                                            |
|                         |                                     | detallada acerca del pedido.                                              |
| <b>Prioridad</b>        |                                     | Alta                                                                      |
| <b>Mejoras</b>          |                                     | Permitirá automatizar la                                                  |
|                         |                                     | información de forma ordenada                                             |
|                         |                                     | para su posterior uso                                                     |

# - Diagrama de secuencia

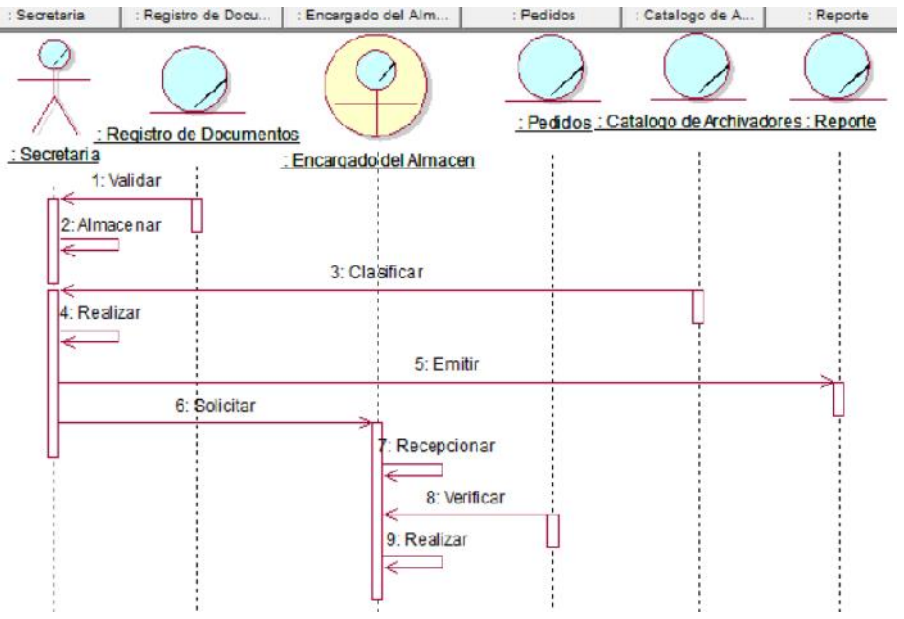

### *Figura 20.* **Diagrama de secuencia del negocio.**

*Fuente*. Elaboración Propia.

La Figura 20 muestra el diagrama de interacción que se realiza en el diagrama de secuencia del negocio.

- Diagrama de Comunicación

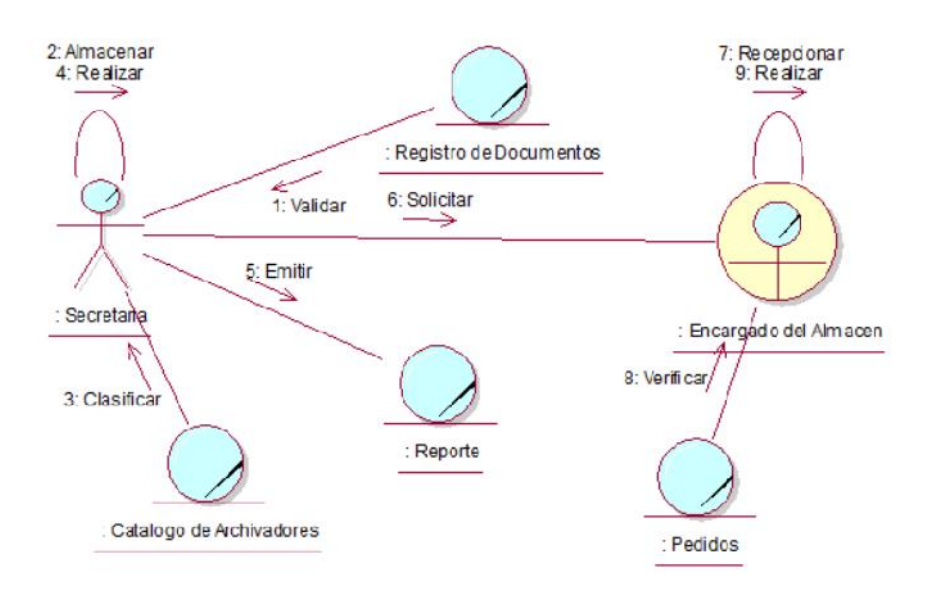

#### *Figura 21.* **Diagrama de comunicación del negocio.**

*Fuente*. Elaboración Propia.

En la Figura 21 muestra las interacciones organizadas alrededor de los roles que se realizan en el diagrama de comunicación del negocio.

- Realización CUN Administrar Pedido

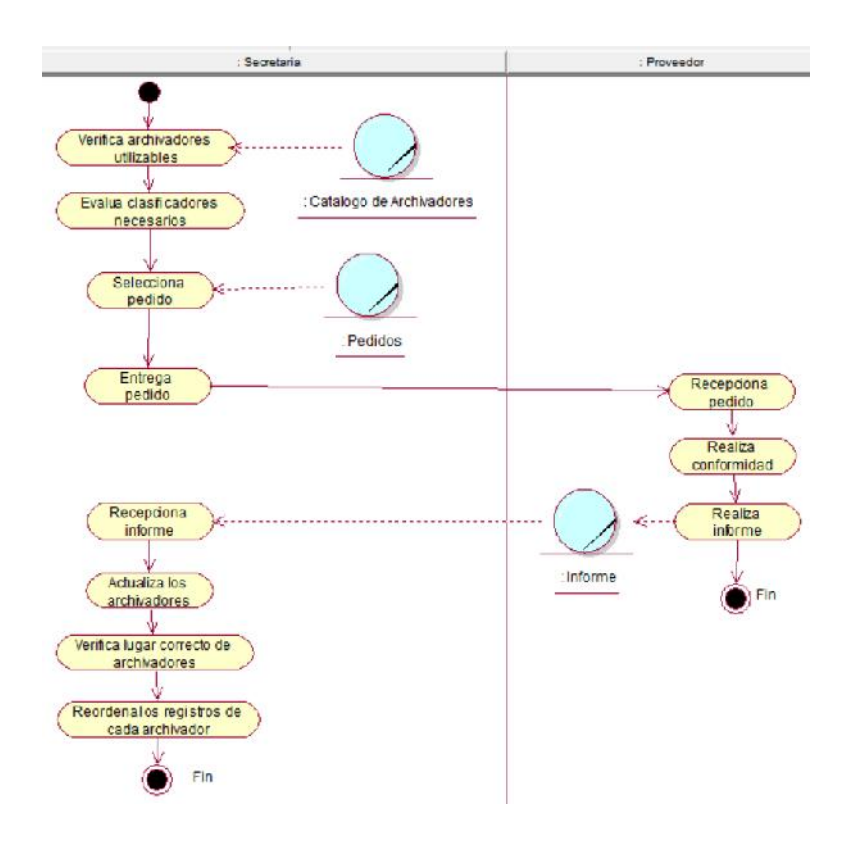

*Figura 22.* **Diagrama de Actividades de CUN Administrar Pedido.**

La Figura 22 muestra el conjunto de actividades que se realizan en el caso de uso

del negocio de administrar pedido que ofrece el negocio.

Tabla 20. *ESPECIFICACIÓN DEL CUN ENTREGAR PEDIDO*

|                          | Caso de Uso del Negocio                                  | <b>Entregar Pedido</b>                                                                                                    |
|--------------------------|----------------------------------------------------------|----------------------------------------------------------------------------------------------------|
| <b>Actores</b>           | Usuario                                                  |                                                                                                    |
|                          |                                                          | <b>Propósito</b> Entregar pedido al usuario que solicitó el pedido al área                                                                                                    |
|                          | mismo usuario para su posterior uso.                     | Resumen: El caso de uso se inicia cuando técnico informático<br>Ileva el pedido al usuario, después de haberlo revisado todos los<br>detalles según a su descripción, para luego ser revisado por el |
|                          | <b>Curso Normal de los Eventos</b>                       |                                                                                                    |
|                          |                                                          |                                                                                                    |
|                          | <b>Acción del Actor</b>                                  | Respuesta del Negocio                                                                                                    |
|                          | 1. La secretaria verifica los                            | 2. Se genera un catálogo de                                                                                                    |
| archivadores utilizables |                                                          | archivadores                                                                                                    |
|                          | 3. La secretaria evalúa los<br>clasificadores necesarios |                                                                                                    |

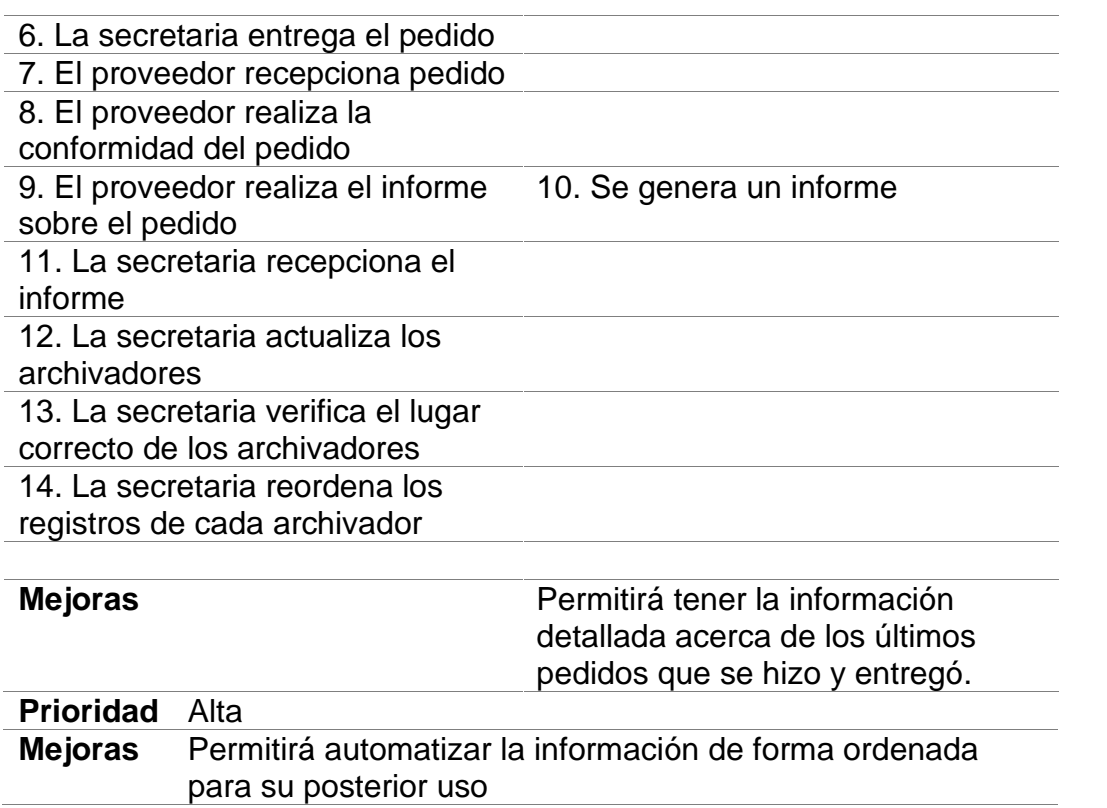

- Diagrama de secuencia

| : Secretaria                           | : Catalogo de Archiv       | Pedidos        | Proveedor                  | : Informe |
|----------------------------------------|----------------------------|----------------|----------------------------|-----------|
|                                        | : Catalogo de Archivadores | : Pedidos      |                            | : Informe |
| : Secretaria : Verificar<br>2: Evaluar |                            |                | Proyeedor                  |           |
|                                        | 3. Seleccionar             |                |                            |           |
|                                        | 4: Entregar                |                | 5: Recepcionar             |           |
|                                        |                            |                | 6: Realizar<br>7: Realizar |           |
|                                        |                            | 8: Recepcionar |                            |           |
| 9: Adualizar<br>10: Verificar          |                            |                |                            |           |
|                                        | 11: Reordenar              |                |                            |           |

*Figura 23.* **Diagrama de secuencia del negocio.**

La Figura 23 muestra el diagrama de interacción que se realiza en el diagrama de secuencia del negocio.

- Diagrama de comunicación

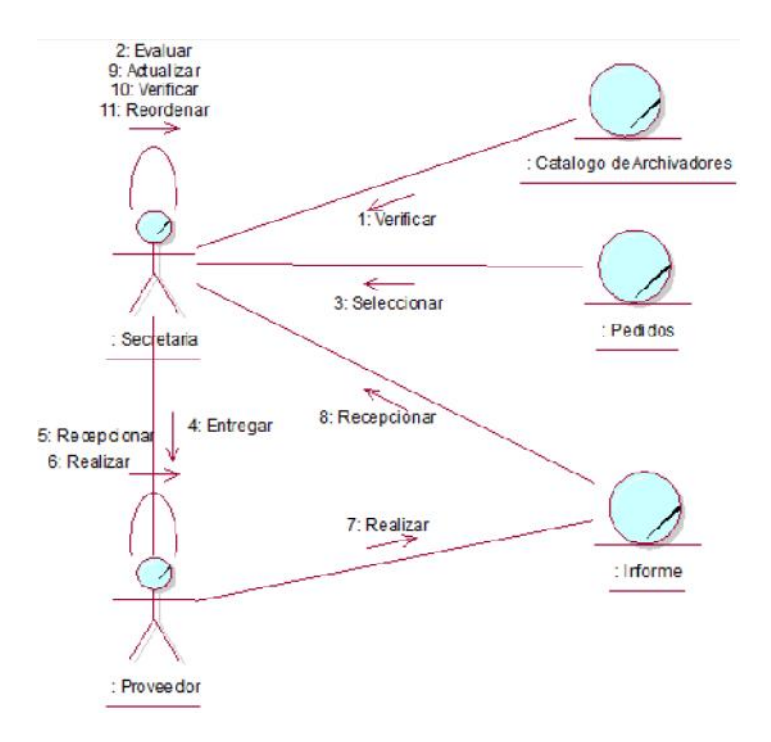

#### *Figura 24.* **Diagrama de comunicación del negocio.**

*Fuente*. Elaboración Propia.

La Figura 24 muestra las interacciones organizadas alrededor de los roles que se

realizan en el diagrama de comunicación del negocio.

### **6.1.3. Modelado de requerimientos del sistema**

#### **6.1.3.1. Requerimientos funcionales**

Representa una propiedad o atributo del sistema en cuanto a:

Tabla 21. *MATRIZ DE IDENTIFICACIÓN DE CASO DE USO DEL SISTEMA*

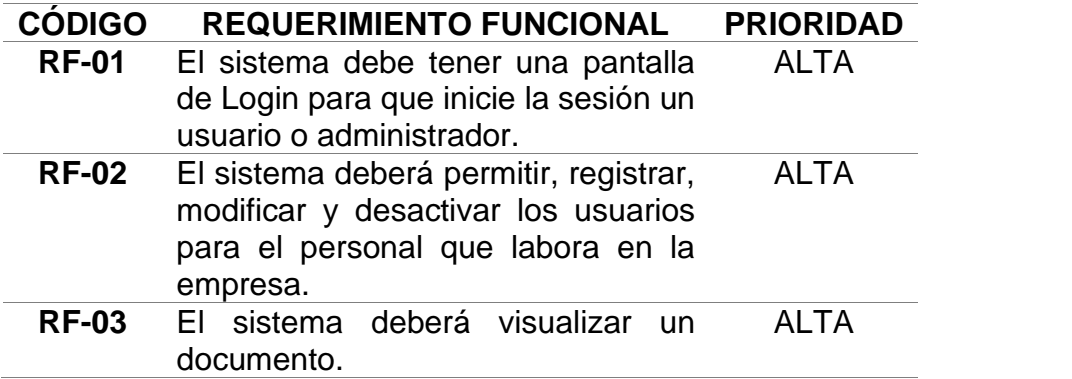

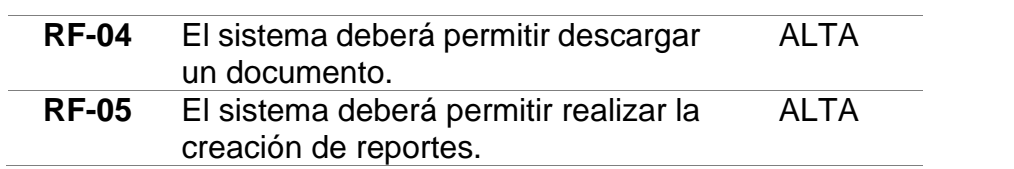

# **6.1.3.2. Requerimientos no funcionales**

Representa una propiedad o atributo del sistema en cuanto a:

Tabla 22. *RNF-06 INTERFAZ DEL SISTEMA*

| Identificación del<br>requerimiento        | <b>RNF-06</b>                                                                                                    |
|--------------------------------------------|----------------------------------------------------------------------------------------------------|
| Nombre del requerimiento                   | Interfaz del sistema                                                                                                |
| <b>Características</b>                     | El sistema presenta una interfaz de<br>usuario sencilla para que sea de fácil<br>manejo a los usuarios del sistema. |
| Descripción del<br>requerimiento           | El sistema debe tener una interfaz de<br>uso intuitiva y sencilla.                                                  |
| Prioridad del requerimiento<br><b>Alta</b> |                                                                                                    |

Tabla 23. *RNF-07 MANTENIBILIDAD*

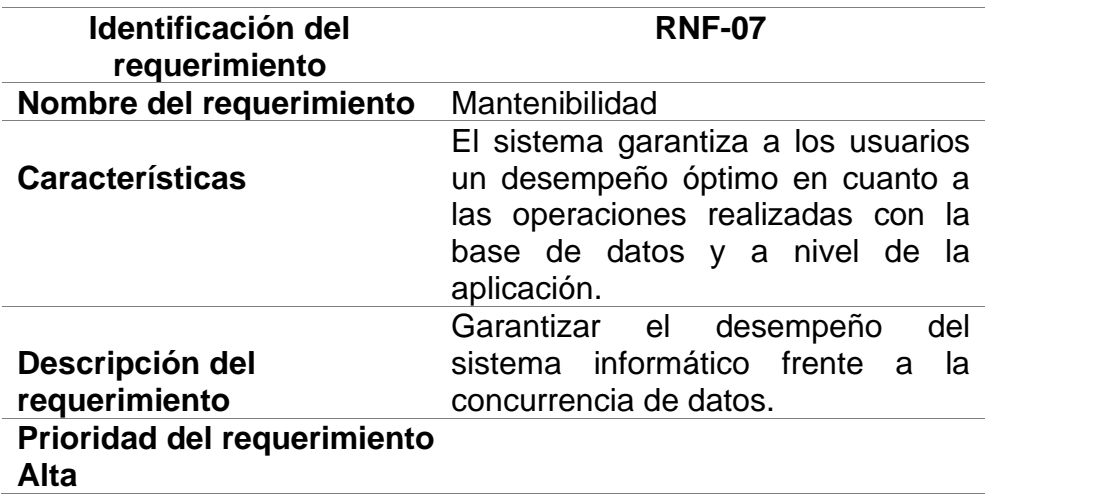

Tabla 24. *RNF-08 USABILIDAD*

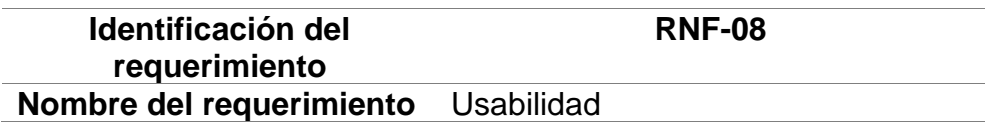

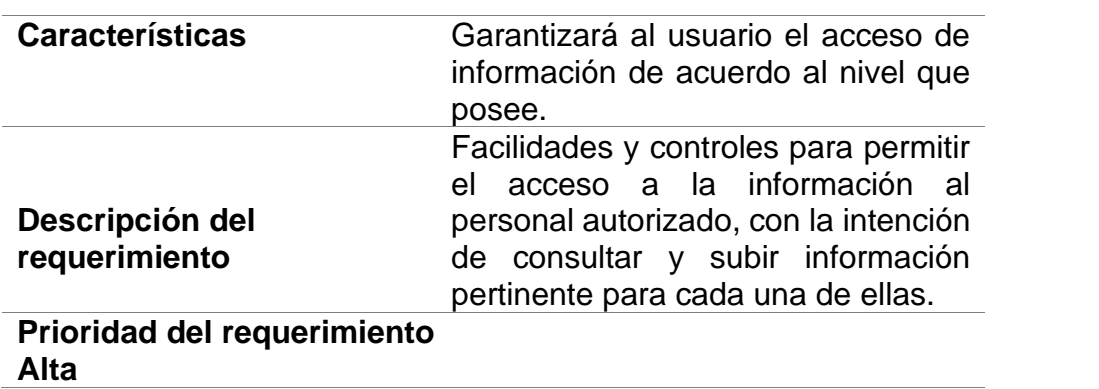

Tabla 25. *RNF-09 GESTIÓN*

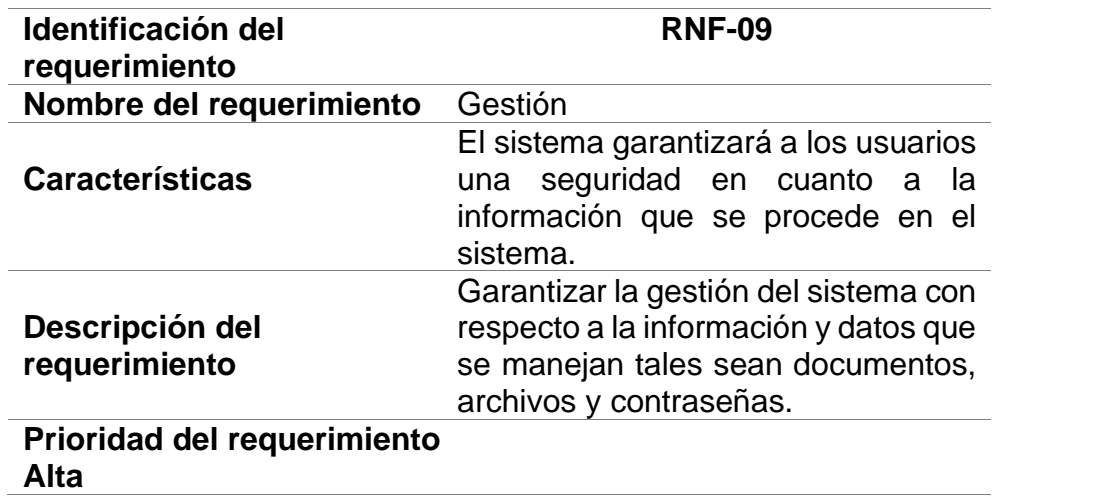

Tabla 26. *RNF-10 CALIDAD*

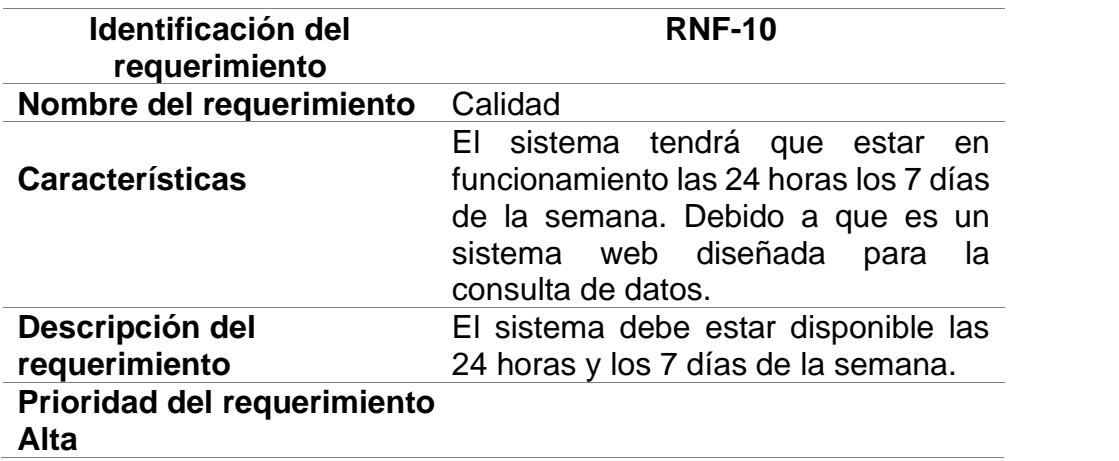

- **Validación de requerimientos**

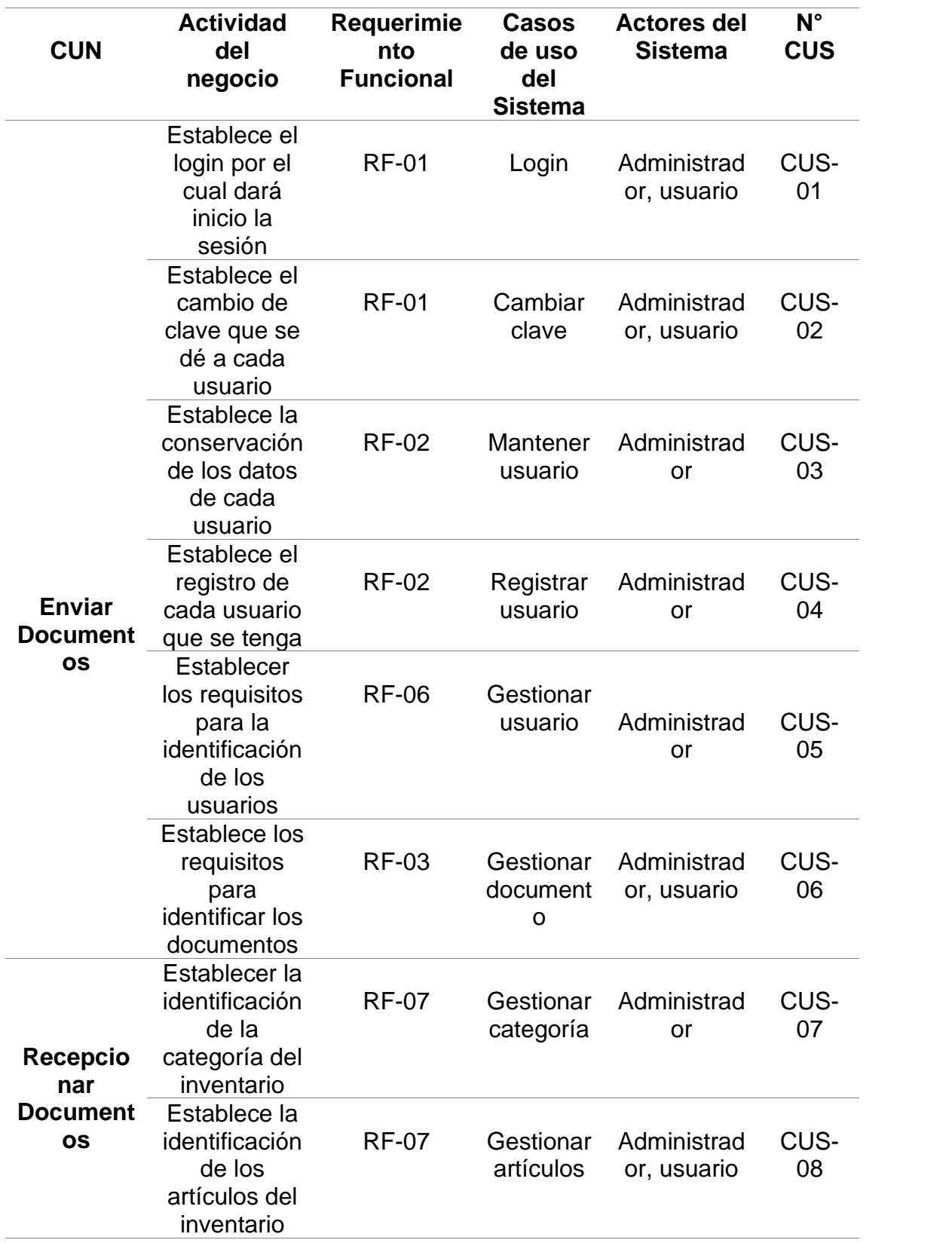

Tabla 27. *MATRIZ DE IDENTIFICACIÓN DE CASO DE USO DEL SISTEMA*

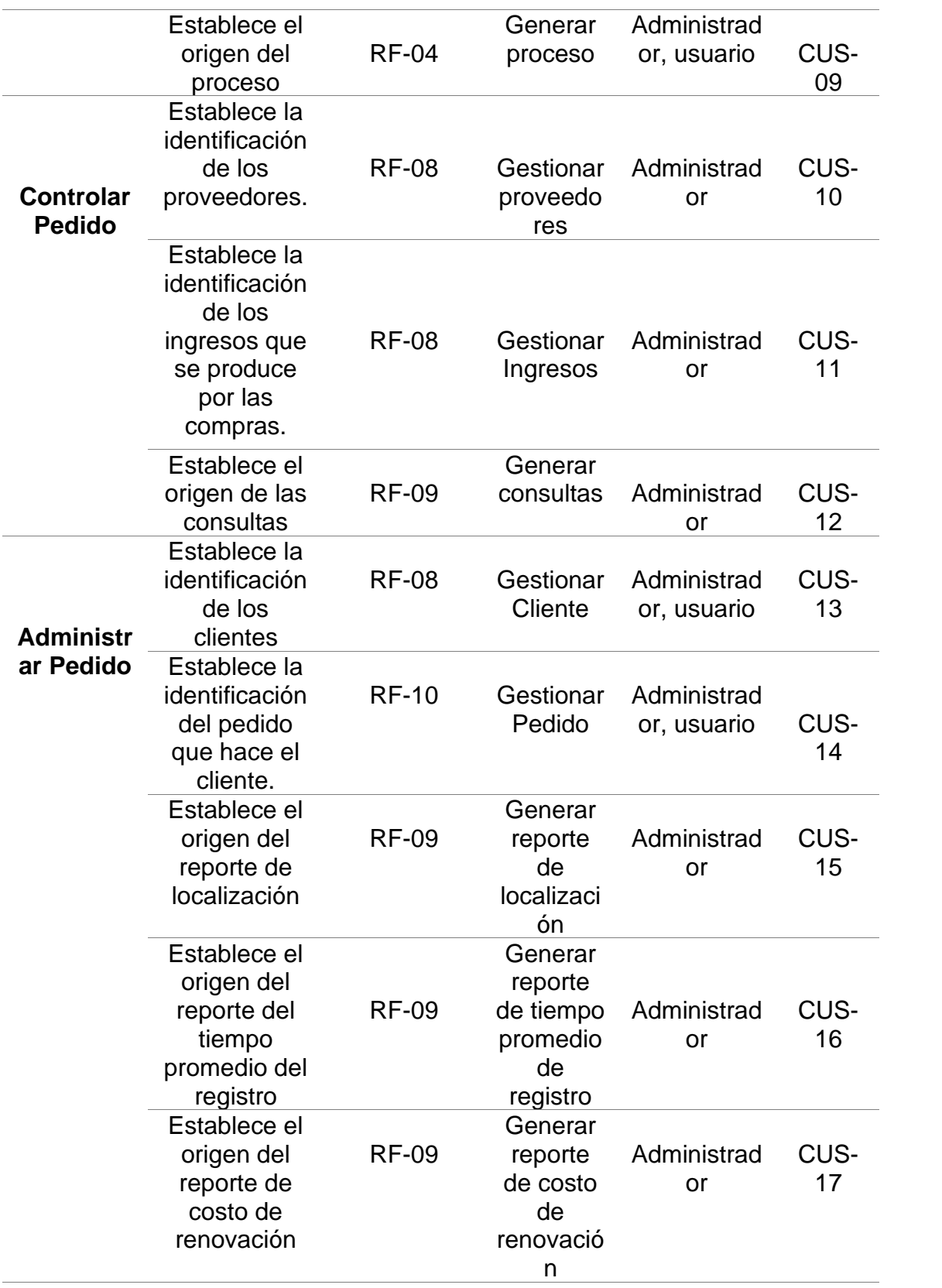

### **6.1.3.3. Identificación de requerimientos**

Es una funcionalidad específica del sistema con identidad propia, el cual define una secuencia de acciones que el sistema realiza para un actor en particular.

### - **Actores del sistema**

Es la persona o software que interactúa directamente con el

sistema. El que proporciona o recibe datos al sistema.

Tabla 28. *ACTORES DEL SISTEMA*

| <b>ACT-01</b>      | Administrador         |
|--------------------|-----------------------|
|                    | Este actor representa |
| <b>Descripción</b> | personal<br>al        |
|                    | administrativo        |
|                    | asignado por el área  |
| <b>ACT-02</b>      | <b>Usuario</b>        |
|                    | Este actor representa |
| <b>Descripción</b> | a las personas que    |
|                    | laboran dentro del    |
|                    | ocio.<br>nea          |

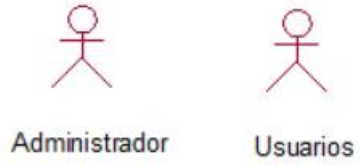

#### *Figura 25.* **Actores del sistema.**

*Fuente*. Elaboración Propia.

La Figura 25 muestra los actores del sistema, el cual se detalla que el administrador es un tipo de usuario requerido por el sistema.

#### - **Diagrama de caso de uso del sistema**

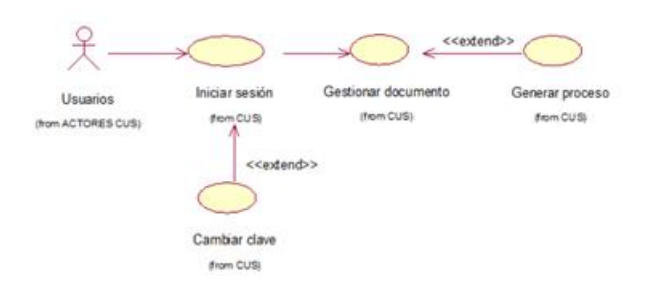

#### *Figura 26.* **Diagrama de casos de uso del usuario del sistema.**

*Fuente*. Elaboración Propia.

La Figura 26 muestra el diagrama de caso de uso del sistema de parte del usuario.

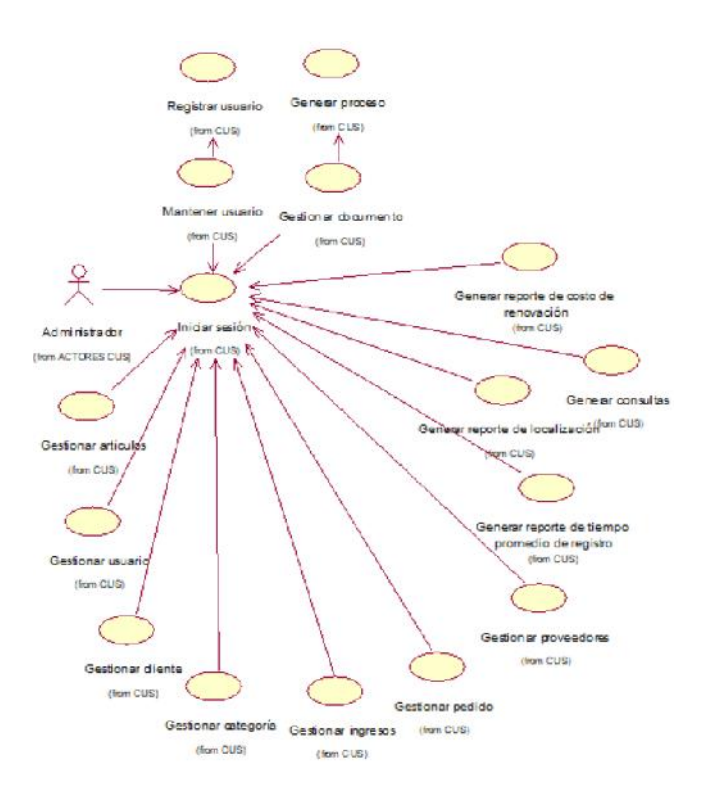

*Figura 27.* **Diagrama de caso de uso del administrador del sistema.**

*Fuente*. Elaboración Propia.

La Figura 27 muestra el diagrama de caso de uso del sistema de parte del administrador.

### **6.1.3.4. Modelado de casos de uso del sistema**

En esta sección se mostrará cada uno de los casos de uso del sistema que se va a utilizar según los requerimientos encontrados dentro del negocio.

- **Realización de casos de uso**

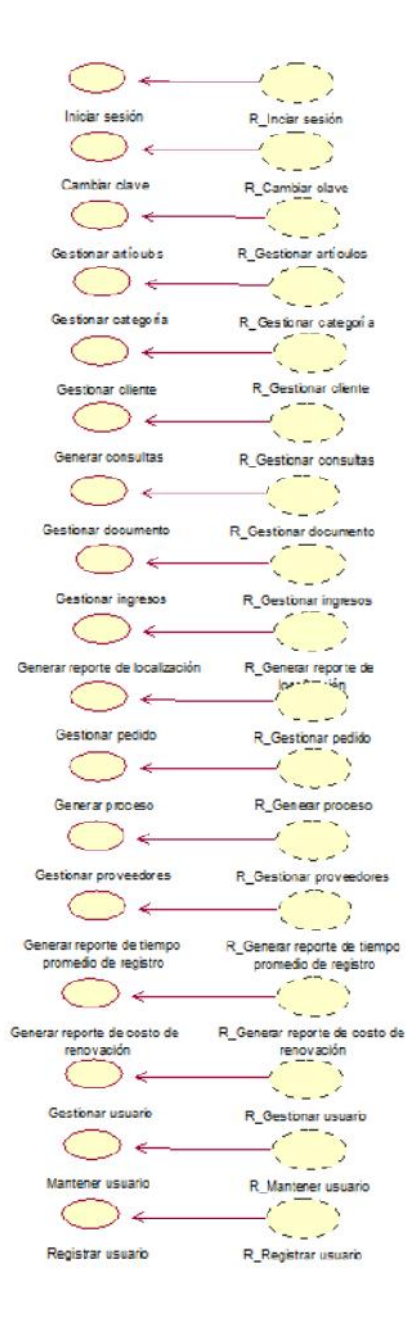

*Figura 28.* **Realización de casos de uso del sistema.**

*Fuente*. Elaboración Propia.

La Figura 28 muestra la realización de casos de uso del sistema.

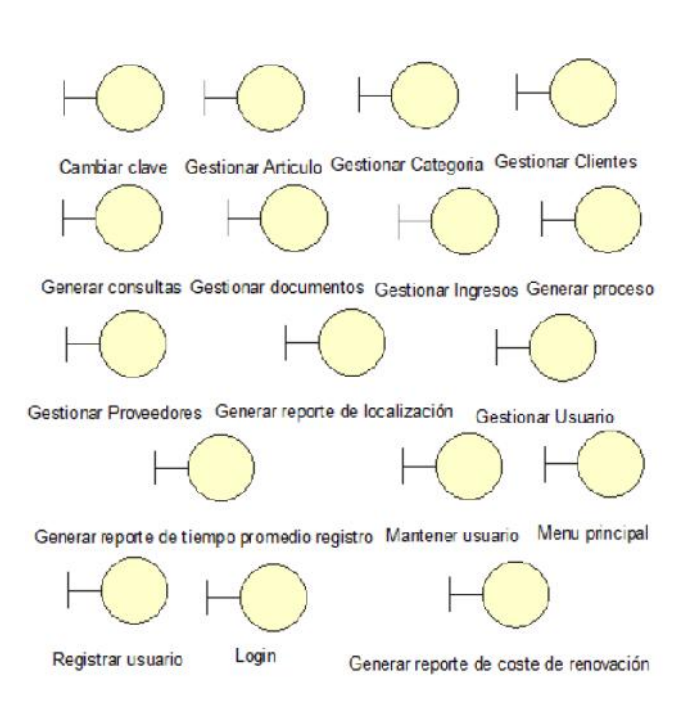

- **Lista de interfaces**

*Figura 29.* **Lista de interfaces del sistema.**

*Fuente*. Elaboración Propia.

La Figura 29 muestra la lista de interfaces del sistema que se va a usar en cada uno de los casos de uso siguientes.

- **Lista de clases de control**

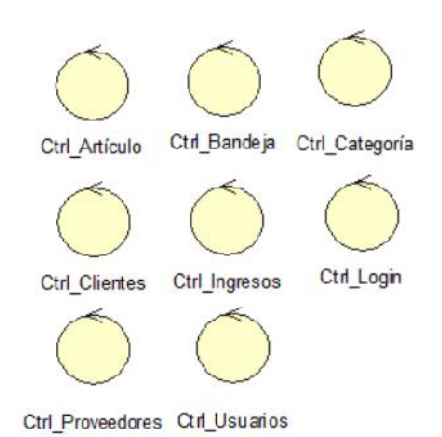

*Figura 30.* **Lista de clases de control del sistema.**

La Figura 30 muestra la lista de clases de control del sistema que se va a usar en cada uno de los casos de uso siguientes.

### - **Lista de clase de entidad**

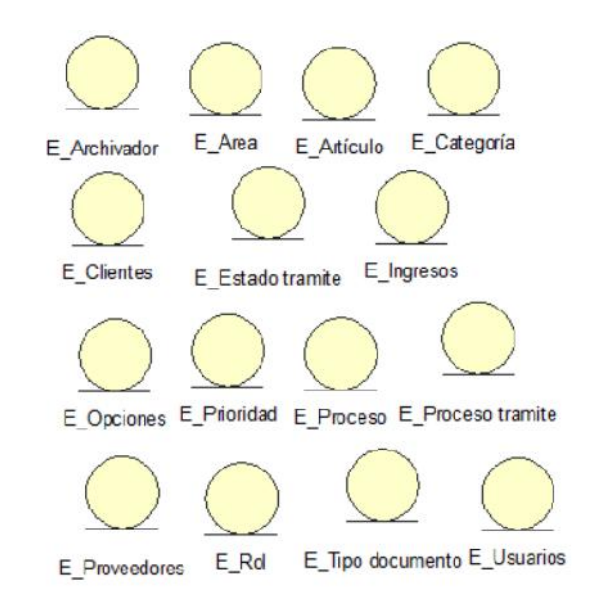

*Figura 31.* **Lista de clases de entidad del sistema.**

*Fuente*. Elaboración Propia.

La Figura 31 muestra la lista de clases de entidad del sistema que se va a usar en cada uno de los casos de uso siguientes.

- CUS-01 LOGIN
	- Diagrama de caso de uso login

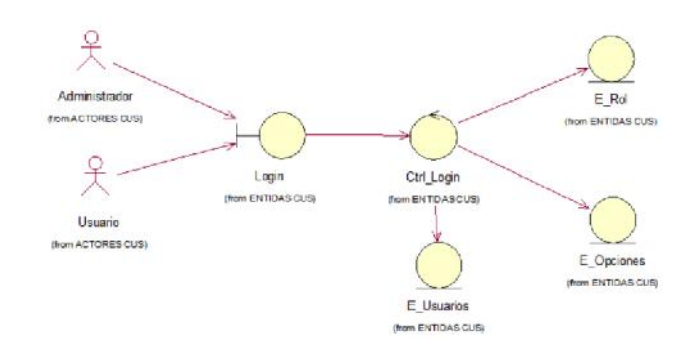

#### *Figura 32.* **Diagrama de caso de uso login.**

*Fuente*. Elaboración Propia.

La Figura 32 muestra el diagrama de caso de uso login del sistema.

Diagrama de comunicación de login

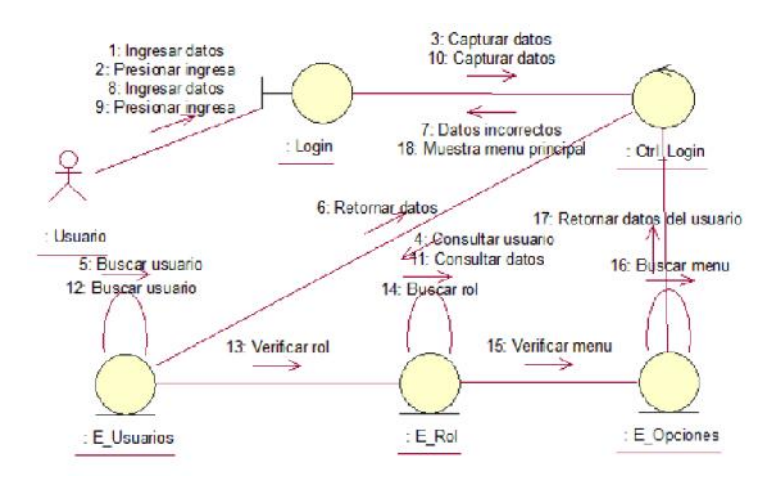

*Figura 33.* **Diagrama de comunicación de login.**

*Fuente*. Elaboración Propia.

La Figura 33 muestra el diagrama de colaboración login del sistema.

- Diagrama de secuencia de login

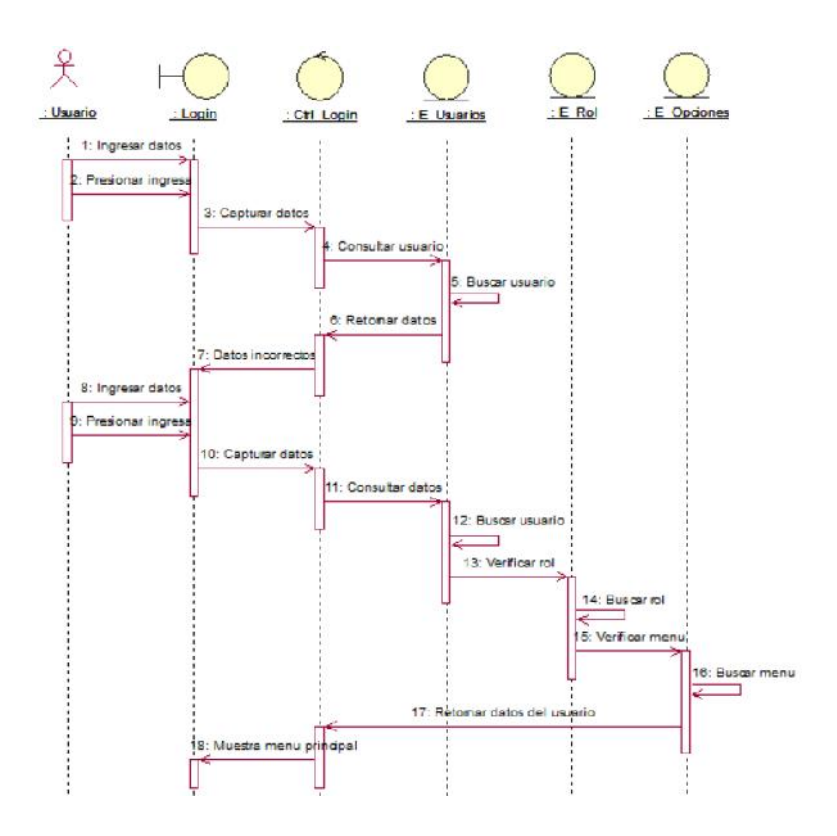

*Figura 34.* **Diagrama de secuencia login.**

*Fuente*. Elaboración Propia.

La Figura 34 muestra el diagrama de secuencia login del sistema.

- CUS-02 CAMBIAR CLAVE
	- Diagrama de caso de uso cambiar clave

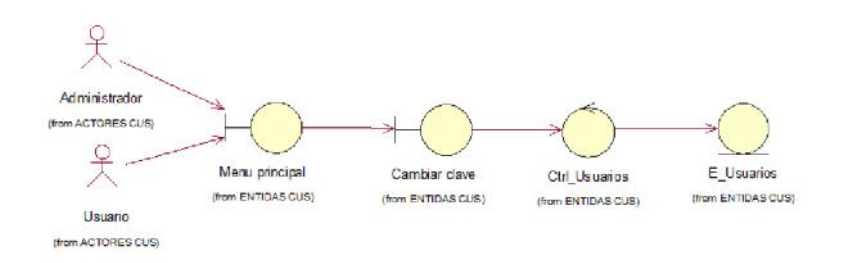

*Figura 35.* **Diagrama de caso de uso cambiar clave.**

*Fuente*. Elaboración Propia.

La Figura 35 muestra el diagrama de caso de uso cambiar clave del sistema.

Diagrama de comunicación de cambiar clave

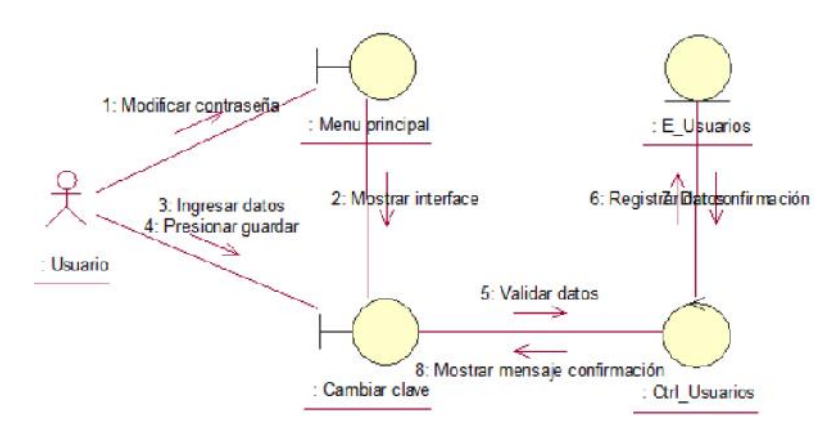

*Figura 36.* **Diagrama de comunicación de cambiar clave.**

*Fuente*. Elaboración Propia.

La Figura 36 muestra el diagrama de colaboración cambiar clave del sistema.

- Diagrama de secuencia de cambiar clave

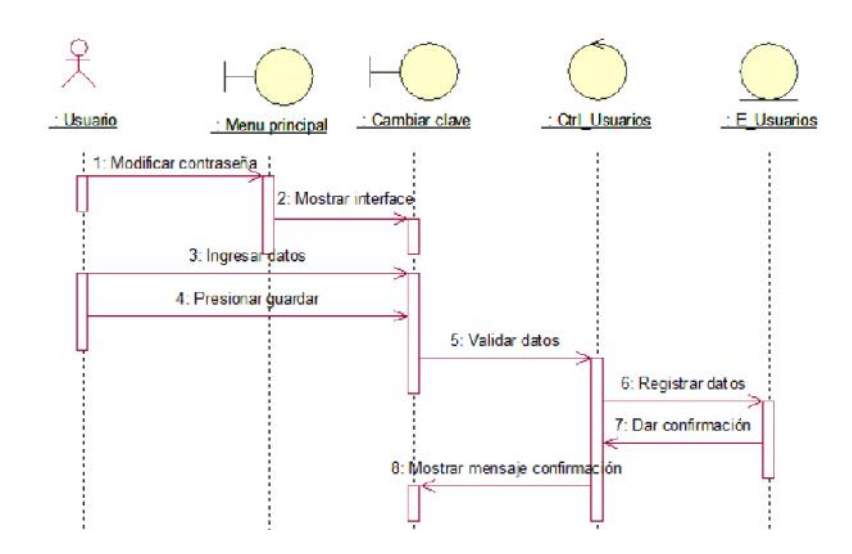

*Figura 37.* **Diagrama de secuencia de cambiar clave.**

*Fuente*. Elaboración Propia.

La Figura 37 muestra el diagrama de secuencia cambiar clave del sistema.

## - CUS-03 MANTENER USUARIO

Diagrama de caso de uso mantener usuario

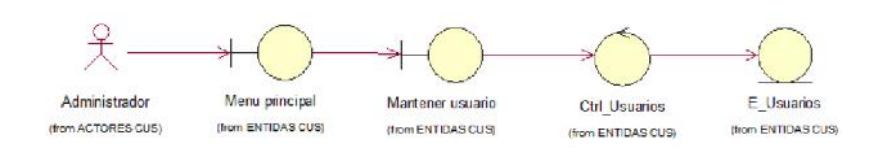

#### *Figura 38.* **Diagrama de caso de uso mantener usuario.**

*Fuente*. Elaboración Propia.

La Figura 38 muestra el diagrama de caso de uso mantener usuario del sistema.

Diagrama de comunicación de mantener usuario

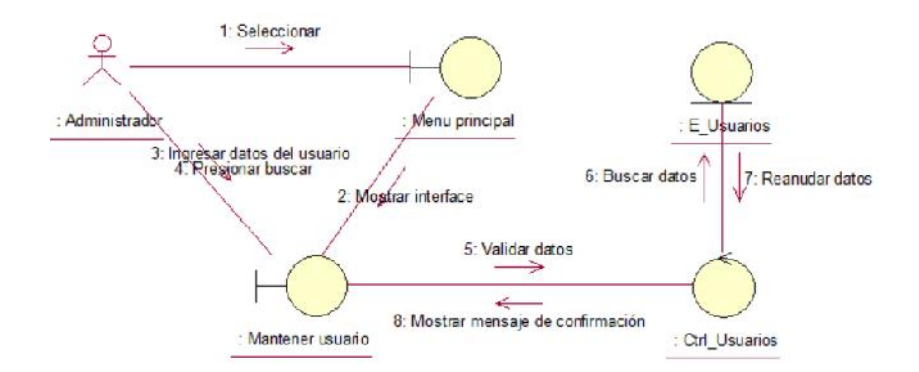

*Figura 39.* **Diagrama de comunicación de mantener usuario.**

*Fuente*. Elaboración Propia.

La Figura 39 muestra el diagrama de colaboración mantener usuario del sistema.

- Diagrama de secuencia de mantener usuario
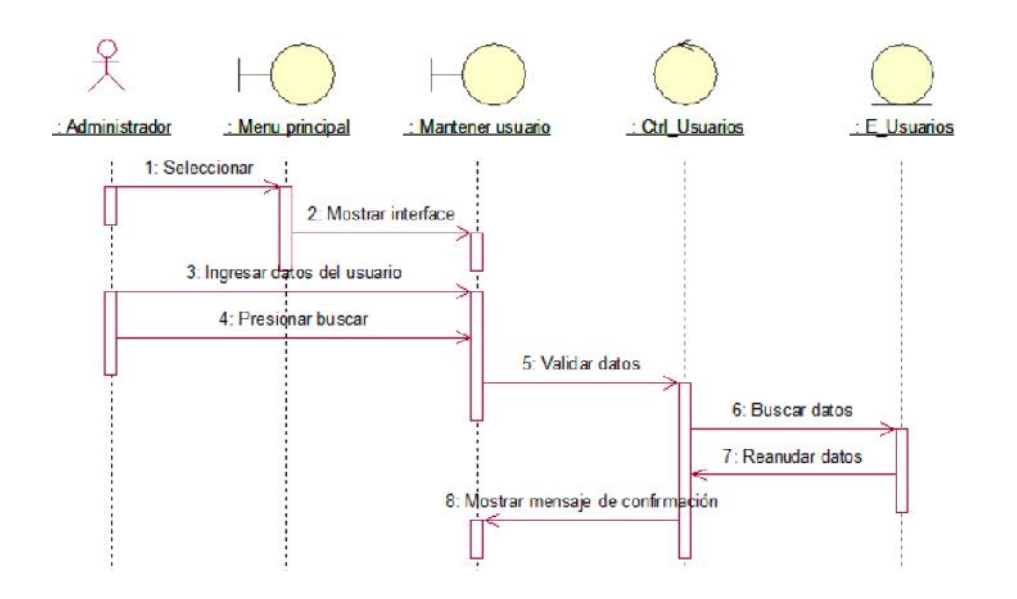

*Figura 40.* **Diagrama de secuencia de mantener usuario.**

La Figura 40 muestra el diagrama de secuencia de mantener usuario del sistema.

### CUS-04 REGISTRAR USUARIO

- Diagrama de caso de uso registrar usuario

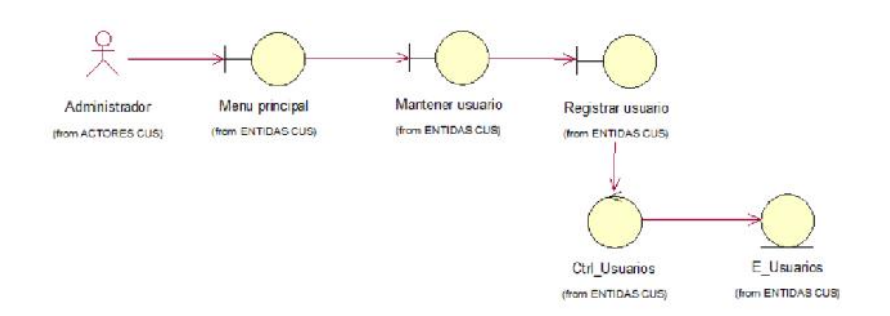

#### *Figura 41.* **Diagrama de caso de uso registrar usuario.**

*Fuente*. Elaboración Propia.

La Figura 41 muestra el diagrama de caso de uso registrar usuario del sistema.

- Diagrama de comunicación de registrar usuario

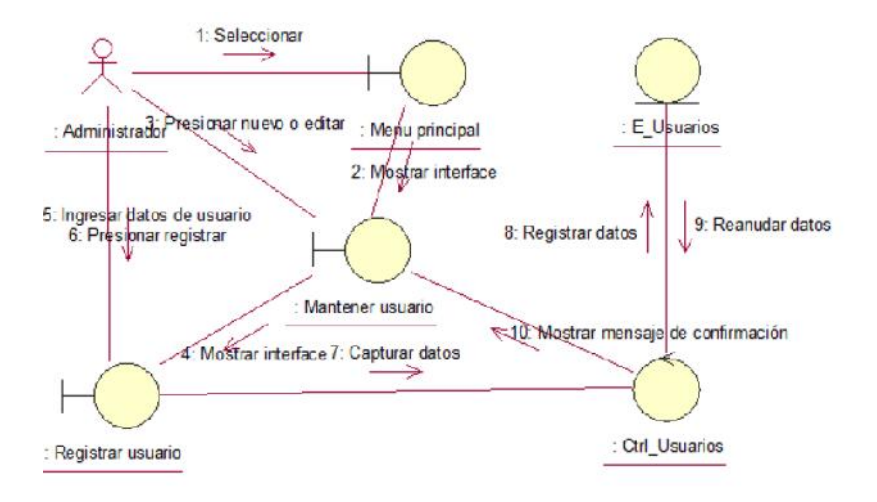

*Figura 42.* **Diagrama de comunicación de registrar usuario.**

La Figura 42 muestra el diagrama de colaboración registrar usuario del sistema.

Diagrama de secuencia de registrar usuario

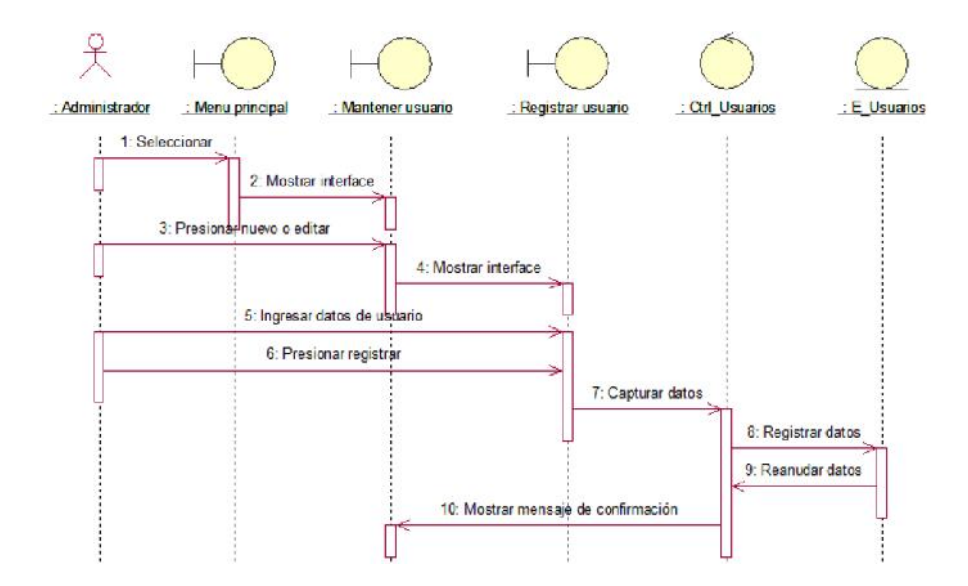

*Figura 43.* **Diagrama de secuencia de registrar usuario.**

*Fuente*. Elaboración Propia.

La Figura 43 muestra el diagrama de secuencia de registrar usuario del sistema.

# - CUS-05 GESTIONAR USUARIO

Diagrama de caso de uso gestionar usuario

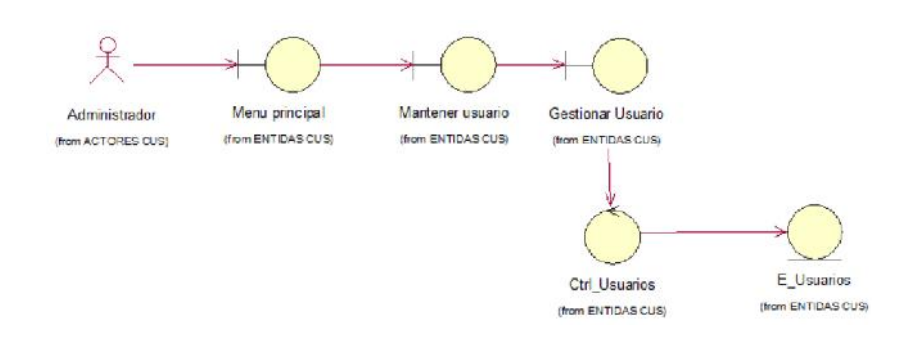

*Figura 44.* **Diagrama de caso de uso gestionar usuario.**

#### *Fuente*. Elaboración Propia.

La Figura 44 muestra el diagrama de caso de uso gestionar usuario del sistema.

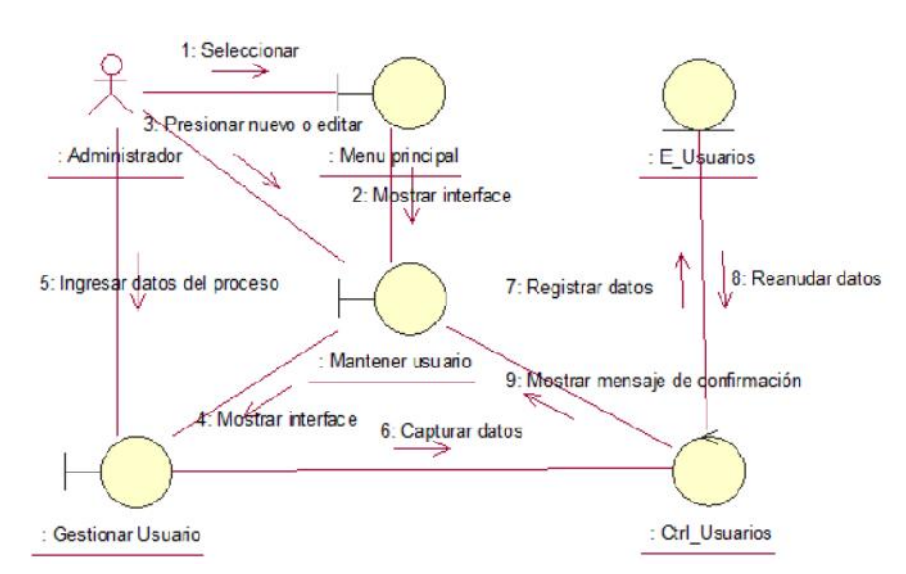

Diagrama de comunicación de gestionar usuario

*Figura 45.* **Diagrama de comunicación de gestionar usuario.**

*Fuente*. Elaboración Propia.

La Figura 45 muestra el diagrama de colaboración gestionar usuario del sistema.

- Diagrama de secuencia de gestionar usuario

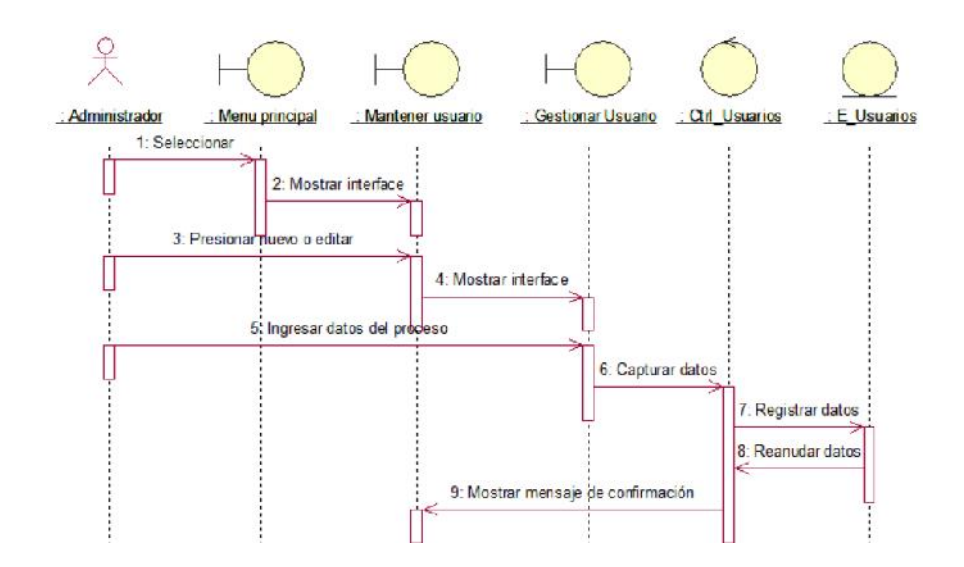

*Figura 46.* **Diagrama de secuencia de gestionar usuario.**

La Figura 46 muestra el diagrama de secuencia de gestionar usuario del sistema.

#### CUS-06 GESTIONAR DOCUMENTO

- Diagrama de caso de uso gestionar documento

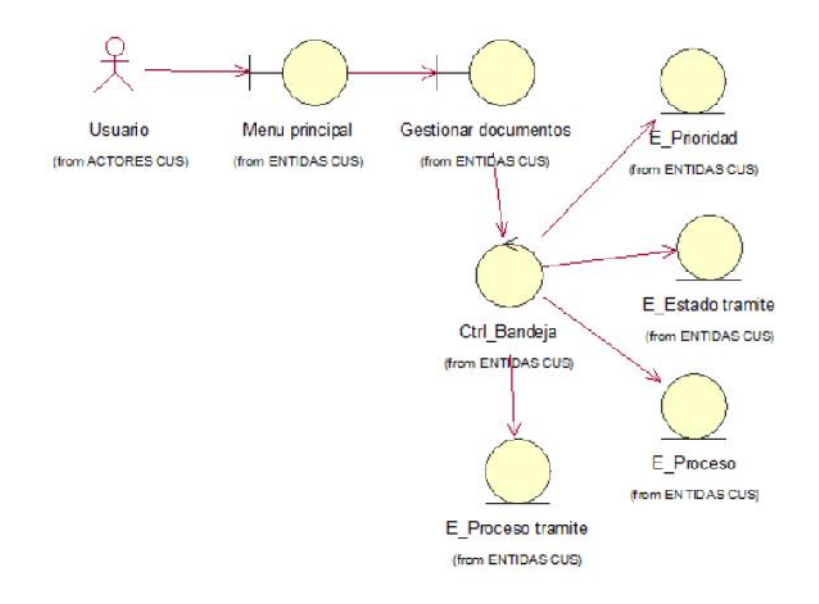

### *Figura 47.* **Diagrama de caso de uso gestionar documento.**

*Fuente*. Elaboración Propia.

La Figura 47 muestra el diagrama de caso de uso gestionar documento del sistema.

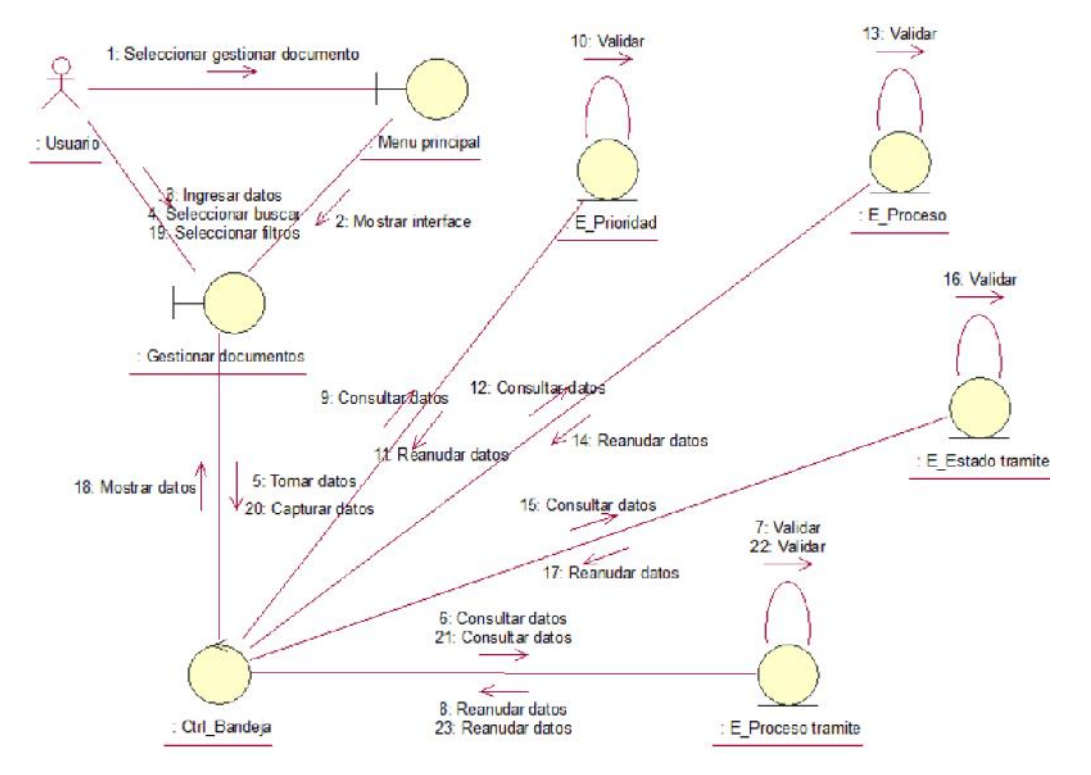

- Diagrama de comunicación de gestionar documento

*Figura 48.* **Diagrama de comunicación de gestionar documento.**

*Fuente*. Elaboración Propia.

La Figura 48 muestra el diagrama de colaboración de gestionar documento del sistema.

Diagrama de secuencia de gestionar documento

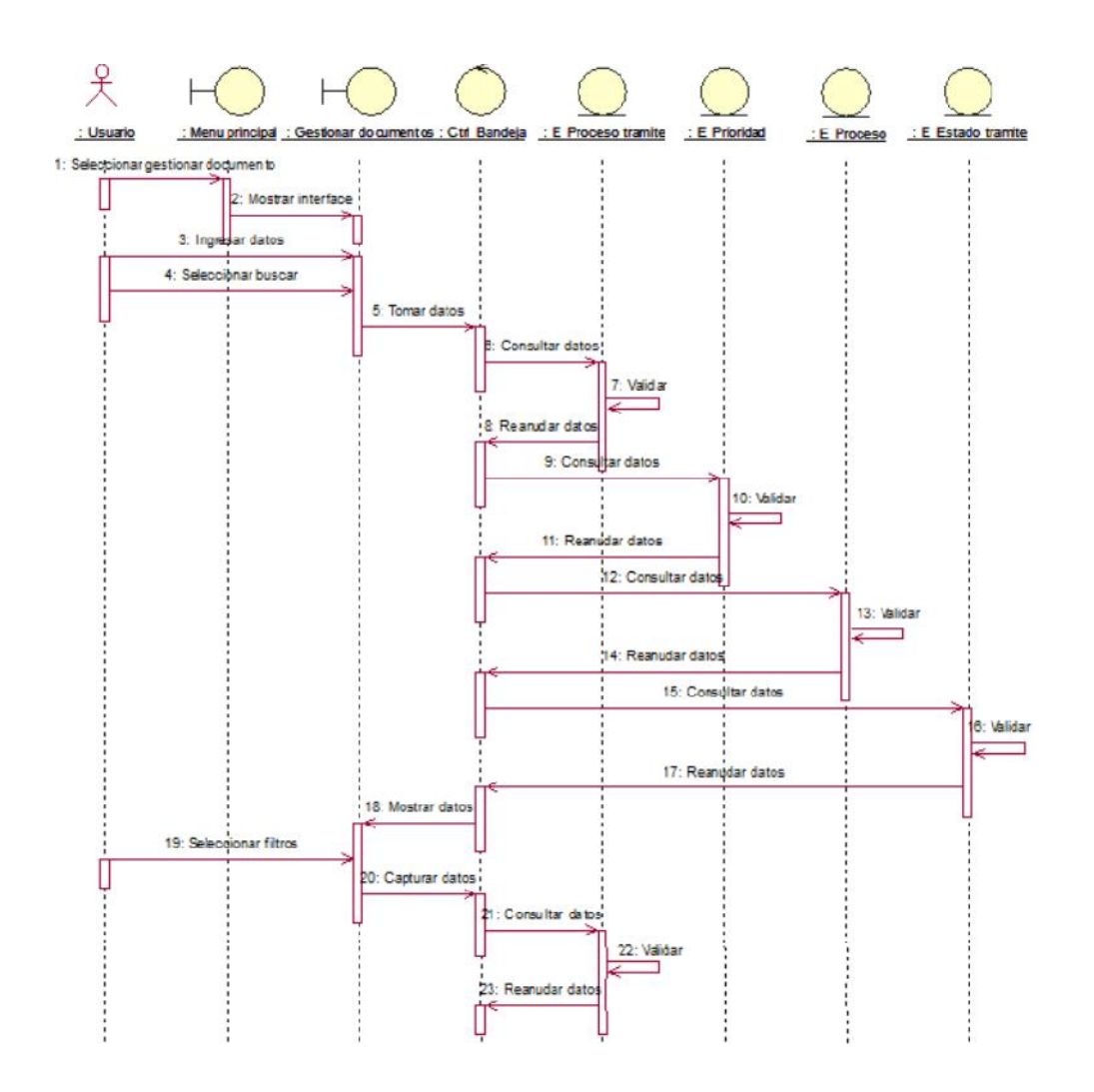

*Figura 49.* **Diagrama de secuencia de gestionar documento.**

La Figura 49 muestra el diagrama de secuencia de gestionar documento del sistema.

- CUS-07 GESTIONAR CATEGORÍA
	- Diagrama de caso de uso de gestionar categoría

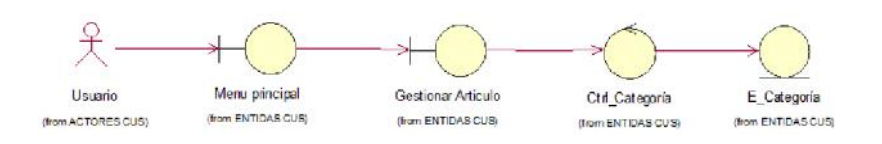

*Figura 50.* **Diagrama de caso de uso gestionar categoría.**

La Figura 50 muestra el diagrama de caso de uso gestionar categoría del sistema.

- 3: Ingresar datos 1: Seleccional 2: Mostrar interfac Gestignar Categoria : Usuario 6: Busca Menu principal 7: Retomar datos 8. Muestra mensaje de confirmación<br>4. Capturar datos ۵ E\_Categoría 5: Consultar datos : Ctrl\_Categoría
- Diagrama de comunicación de gestionar categoría

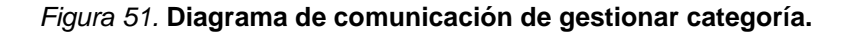

*Fuente*. Elaboración Propia.

La Figura 51 muestra el diagrama de colaboración de gestionar categoría del sistema.

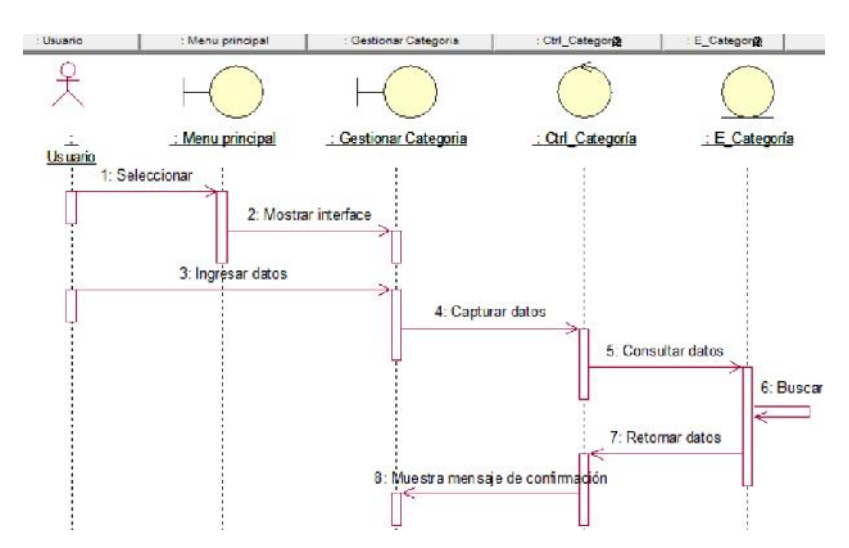

Diagrama de secuencia de gestionar categoría

*Figura 52.* **Diagrama de secuencia de gestionar categoría.**

*Fuente*. Elaboración Propia.

La Figura 52 muestra el diagrama de secuencia de gestionar categoría del sistema.

- CUS-08 GESTIONAR ARTÍCULOS
	- Diagrama de caso de uso de gestionar artículos

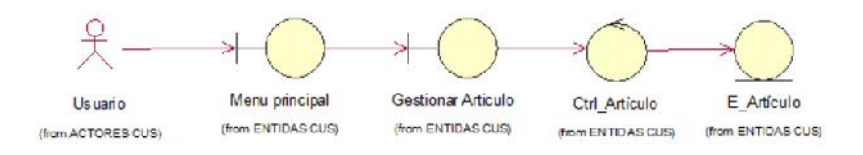

*Figura 53.* **Diagrama de caso de uso gestionar artículos.**

*Fuente*. Elaboración Propia.

La Figura 53 muestra el diagrama de caso de uso gestionar artículos del sistema.

- Diagrama de comunicación de gestionar artículos

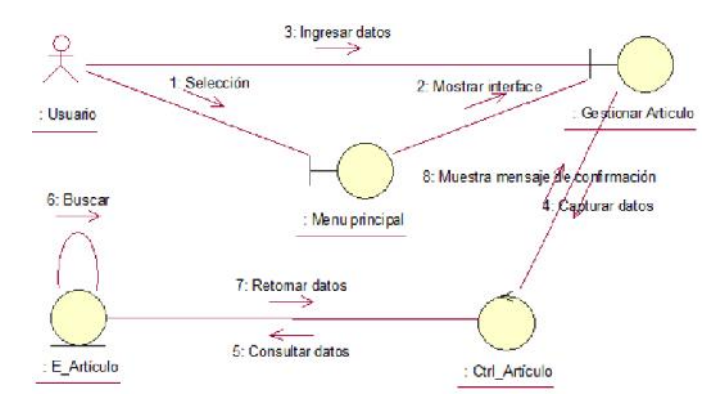

*Figura 54.* **Diagrama de comunicación de gestionar artículos.**

*Fuente*. Elaboración Propia.

La Figura 54 muestra el diagrama de colaboración de gestionar artículos del sistema.

- Diagrama de secuencia de gestionar artículos

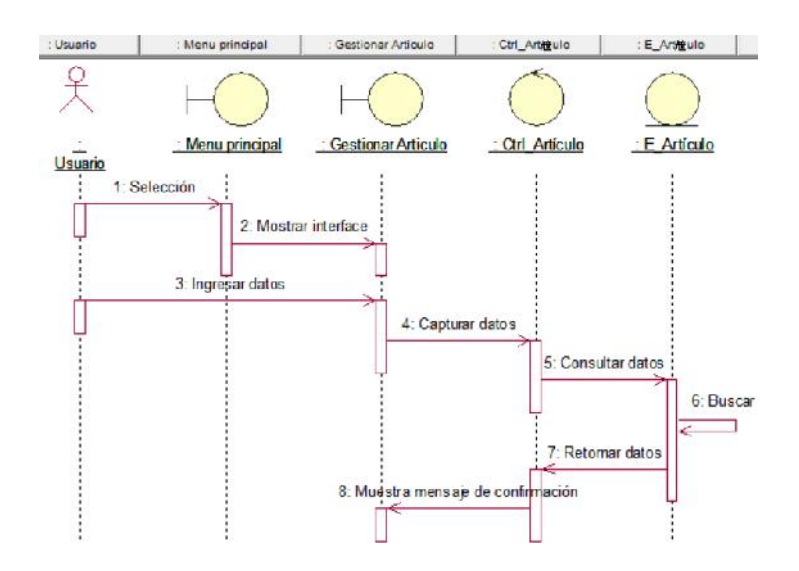

*Figura 55.* **Diagrama de secuencia de gestionar artículos.**

La Figura 55 muestra el diagrama de secuencia de gestionar artículo del sistema.

### CUS-09 GENERAR PROCESO

- Diagrama de caso de uso de gestionar proceso

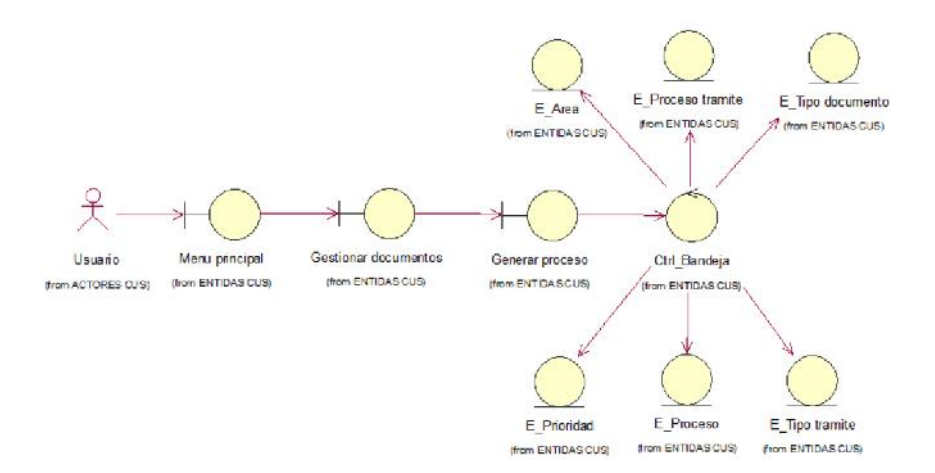

*Figura 56.* **Diagrama de caso de uso gestionar proceso.**

*Fuente*. Elaboración Propia.

La Figura 56 muestra el diagrama de caso de uso gestionar proceso del sistema.

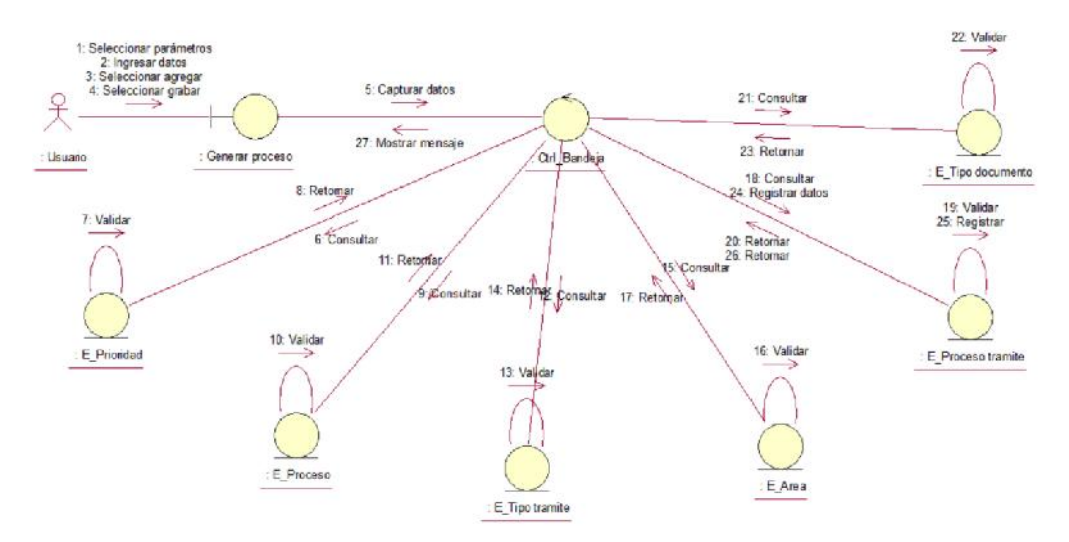

# - Diagrama de comunicación de gestionar proceso

*Figura 57.* **Diagrama de comunicación de gestionar proceso.**

*Fuente*. Elaboración Propia.

La Figura 57 muestra el diagrama de colaboración de gestionar proceso del sistema.

- Diagrama de secuencia de gestionar proceso

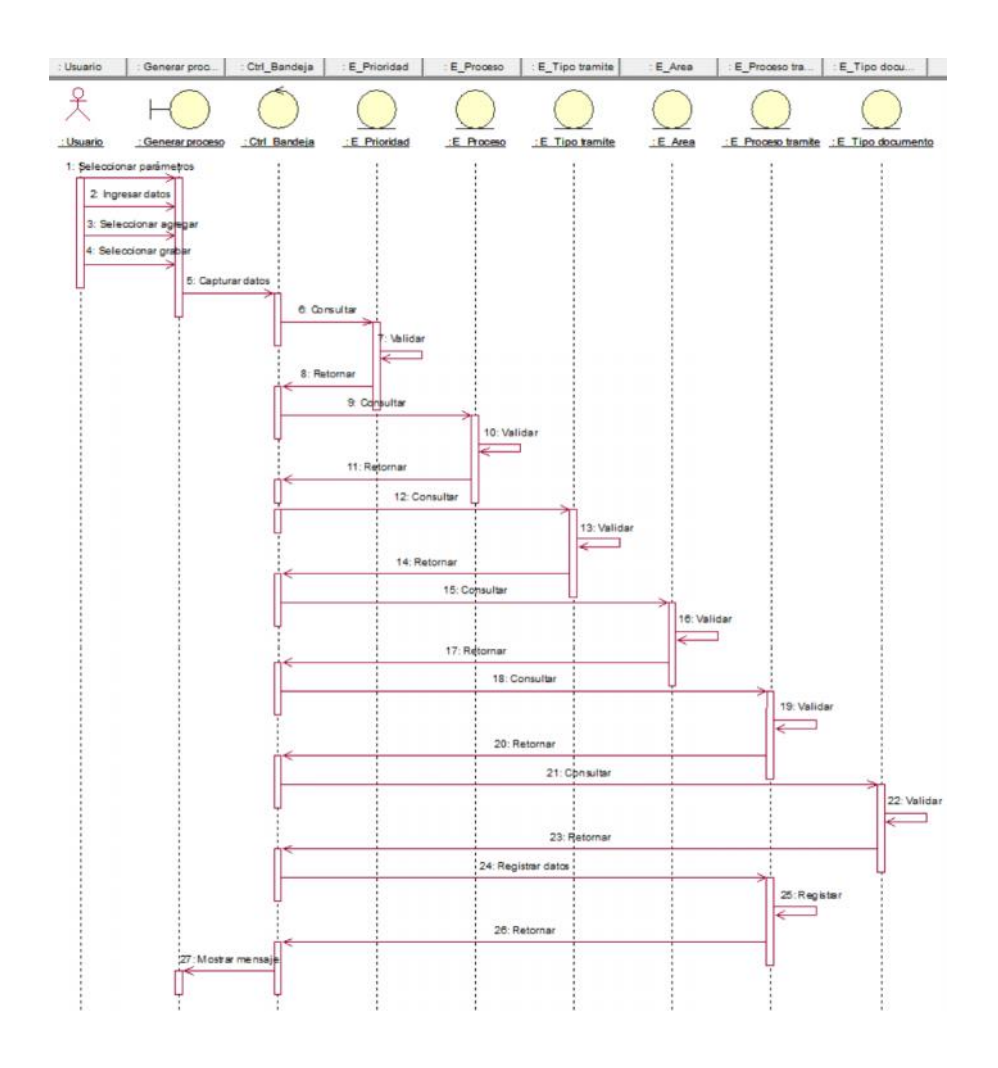

#### *Figura 58.* **Diagrama de secuencia de gestionar proceso.**

*Fuente*. Elaboración Propia.

La Figura 58 muestra el diagrama de secuencia de gestionar proceso del sistema.

# CUS-10 GESTIONAR PROVEEDORES

- Diagrama de caso de uso de gestionar proveedores

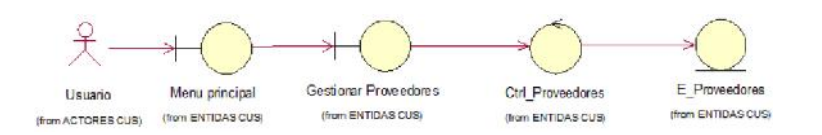

*Figura 59.* **Diagrama de caso de uso gestionar proveedores***.*

*Fuente*. Elaboración Propia.

La Figura 59 muestra el diagrama de caso de uso gestionar proveedores del sistema.

Diagrama de comunicación de gestionar proveedores

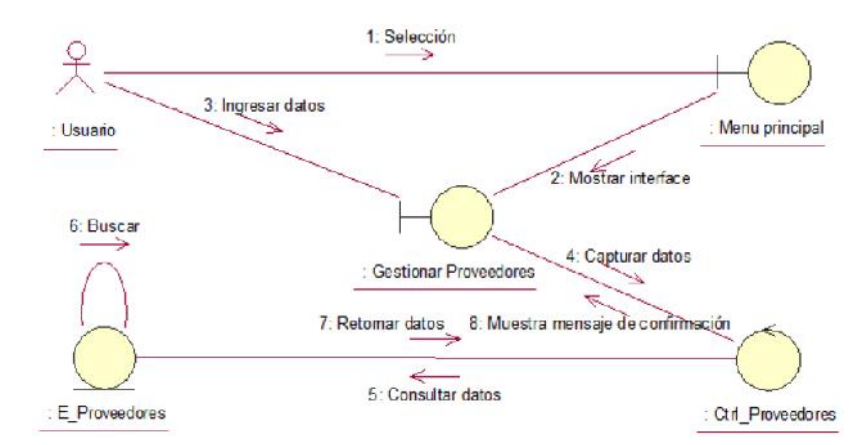

*Figura 60.* **Diagrama de comunicación de gestionar proveedores.**

*Fuente*. Elaboración Propia.

La Figura 60 muestra el diagrama de colaboración de gestionar proveedores del sistema.

- : Usuari Menu principal : Gestionar Proveedores Ctrl\_Proveedores veedores  $E$  Pro Ċ : Usuario : Menu principal : Gestionar Proveedores : Ctrl\_Proveedores : E\_Proveedores 1<sup>-</sup> Selección 2: Mostrar interface L 3: Ingresar datos 4: Capturar datos 5: Consultar datos 6: Buscar 7: Retomar datos 8. Muestra mensaje de confirm ación
- Diagrama de secuencia de gestionar proveedores

*Figura 61.* **Diagrama de secuencia de gestionar proveedores.**

La Figura 61 muestra el diagrama de secuencia de gestionar proveedores del sistema.

- CUS-11 GESTIONAR INGRESOS
	- Diagrama de caso de uso de gestionar ingresos

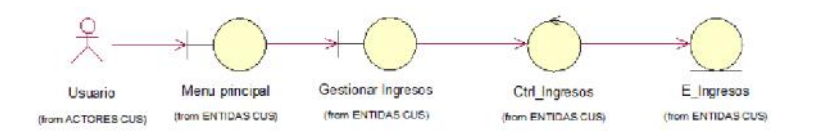

*Figura 62.* **Diagrama de caso de uso gestionar ingresos.**

*Fuente*. Elaboración Propia.

La Figura 62 muestra el diagrama de caso de uso gestionar ingresos del sistema.

- Diagrama de comunicación de gestionar ingresos

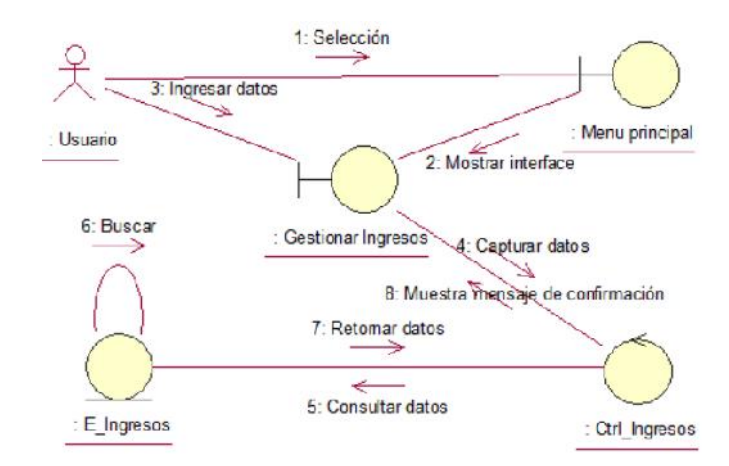

*Figura 63.* **Diagrama de comunicación de gestionar ingresos.**

*Fuente*. Elaboración Propia.

La Figura 63 muestra el diagrama de colaboración de gestionar ingresos del sistema.

- Diagrama de secuencia de gestionar ingresos

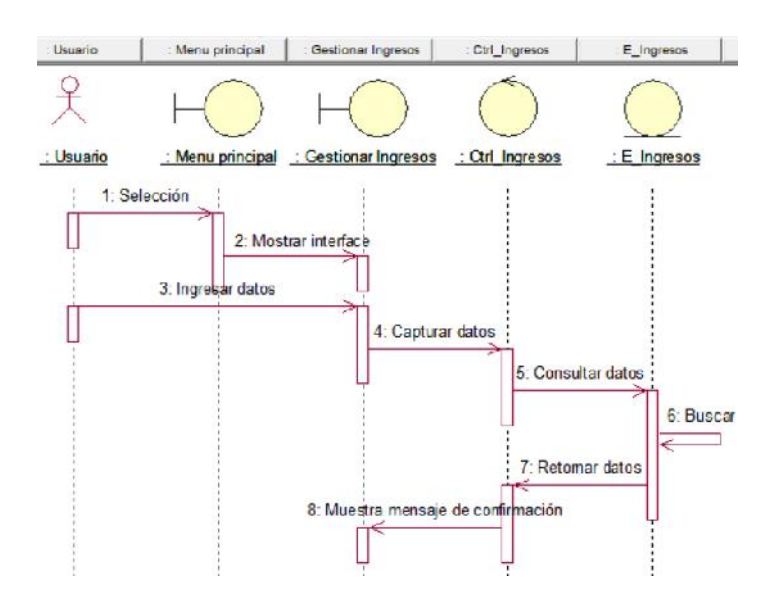

*Figura 64.* **Diagrama de secuencia de gestionar ingresos.**

La Figura 64 muestra el diagrama de secuencia de gestionar ingresos del sistema.

# CUS-12 GENERAR CONSULTAS

- Diagrama de caso de uso de generar consultas

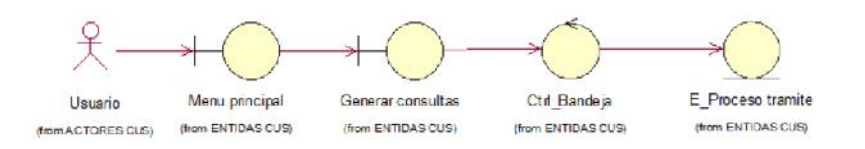

*Figura 65.* **Diagrama de caso de uso generar consultas.**

*Fuente*. Elaboración Propia.

La Figura 65 muestra el diagrama de caso de uso generar consultas del sistema.

Diagrama de comunicación de generar consultas

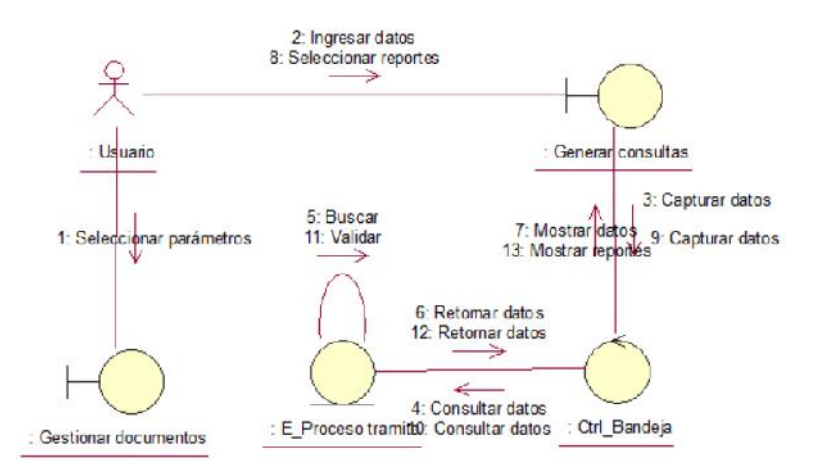

*Figura 66.* **Diagrama de comunicación de generar consultas.**

La Figura 66 muestra el diagrama de colaboración de generar consultas del sistema.

- Diagrama de secuencia de generar consultas

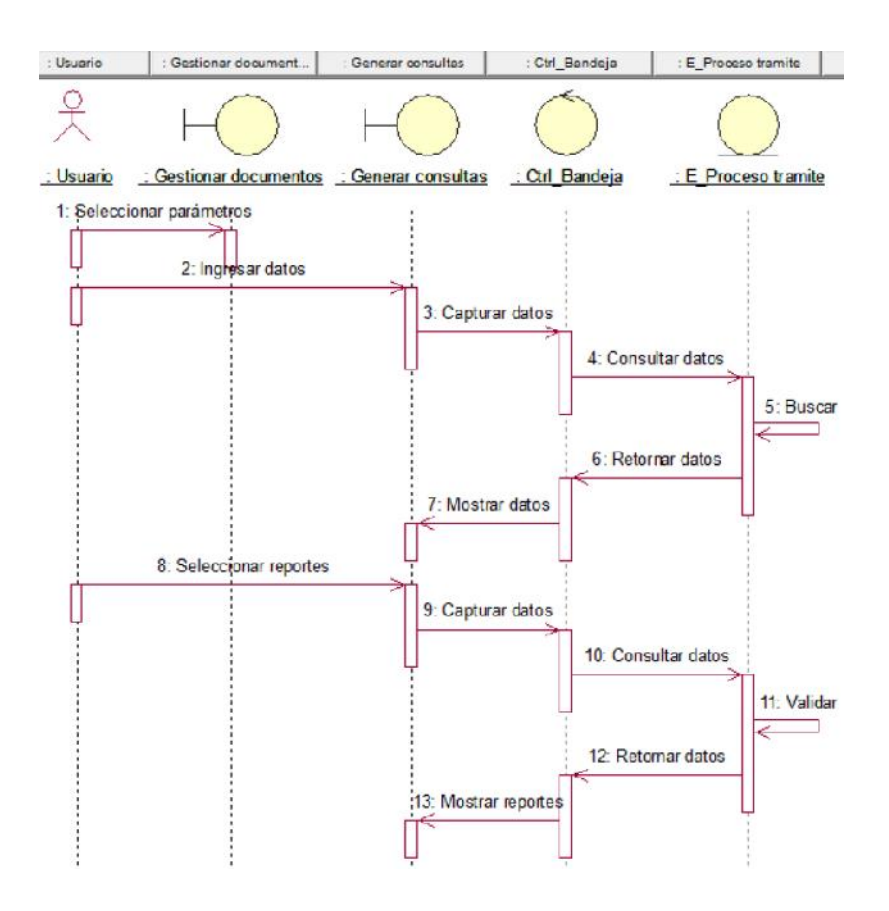

*Figura 67.* **Diagrama de secuencia de generar consultas.**

La Figura 67 muestra el diagrama de secuencia de generar consultas del sistema.

- CUS-13 GESTIONAR CLIENTE
	- Diagrama de caso de uso de gestionar clientes

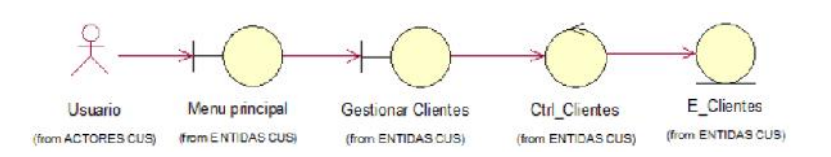

*Figura 68.* **Diagrama de caso de uso gestionar clientes.**

*Fuente*. Elaboración Propia.

La Figura 68 muestra el diagrama de caso de uso gestionar clientes del sistema.

Diagrama de comunicación de gestionar clientes

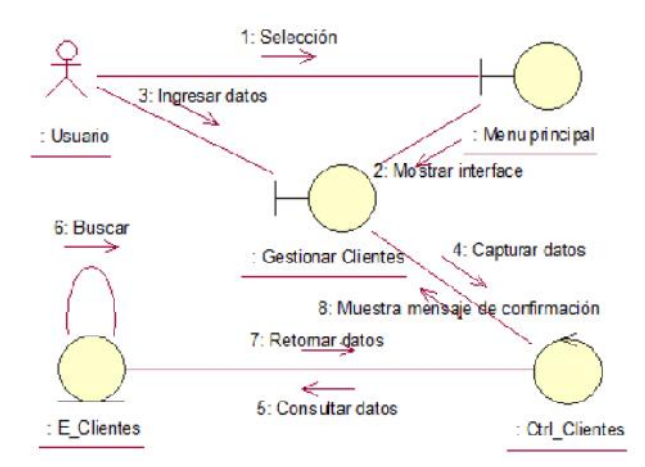

*Figura 69.* **Diagrama de comunicación de gestionar clientes.**

*Fuente*. Elaboración Propia.

La Figura 69 muestra el diagrama de colaboración de gestionar clientes del sistema.

Diagrama de secuencia de gestionar clientes

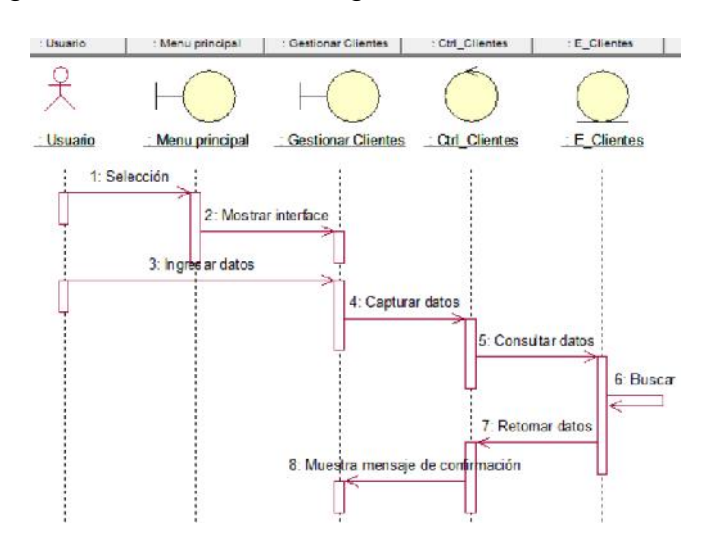

*Figura 70.* **Diagrama de secuencia de gestionar clientes.**

*Fuente*. Elaboración Propia.

La Figura 70 muestra el diagrama de secuencia de gestionar clientes del sistema.

CUS-14 GESTIONAR PEDIDO

- Diagrama de caso de uso de gestionar pedido

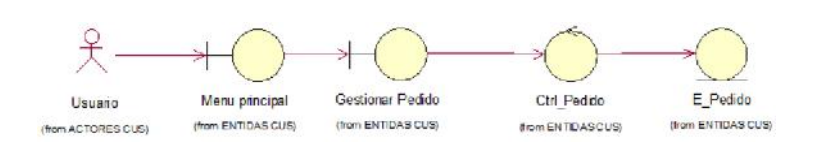

*Figura 71.* **Diagrama de caso de uso gestionar pedidos.**

*Fuente*. Elaboración Propia.

La Figura 71 muestra el diagrama de caso de uso gestionar pedidos del sistema.

- Diagrama de comunicación de gestionar pedidos

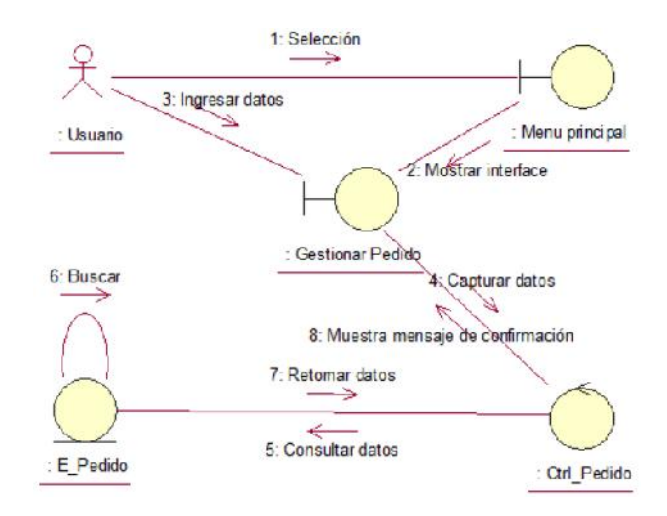

*Figura 72.* **Diagrama de comunicación de gestionar pedidos.**

*Fuente*. Elaboración Propia.

La Figura 72 muestra el diagrama de colaboración de gestionar pedidos del sistema.

Diagrama de secuencia de gestionar pedidos

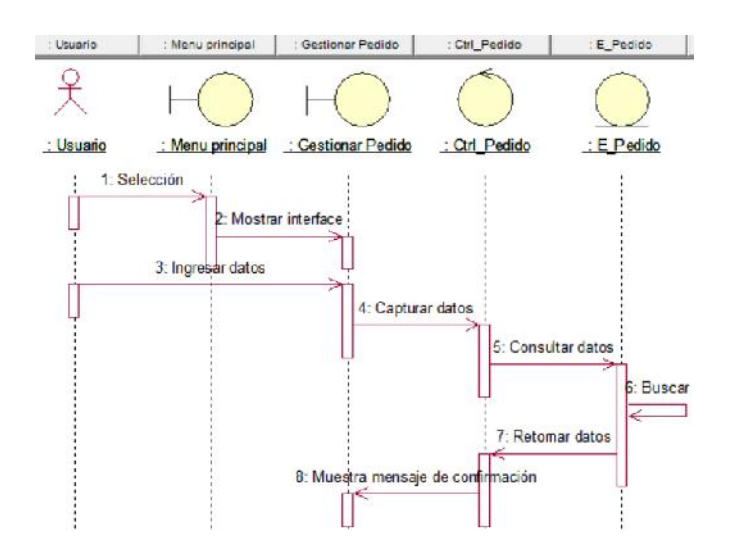

*Figura 73.* **Diagrama de secuencia de gestionar pedidos.**

La Figura 73 muestra el diagrama de secuencia de gestionar pedidos del sistema.

- CUS-15 GENERAR REPORTE DE LOCALIZACIÓN
	- Diagrama de caso de uso de generar reporte de localización

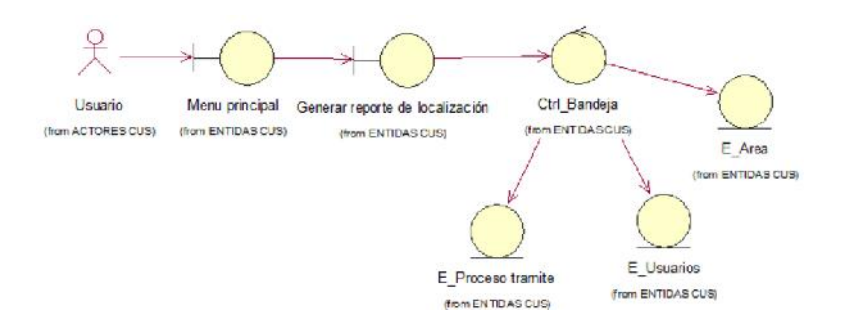

*Figura 74.* **Diagrama de caso de uso generar reporte de localización.**

*Fuente*. Elaboración Propia.

La Figura 74 muestra el diagrama de caso de uso generar reporte de localización del sistema.

Diagrama de comunicación de generar reporte de localización

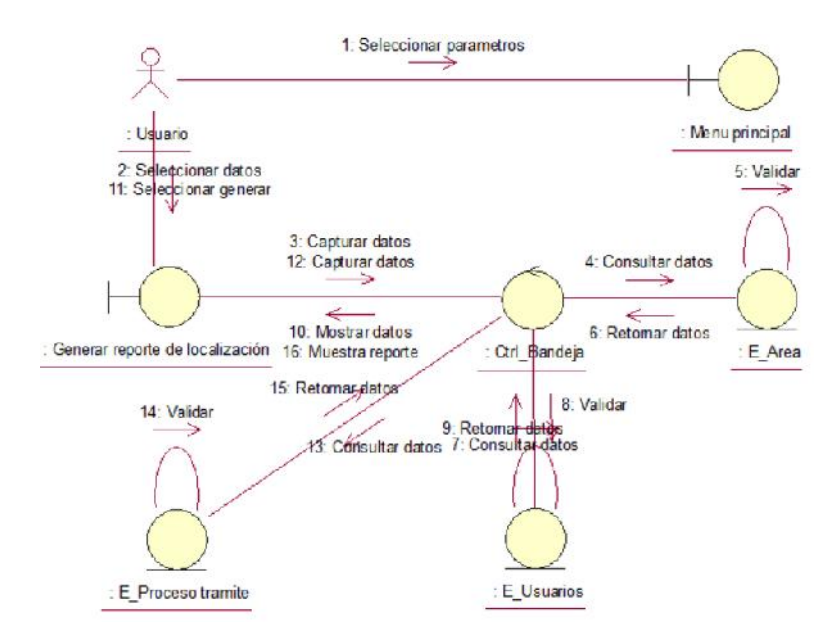

*Figura 75.* **Diagrama de comunicación de generar reporte de localización.**

La Figura 75 muestra el diagrama de colaboración de generar reporte de localización del sistema.

- Diagrama de secuencia de generar reporte de localización

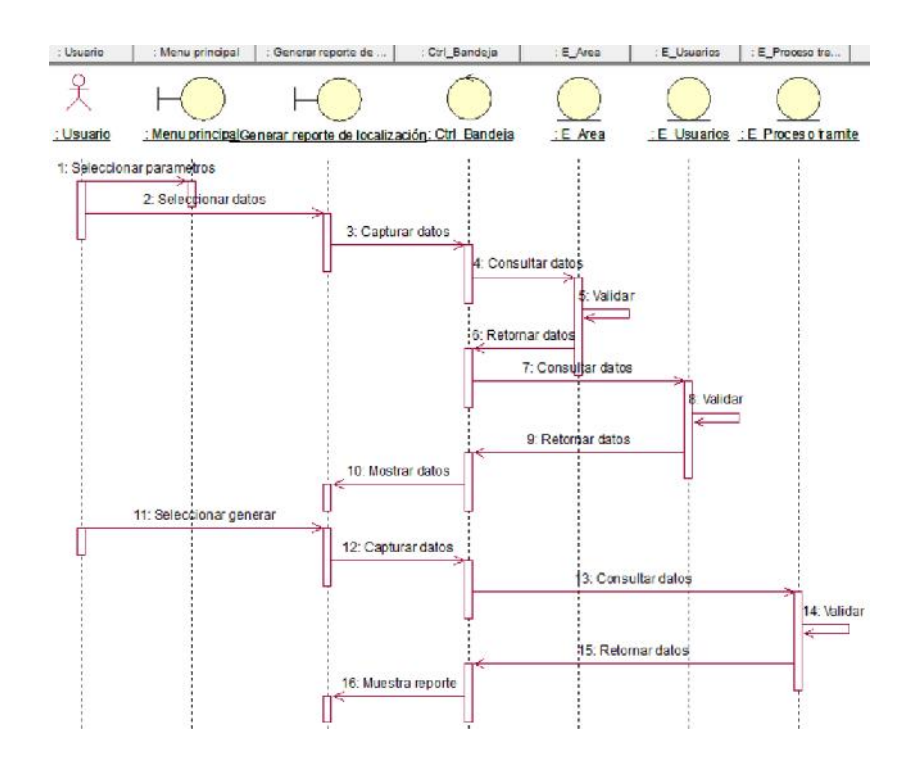

#### *Figura 76.* **Diagrama de secuencia de generar reporte de localización.**

*Fuente*. Elaboración Propia.

La Figura 76 muestra el diagrama de secuencia de generar reporte de localización del sistema.

- CUS-16 GENERAR REPORTE DE TIEMPO PROMEDIO DE REGISTRO
	- Diagrama de caso de uso de generar reporte de tiempo promedio de registro

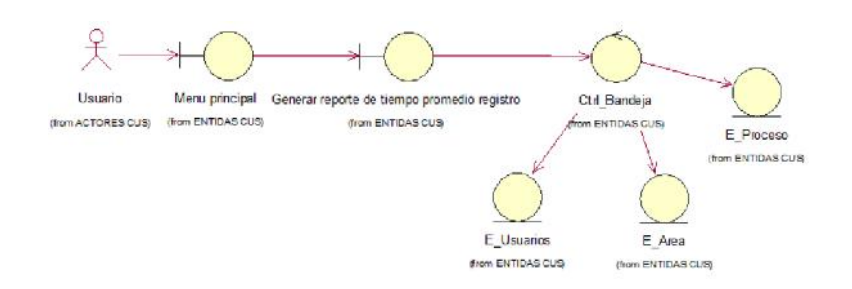

*Figura 77.* **Diagrama de caso de uso generar reporte de tiempo promedio de registro.**

*Fuente*. Elaboración Propia.

La Figura 77 muestra el diagrama de caso de uso tiempo promedio de registro del sistema.

- Diagrama de comunicación de generar reporte de tiempo

promedio de registro

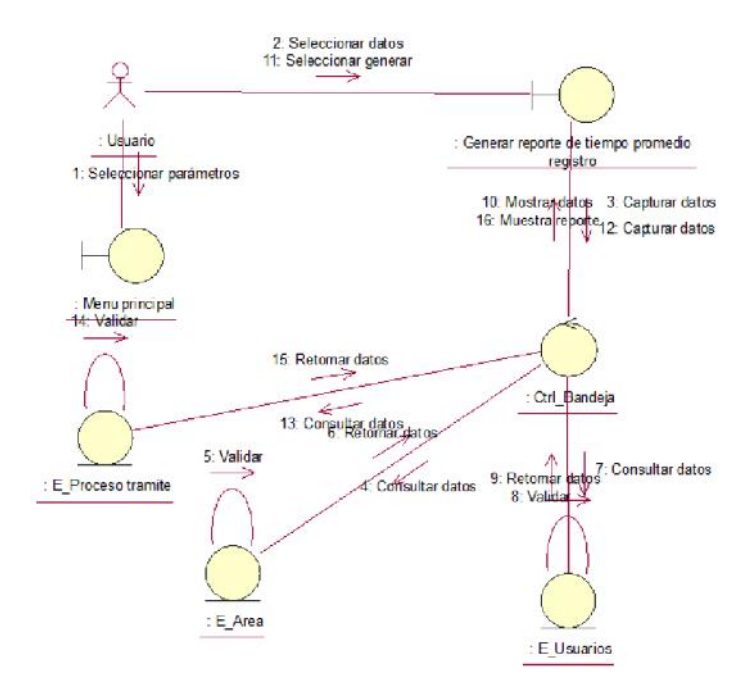

*Figura 78.* **Diagrama de comunicación de generar reporte de tiempo promedio de registro.**

*Fuente*. Elaboración Propia.

La Figura 78 muestra el diagrama de colaboración de generar reporte de tiempo promedio de registro del sistema.

- Diagrama de secuencia de generar reporte de tiempo

### promedio de registro

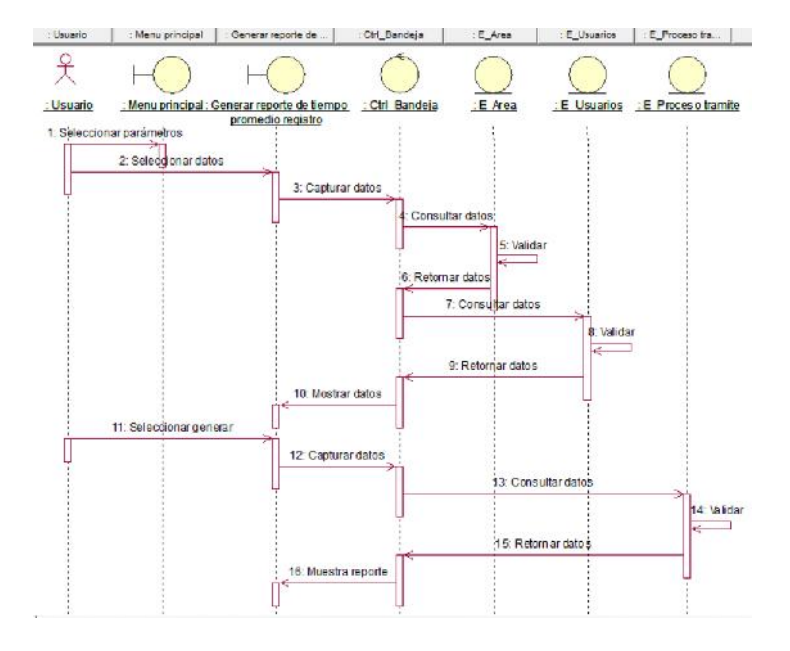

*Figura 79.* **Diagrama de secuencia de generar reporte de tiempo promedio de registro.**

*Fuente*. Elaboración Propia.

La Figura 79 muestra el diagrama de secuencia de generar reporte de tiempo promedio de registro del sistema.

- CUS-17 GENERAR REPORTE DE COSTE DE RENOVACIÓN
	- Diagrama de caso de uso de generar reporte de coste de renovación

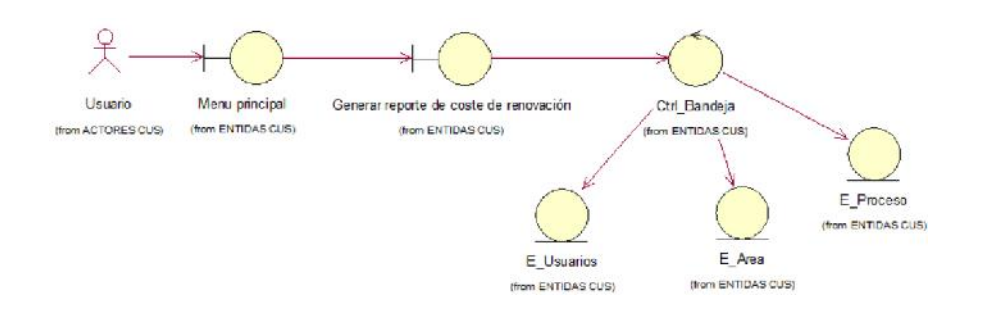

#### *Figura 80.* **Diagrama de caso de uso generar reporte de coste de renovación.**

*Fuente*. Elaboración Propia.

La Figura 80 muestra el diagrama de caso de uso generar reporte de renovación del sistema.

- Diagrama de comunicación de generar reporte de coste de

renovación

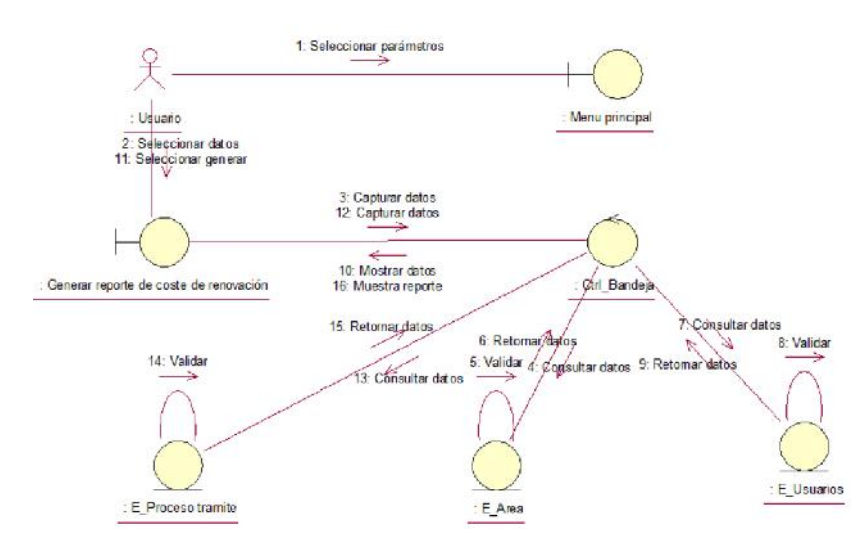

*Figura 81.* **Diagrama de comunicación de generar reporte de coste de renovación.**

*Fuente*. Elaboración Propia.

La Figura 81 muestra el diagrama de colaboración de generar reporte de coste de renovación del sistema.

- Diagrama de secuencia de generar reporte de coste de

renovación

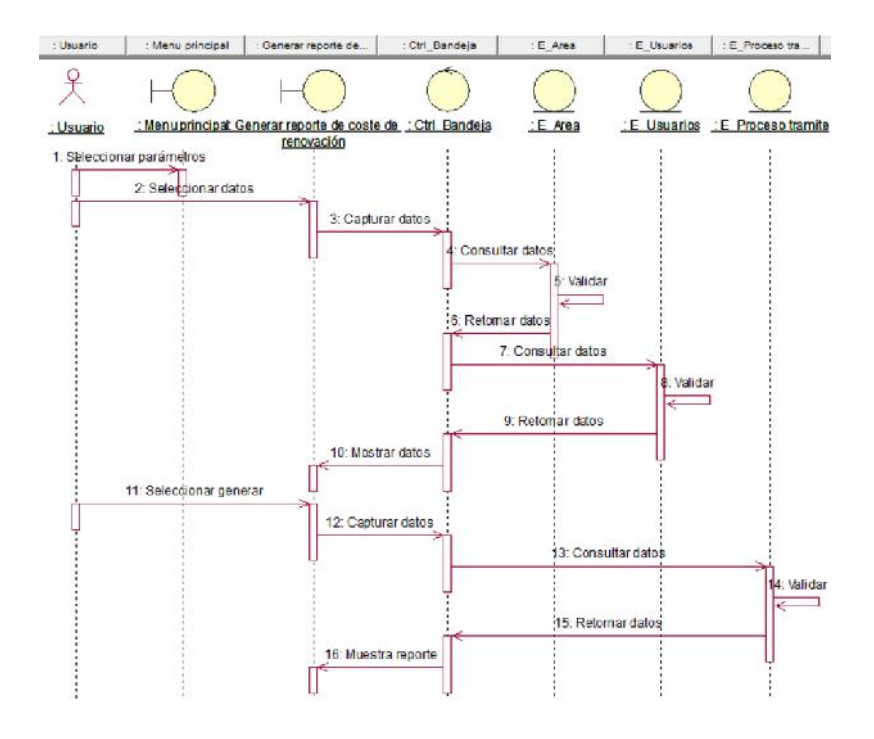

*Figura 82.* **Diagrama de secuencia de generar reporte de coste de renovación.**

*Fuente*. Elaboración Propia.

La Figura 82 muestra el diagrama de secuencia de generar reporte de coste de renovación del sistema.

# - **Modelo conceptual de clases**

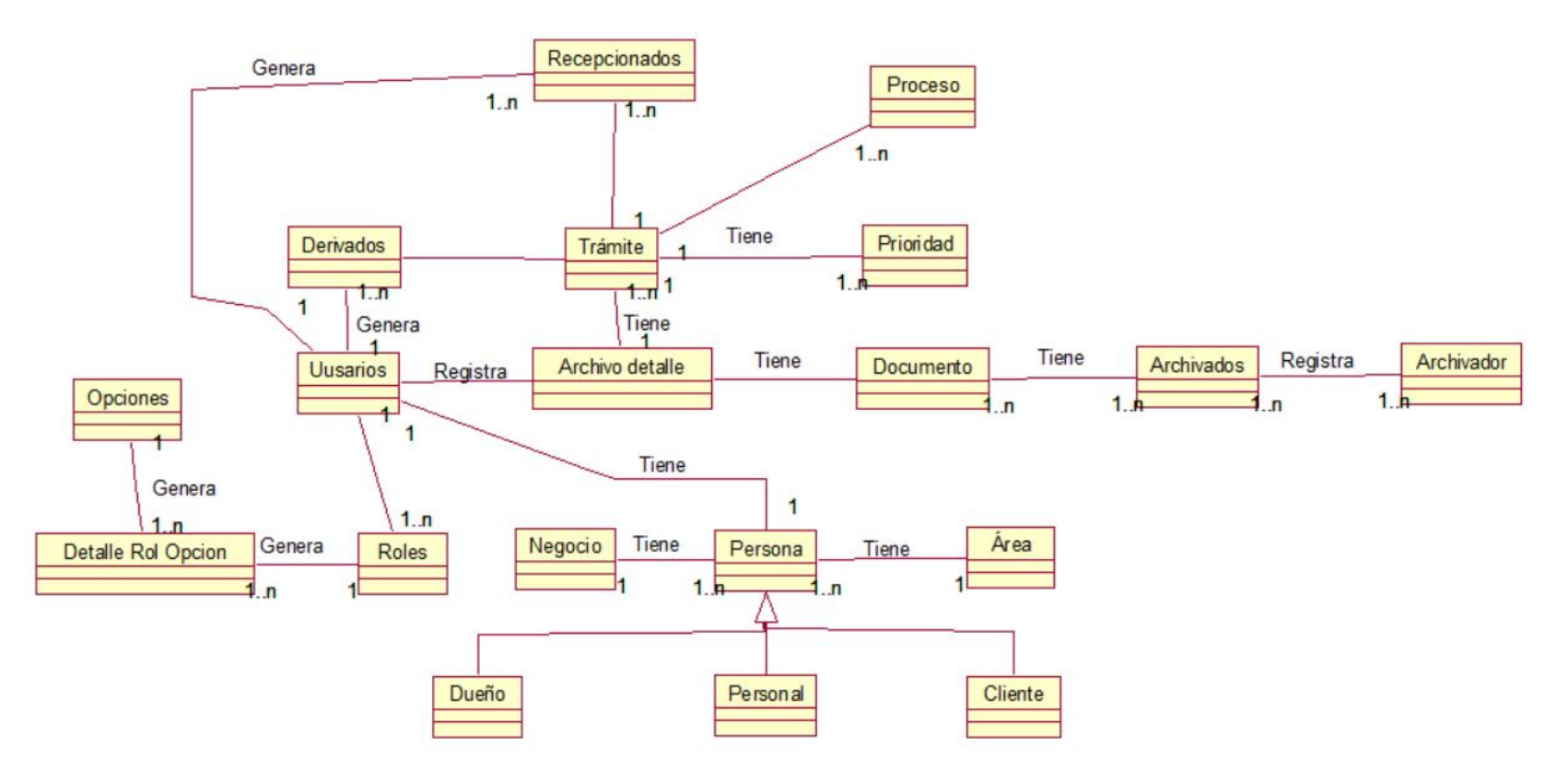

*Figura 83.* **Modelo conceptual de clases.**

*Fuente*. Elaboración Propia.

La Figura 83 muestra el modelo conceptual de clases, en el cual se observa las tablas relacionadas del sistema.

# - **Modelo lógico de la base de datos**

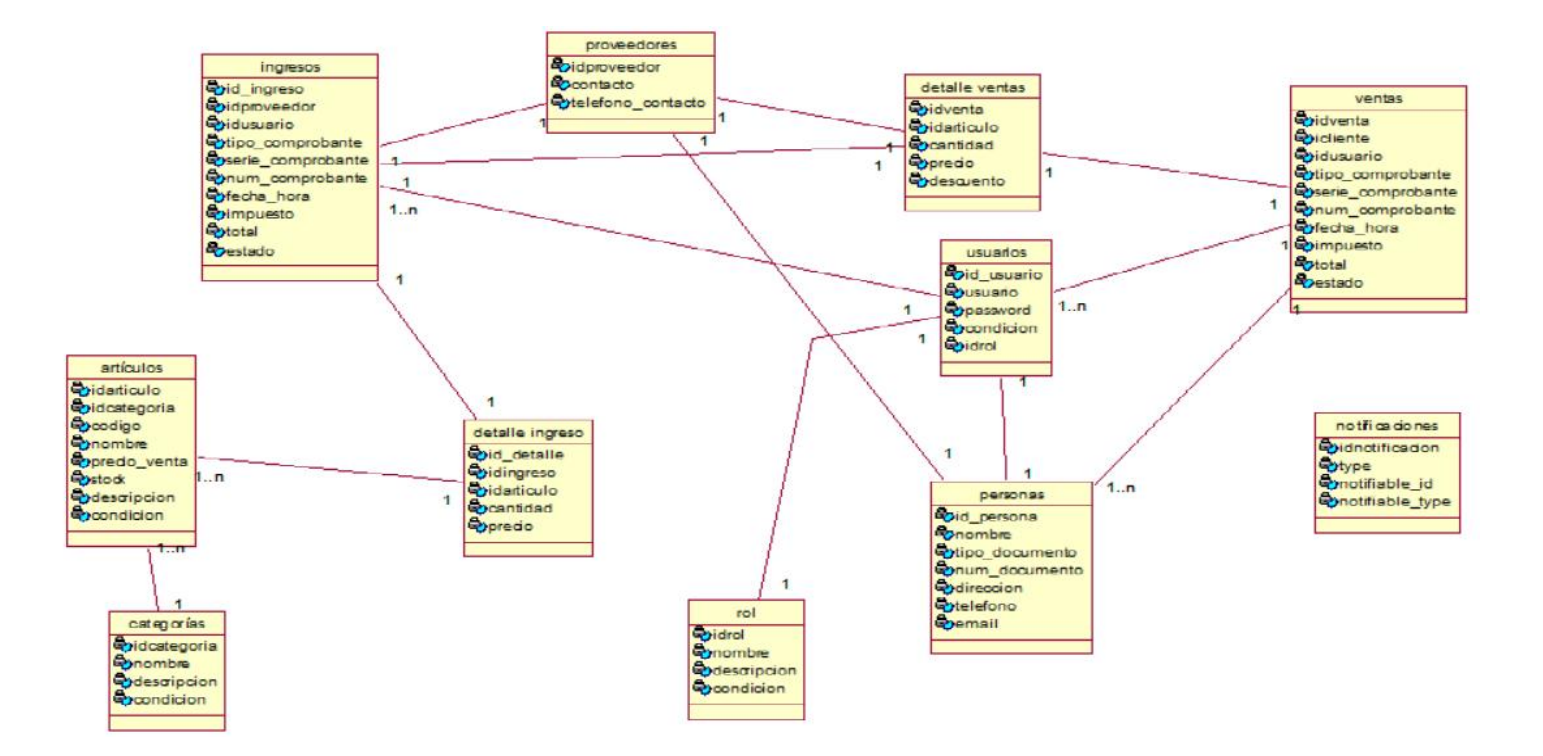

*Figura 84.* **Modelo lógico de la base de datos.**

*Fuente*. Elaboración Propia.

La Figura 84 muestra el modelo lógico de la base de datos, el cual contiene las clases entity, las multiplicidades entre ellas y sus atributos.

### - **Modelo físico de base de datos**

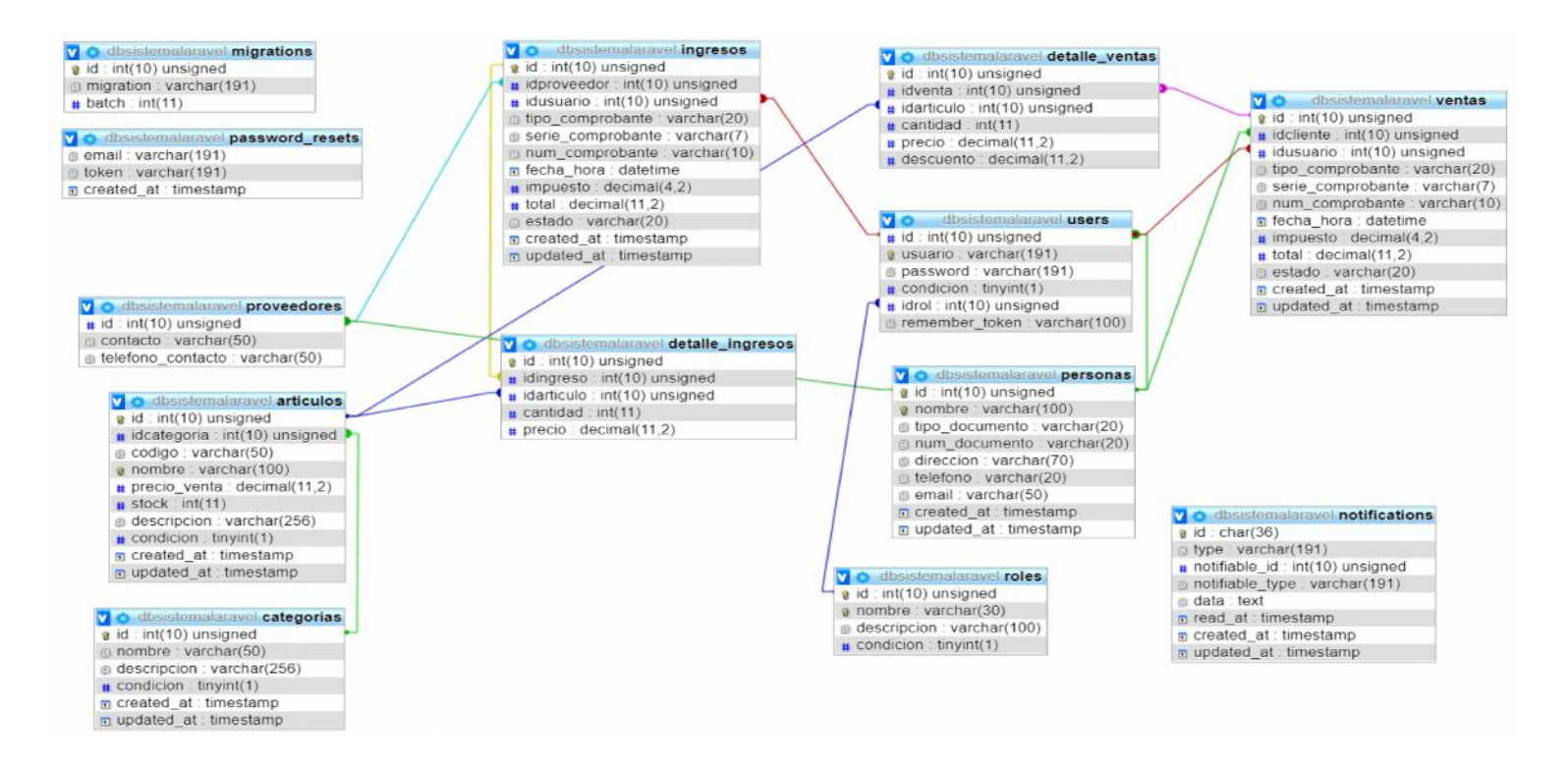

#### *Figura 85.* **Modelo físico de la base de datos.**

*Fuente*. Elaboración Propia.

La Figura 85 muestra el modelo físico de la base de datos, el cual contiene las tablas que se van a crear en la base de datos y sus cardinalidades.

# **6.1.4. Modelo diseño**

- **Diseño de prototipos**

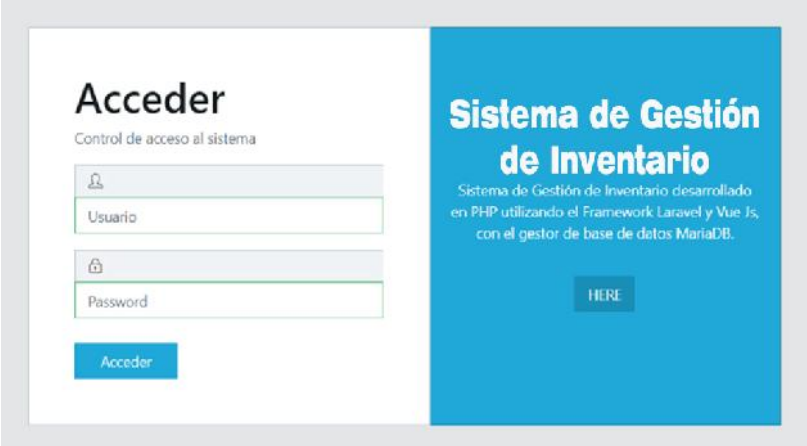

#### *Figura 86.* **Interfaz de iniciar sesión.**

*Fuente*. Elaboración Propia.

La Figura 86 muestra la interfaz que el usuario utilizará para iniciar sesión.

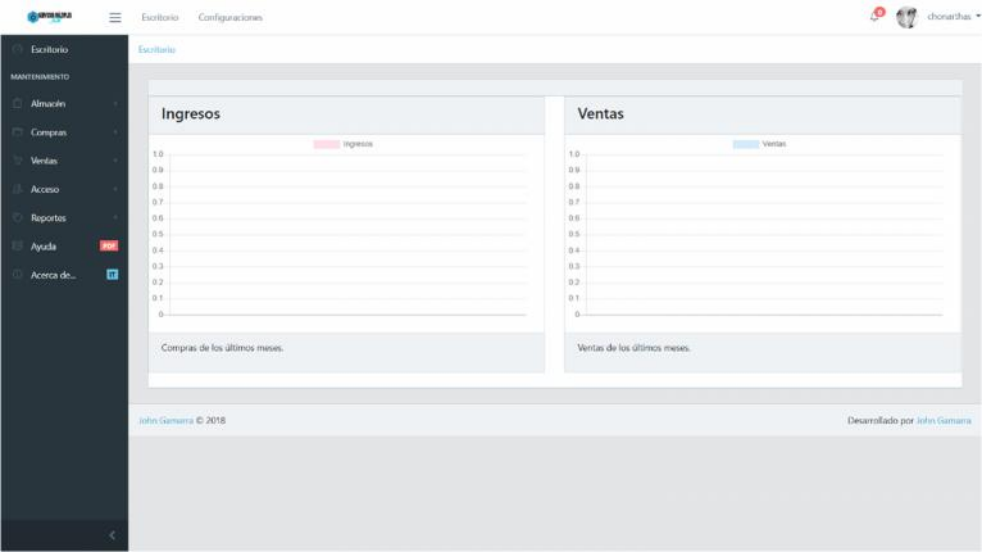

*Figura 87.* **Interfaz de cambiar clave.**

*Fuente*. Elaboración Propia.

La Figura 87 muestra la interfaz que el usuario utilizará para cambiar clave.

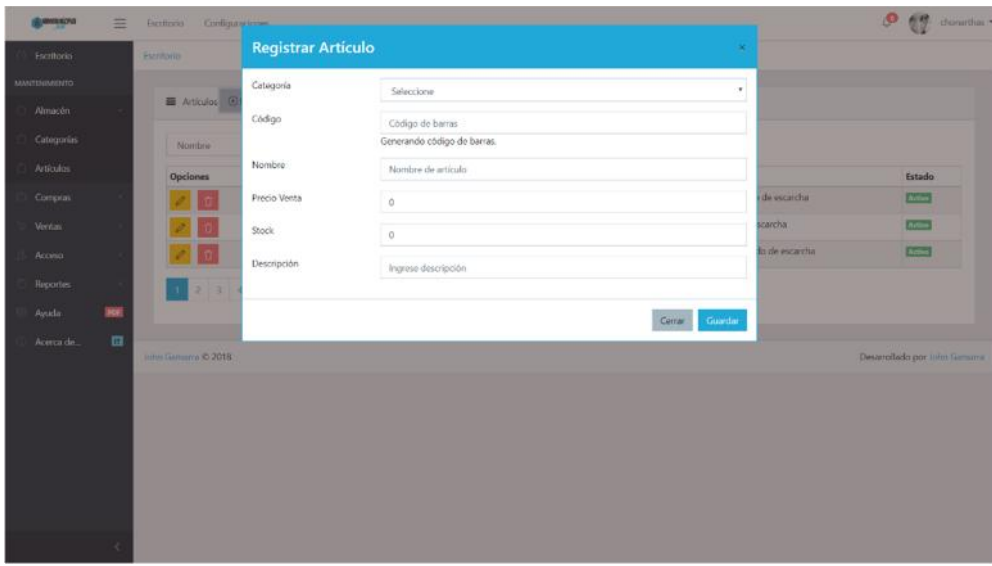

*Figura 88.* **Interfaz de gestionar artículos.**

*Fuente*. Elaboración Propia.

La Figura 88 muestra la interfaz que el usuario utilizará para gestionar artículos.

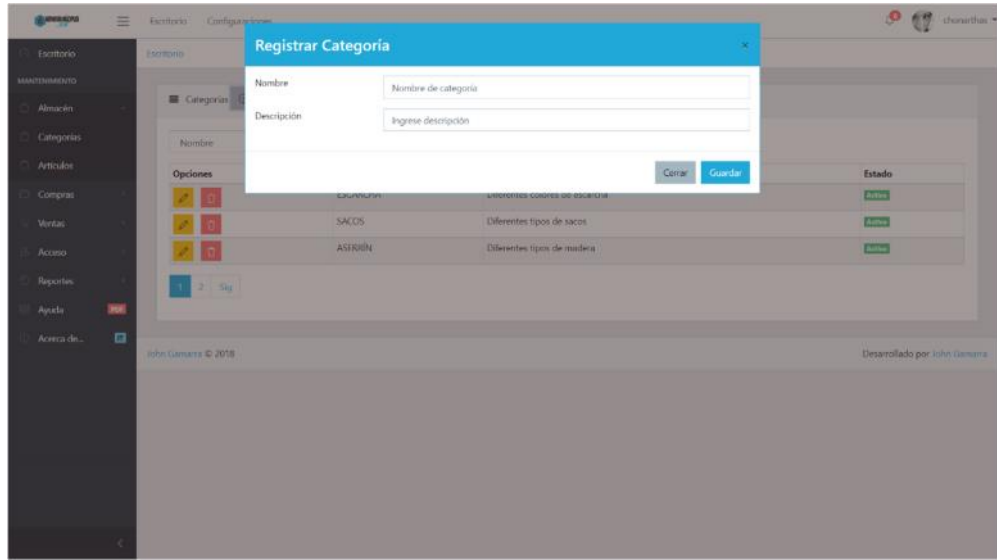

*Figura 89.* **Interfaz de gestionar categoría.**

*Fuente*. Elaboración Propia.

La Figura 89 muestra la interfaz que el usuario utilizará para gestionar categoría

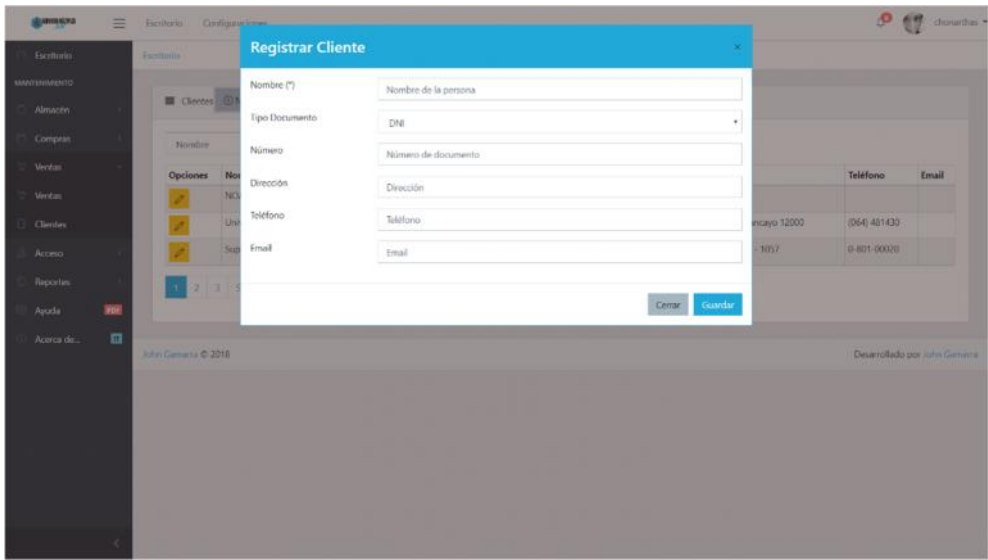

*Figura 90.* **Interfaz de gestionar cliente.**

*Fuente*. Elaboración Propia.

La Figura 90 muestra la interfaz que el usuario utilizará para gestionar cliente.

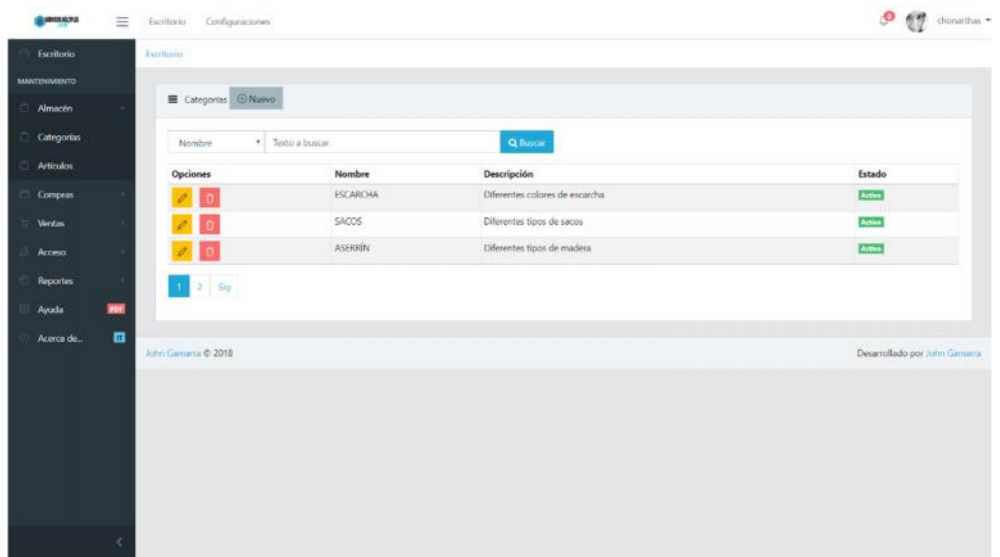

*Figura 91.* **Interfaz de generar consultas.**

*Fuente*. Elaboración Propia.

La Figura 91 muestra la interfaz que el usuario utilizará para generar consultas.

| <b><i><u><i><b>BINOSKOLE</b></i></u></i></b> | Ξ          | Configuraciones<br>Escritorio          |             |                     |                        |              |       |                              | $\bullet$ $\bullet$ donathas $\bullet$ |
|----------------------------------------------|------------|----------------------------------------|-------------|---------------------|------------------------|--------------|-------|------------------------------|----------------------------------------|
| Escritorio                                   |            | Escritorio                             |             |                     |                        |              |       |                              |                                        |
| <b>MANTENIMENTO</b>                          |            |                                        |             |                     |                        |              |       |                              |                                        |
| Almacén                                      |            | F Articulos @Nuevo                     |             | <b>BReporte</b>     |                        |              |       |                              |                                        |
| Categorias                                   |            | Q Buscar<br>· Texto a buscar<br>Nombre |             |                     |                        |              |       |                              |                                        |
| Articulas                                    |            | Opciones                               | Código      | Nombre              | Categoria              | Precio Venta | Stock | Descripción                  | Estado                                 |
| <b>Compras</b>                               |            | <b>In</b>                              | E20         | Escarcha Azul Claro | <b>ESCARCHA</b>        | 2.00         | 1000  | Color and clara de escarcha  | Activo                                 |
| <b>Ventas</b>                                |            |                                        | E13         | Escarcha Roja       | <b>ESCARCHA</b>        | 2.00         | 1000  | Color rojo do escarcha       | Artius                                 |
| Acceso                                       |            |                                        | <b>Hill</b> | Escarcha Naranja    | <b><i>ESCARCHA</i></b> | 2.00         | 1000  | Color anararjado de escarcha | Active                                 |
| <b>Reportes</b>                              |            | 123459                                 |             |                     |                        |              |       |                              |                                        |
| Ayuda                                        | <b>BOR</b> |                                        |             |                     |                        |              |       |                              |                                        |
| Acerca de                                    | 面          |                                        |             |                     |                        |              |       |                              |                                        |
|                                              |            | Adm Camarra & 2018                     |             |                     |                        |              |       |                              | Desarrollado por John Gamarra          |
|                                              |            |                                        |             |                     |                        |              |       |                              |                                        |
|                                              |            |                                        |             |                     |                        |              |       |                              |                                        |
|                                              |            |                                        |             |                     |                        |              |       |                              |                                        |
|                                              |            |                                        |             |                     |                        |              |       |                              |                                        |
|                                              |            |                                        |             |                     |                        |              |       |                              |                                        |
|                                              |            |                                        |             |                     |                        |              |       |                              |                                        |
|                                              |            |                                        |             |                     |                        |              |       |                              |                                        |

*Figura 92.* **Interfaz de gestionar documento.**

La Figura 92 muestra la interfaz que el usuario utilizará para gestionar documento.

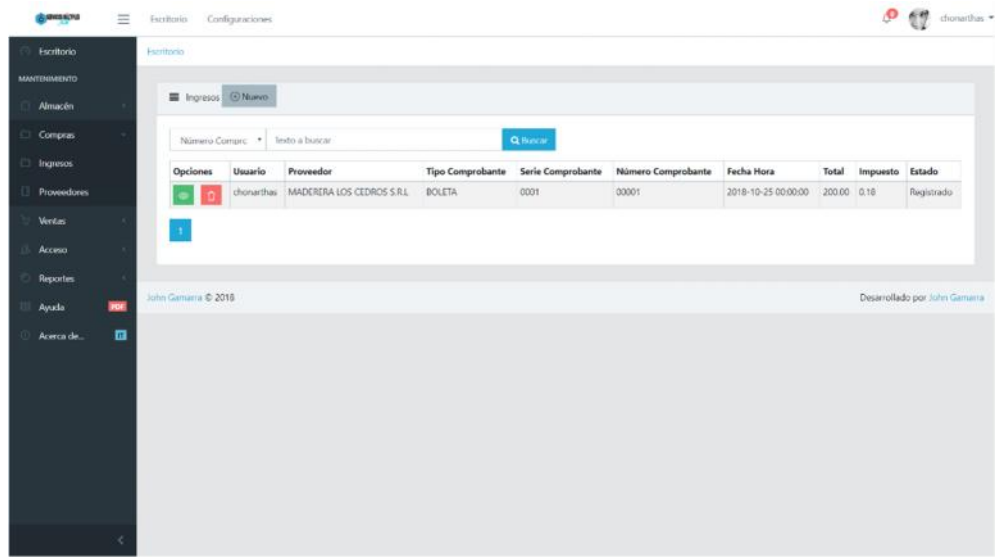

#### *Figura 93.* **Interfaz de gestionar ingresos.**

*Fuente*. Elaboración Propia.

La Figura 93 muestra la interfaz que el usuario utilizará para gestionar ingresos.

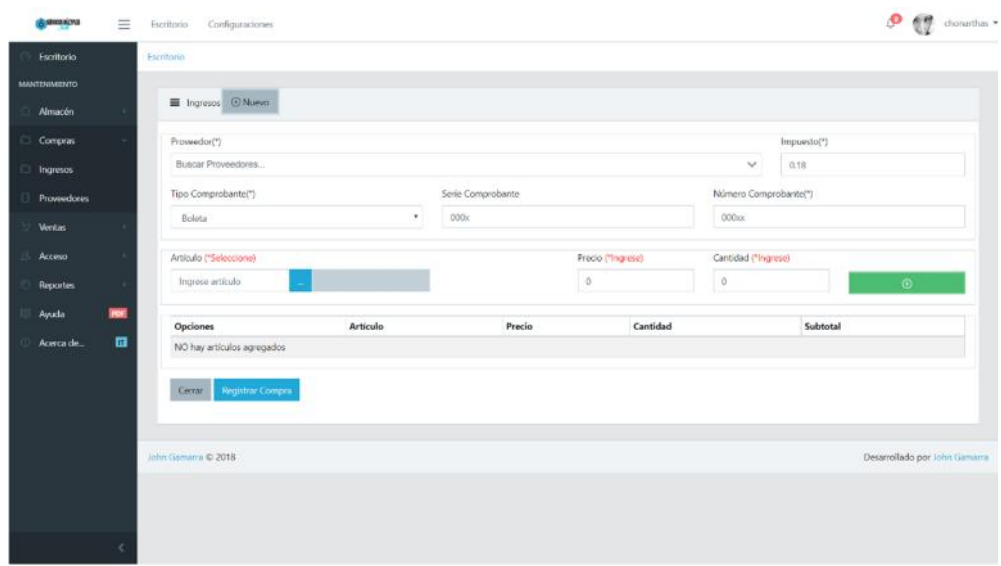

*Figura 94.* **Interfaz de generar reporte de localización.**

*Fuente*. Elaboración Propia.

La Figura 94 muestra la interfaz que el usuario utilizará para generar reporte de localización.

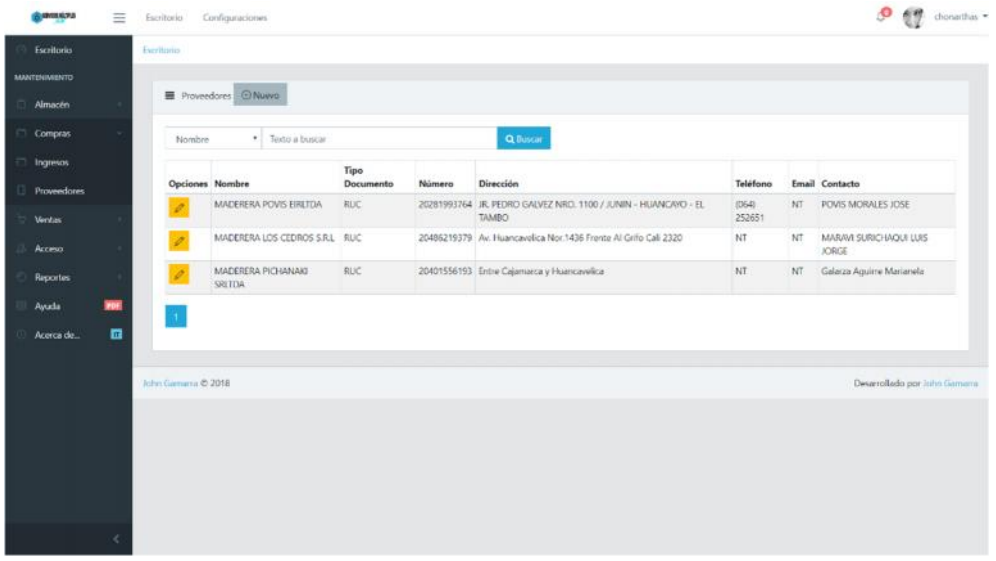

*Figura 95.* **Interfaz de gestionar pedido.**

*Fuente*. Elaboración Propia.

La Figura 95 muestra la interfaz que el usuario utilizará para gestionar pedido.

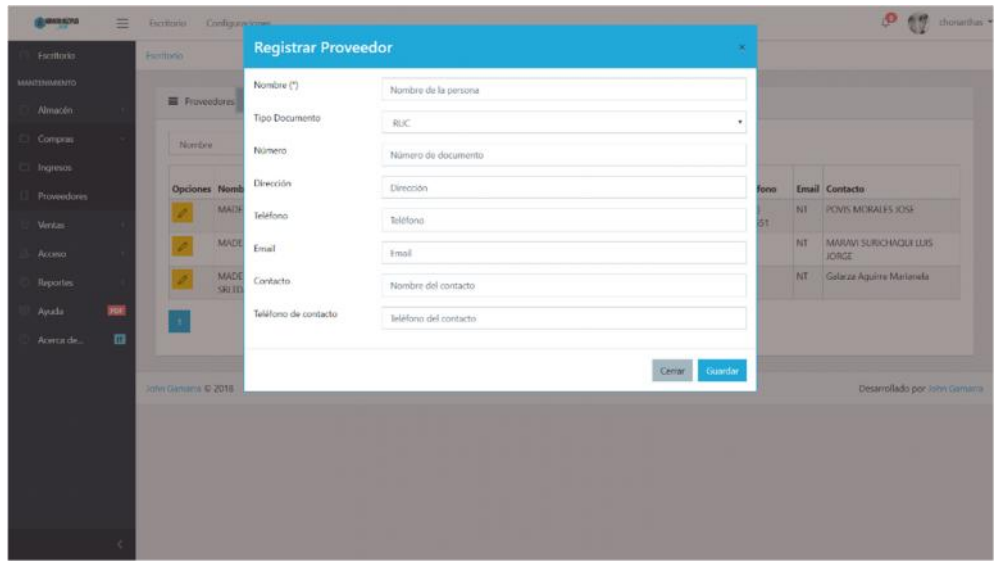

*Figura 96.* **Interfaz de generar proceso.**

La Figura 96 muestra la interfaz que el usuario utilizará para generar proceso.

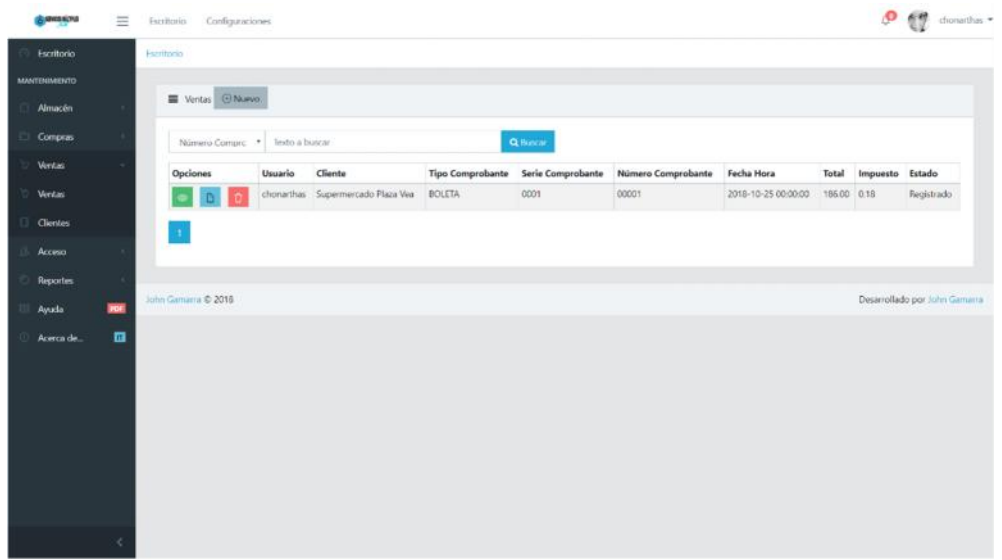

### *Figura 97.* **Interfaz de gestionar proveedores.**

*Fuente*. Elaboración Propia.

La Figura 97 muestra la interfaz que el usuario utilizará para gestionar proveedores.

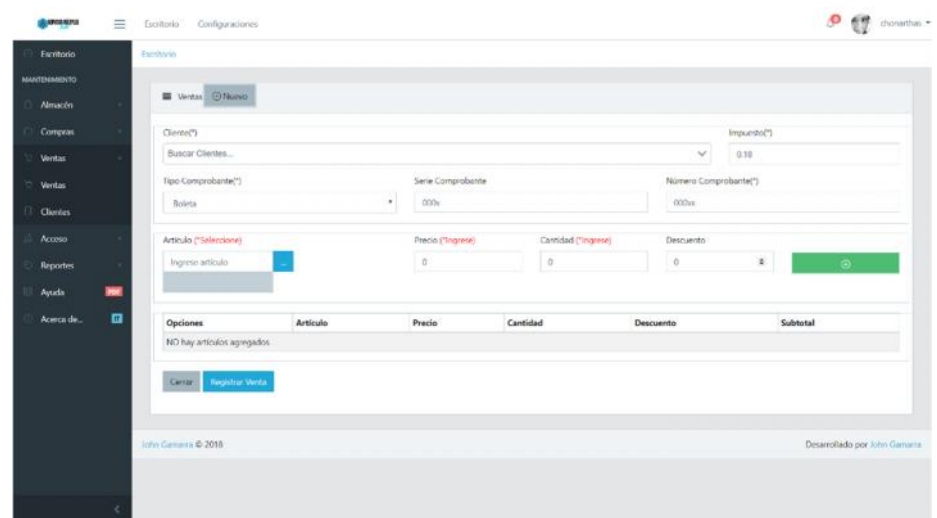

*Figura 98.* **Interfaz de generar reporte de tiempo promedio de registro.**

La Figura 98 muestra la interfaz que el usuario utilizará para generar reporte de tiempo promedio de localización.

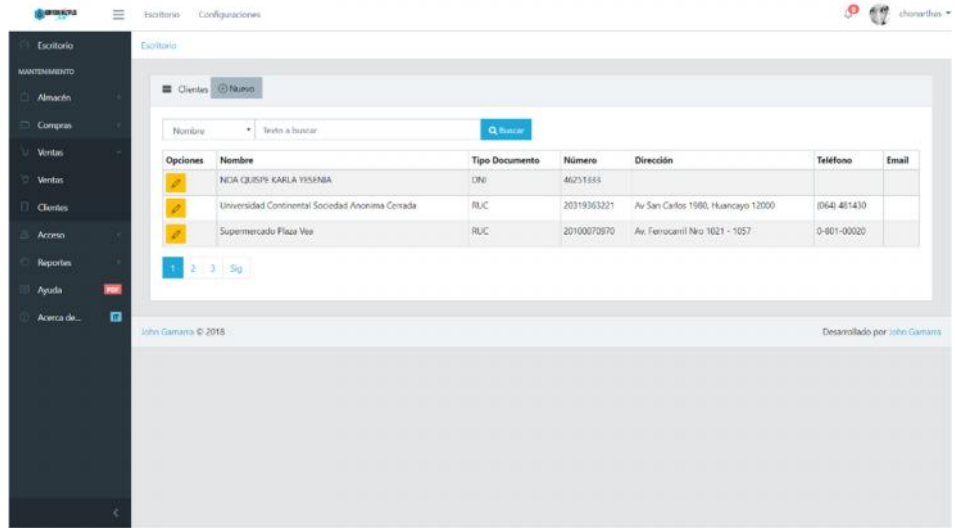

*Figura 99.* **Interfaz de generar reporte de costo de renovación.**

*Fuente*. Elaboración Propia.

La Figura 99 muestra la interfaz que el usuario utilizará para generar reporte de costo de renovación.

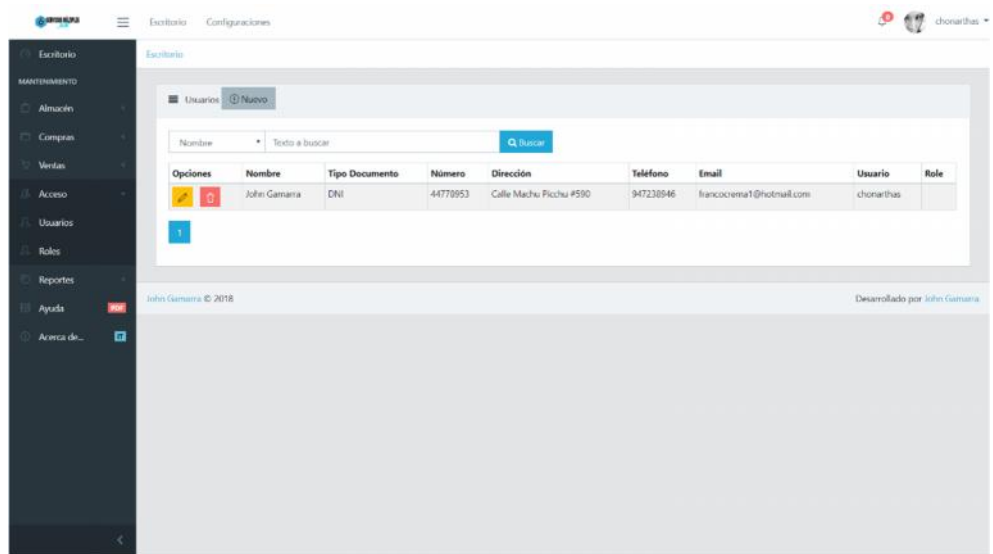

*Figura 100.* **Interfaz de gestionar usuario.**

*Fuente*. Elaboración Propia.

La Figura 100 muestra la interfaz que el usuario utilizará para gestionar usuario.

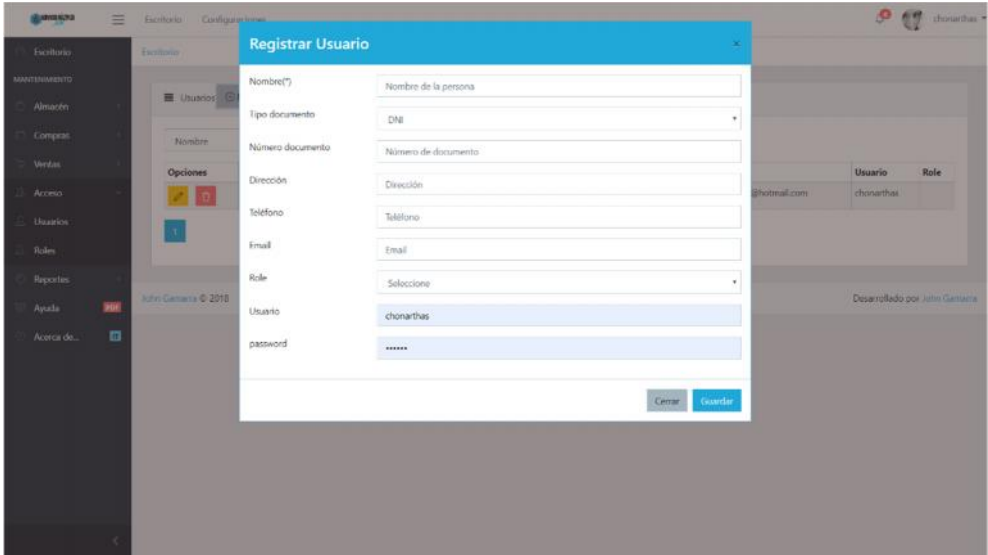

*Figura 101.* **Interfaz de mantener usuario.**

*Fuente*. Elaboración Propia.

La Figura 101 muestra la interfaz que el usuario utilizará para mantener usuario.
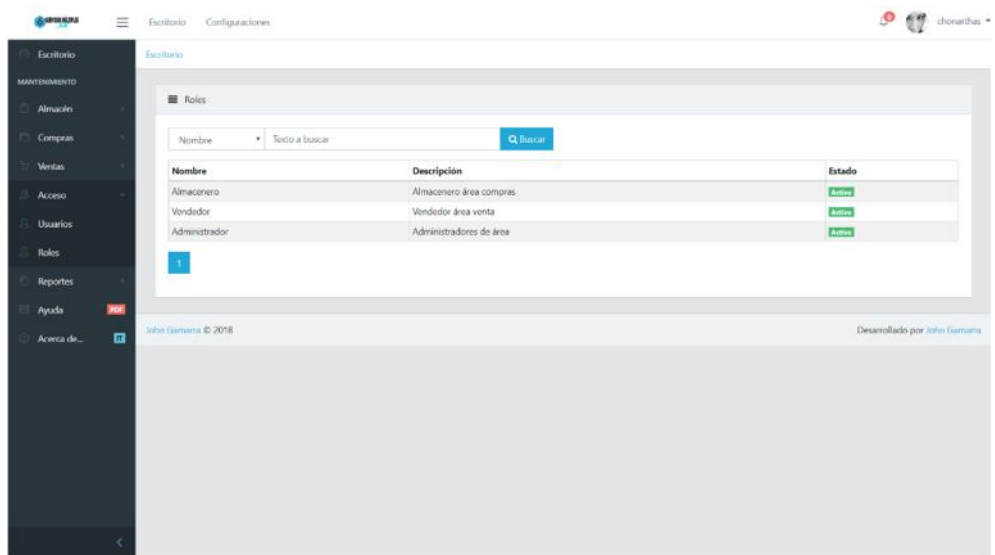

*Figura 102.* **Interfaz de registrar usuario.**

*Fuente*. Elaboración Propia.

La Figura 102 muestra la interfaz que el usuario utilizará para registrar usuario.